### **SISTEMA DE GESTION DE CAPACITACIONES DICTADAS EN EL SECAP**

### **1. Introducción**

#### **1.1 Antecedentes**

El SECAP es una institución con más de treinta años de creación que en la actualidad dicta cursos de capacitación técnica e industrial en los sectores formales y de atención prioritaria, estos son planificados en diferentes fechas y horarios, los cursos como los horarios son diversos, razón por la cual, existen conflictos cuando se crean las programaciones mensuales de cursos que se dictarán, para la generación de la nueva programación se lo hace de forma manual verificando si existen aulas o laboratorios disponibles y si los capacitadores también están disponibles porque puede darse el caso de que el aula se encuentre disponible pero el profesor ya fue tomado en cuenta en otro centro, esto lleva mucho tiempo, por tal razón, los cursos casi nunca inician a comienzos del mes, esto se lo hace en los primeros 10 días del mes máximo en los quince días.

La programación que realiza el SECAP no es de un solo centro se lo hace de forma general para todos los centros, al llevar de esta manera resulta complicado porque se la hace incluso preguntado por teléfono si han terminado o no los cursos en las fechas planificadas y si existió algún atraso debido a circunstancias ajenas a la Institución como son en la actualidad los cortes de energía por sectores, lo que obliga a suspender el desarrollo normal teniendo que alargar las fechas de finalización.

El problema es muy obvio, existe dificultad para tener la programación lista para el siguiente mes, esto causa inconvenientes en los participantes porque se han inscrito para una fecha y el momento que ellos llegan a recibir sus clases se le informa que el curso se suspende hasta la siguiente semana y estos alargues provoca que los participantes opten por no tomar el curso aduciendo que su tiempo lo tenían ya planificado y no pueden adaptarse a las nuevas fechas.

Los capacitadores constantemente deben estar leyendo la papelera para enterarse si han sido o no tomados en cuenta para la nueva programación en ocasiones no han revidado la papelera y surgen conflictos o reclamos que por qué no se ha presentado a dictar el curso, esto se debe a la falta de información oportuna, la mayoría de los capacitadores son contratados por curso lo que hace imposible que estén a disposición de la Institución, si su nombre no consta en la nueva programación ellos simplemente toman otras opciones en otras Instituciones, después de haber tomado esa decisión es comunicado que si estaba programado para los nuevos cursos, el problema si es crítico al llevarlo de forma manual primero por la pérdida de información y luego por el tiempo que lleva crear las nuevas programaciones verificando aulas, laboratorios y capacitadores.

Para que las nuevas programaciones estén a tiempo y perfectamente coordinadas aulas y profesores y no tener problemas con asignaciones de aulas y cruces en los horarios con los capacitadores se propone crear una aplicación que se encargará de gestionara la administración de aulas, horarios y profesores de una

2

manera eficaz y a tiempo, incluso de podrá saber las nuevas planificaciones antes de que se terminen las que actualmente se estén dictado, de esta manera se brindará una buena atención, la información para los participantes y los capacitadores podrán saber oportunamente cuando inician y terminan los cursos, y cual, es su tiempo disponible para dedicarse a otras actividades relacionadas con sus profesiones.

El sistema de gestión de capacitación dictadas en el SECAP, solucionara conflictos en la coordinación de cursos con asignación de capacitadores y horarios efectivamente cuadrados, también brindará información oportuna a los nuevos participantes de los cursos a dictarse.

Nunca antes se ha realizado un estudio del actual problema, parece que en años anteriores se manejaba siempre de forma manual y si algunos cursos se suspendían por falta de comunicación simplemente se informaba a los participantes que dicho curso ya no se dictará en el presente mes y se les decía que vuelvan para el siguiente mes o que estén pendientes de las nuevas planificaciones. Lo que se lleva hasta la actualidad controlado es la estadística de cursos dictados para establecer los de mayor y menor frecuencia para determinar que cursos se mantienen sin problemas y cuales son lo de atención para determinar porque su frecuencia es baja.

Como la Institución dicta diversos cursos y entre ellos los de computación nacen como iniciativa de la Dirección que se realice un proyecto en el cual involucre al personal de informática para el desarrollo de una aplicación que gestione los cursos que se dictan en el SECAP de una forma eficaz y eficiente.

En definitiva el sistema solucionará la falta de coordinación para establecer horarios y asignar profesores a los nuevos cursos programados.

Actualmente se conoce que en el mercado existe software de planificación, los mismos que han sido desarrollados exclusivamente para diferentes instituciones y entregados en paquete cerrado, lo que se ha determinado que el SECAP, por ser una Institución especial de capacitación, la misma que dicta constantemente cursos con horarios y períodos de duración diferentes, el software existente en el mercado no cumpliría las necesidades de la Institución.

Un ejemplo de estos sistemas es ALBA, "Sistema Informático Abierto de Gestión Unificada para Unidades Educacionales"<sup>1</sup>; otro ejemplo es LMS: Este sistema ayuda a manejar eficientemente recursos de aprendizaje tales como curso, informe sobre la marcha de los trabajos, atención, evaluación y así sucesivamente<sup>2</sup>.

Estos sistemas mencionados cumplen con todo lo que es gestión escolar pero dentro de períodos fijos porque es lo que hacen la mayoría de centros educativos, el SECAP en un mismo mes y diferentes días puede iniciar diferentes cursos, esto lo hace especial y debido a esto nace la propuesta de crear una aplicación

1

<sup>1</sup> http://www.softwarelibre.com.mx

<sup>2</sup> http://www:softwarelibre:com:mx

informática basada en estos sistemas comerciales pero que cumpla con las necesidades y requerimientos del SECAP.

El sistema como tal solucionará los contratiempos en la coordinación de horarios y asignación de profesores, también servirá como un aporte para otras instituciones de características similares o como base para estudiantes de sistemas que lo podrían tomar como un modelo virtual para asignación de aulas, curso y capacitadores, esta aplicación se convierte en un aporte científico porque se basa también en modelos matemáticos en donde ya se involucran otras áreas que no necesariamente serías las de sistemas informáticos.

#### **1.2 Planteamiento del problema**

En la actualidad todo se lleva de forma manual y esto causa inconvenientes con los profesores, ya que en ocasiones resulta que asignaron la misma aula a más un capacitador, o en otro de los casos asignan un profesor a dos cursos con el mismo horario, esto causa inconvenientes en los profesores porque no saben a cual curso darle prioridad.

Después de este análisis debemos preguntarnos:

¿Cuáles serían las consecuencias de no tener el control en la gestión de cursos dictados en el SECAP?

### **1.3 Sistematización**

#### **1.3.1 Diagnóstico**

La falta de información causa inconveniente tanto para los directivos que planifican los cursos y asignan aulas y horarios como para los capacitadores y participantes, ya que, estos dos últimos están a disposición de los que digan las autoridades, pero por la falta de información resulta que en ocasiones se asignan dos cursos a la misma hora para un mismo profesor, o también se asigna una aula o laboratorio que aún no han terminado el curso planificado, todos estos inconvenientes se han provocado no por la mala coordinación sino por la falta de información la misma que no se la ha podido tener a tiempo de forma precisa por la simple razón que en la actualidad se lleva todo esto de forma manual y al realizarlo de esta manera no se tiene a tiempo los datos necesarios para las nuevas planificaciones, la principal causa se debe a que los profesores no están a tiempo completo entonces no se les puede preguntar si están en pleno desarrollo del curso o si ya terminaron o están a punto de terminar el curso que le fue asignado.

Al momento por no contar con un sistema que gestione los cursos dictados en el SECAP se han detectado varios inconvenientes:

La dirección carece de reportes a tiempo de profesores y aulas disponibles. Falta de información sobre los cursos iniciados.

Falta de reportes y tiempos en los cursos que se encuentran en ejecución.

No existen reportes de cuantos cursos fueron asignados a cada instructor.

Falta de información de que instructores tienen más o menos cursos asignados actualmente.

Información errónea por llevar la coordinación en una forma manual.

A continuación se detallan en los diagramas de flujo como se han venido llevando los procesos actuales en la Institución.

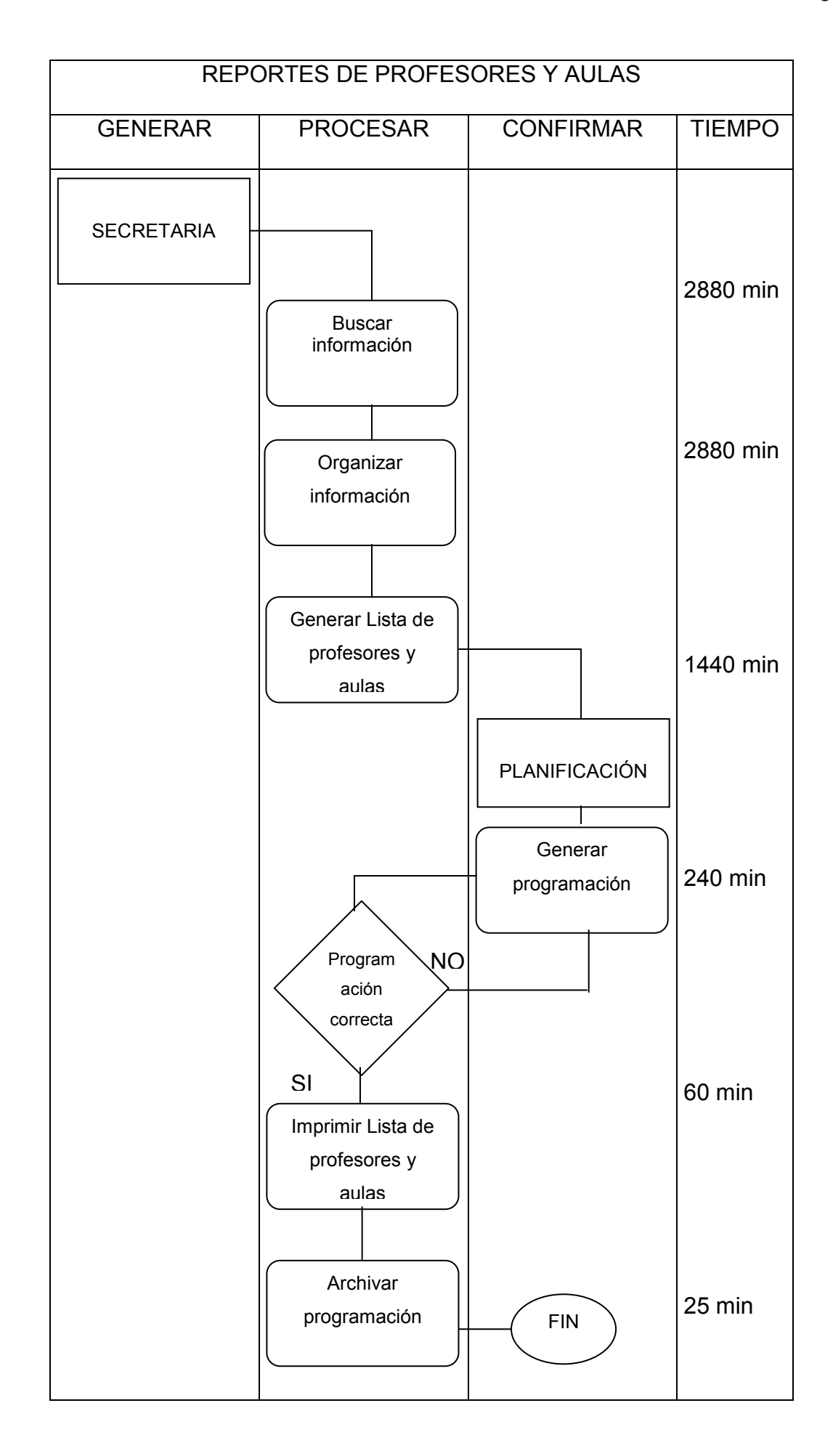

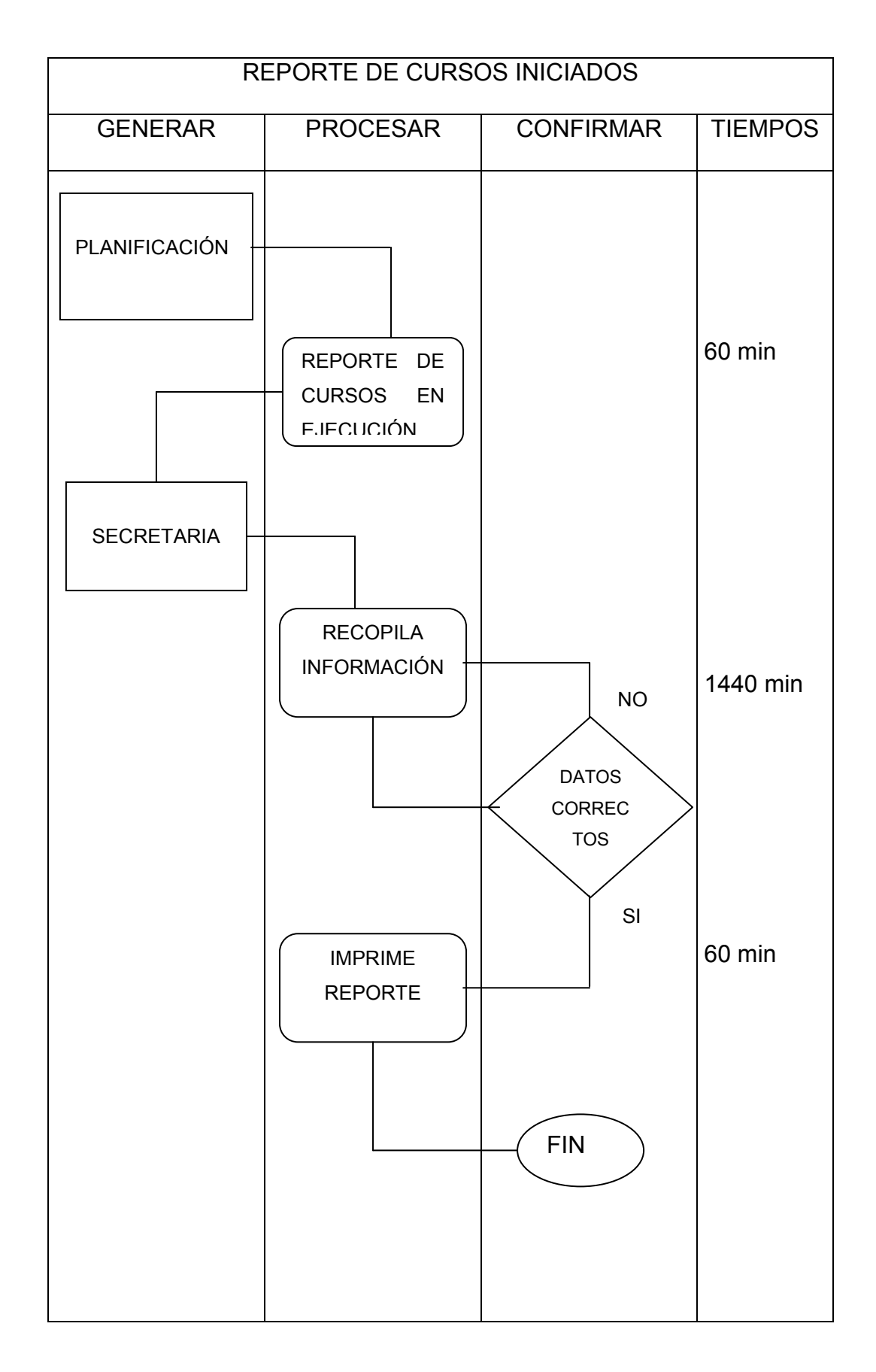

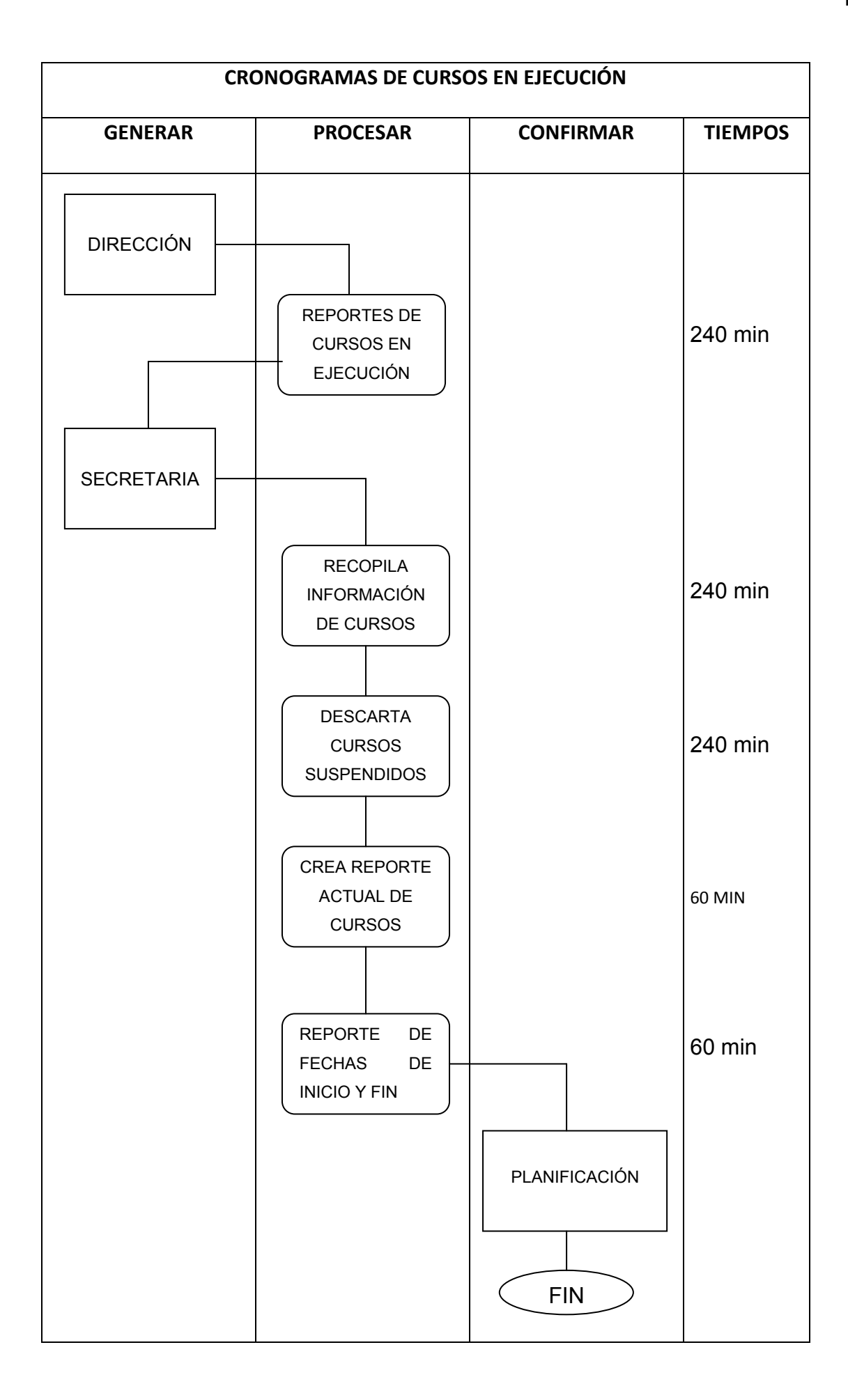

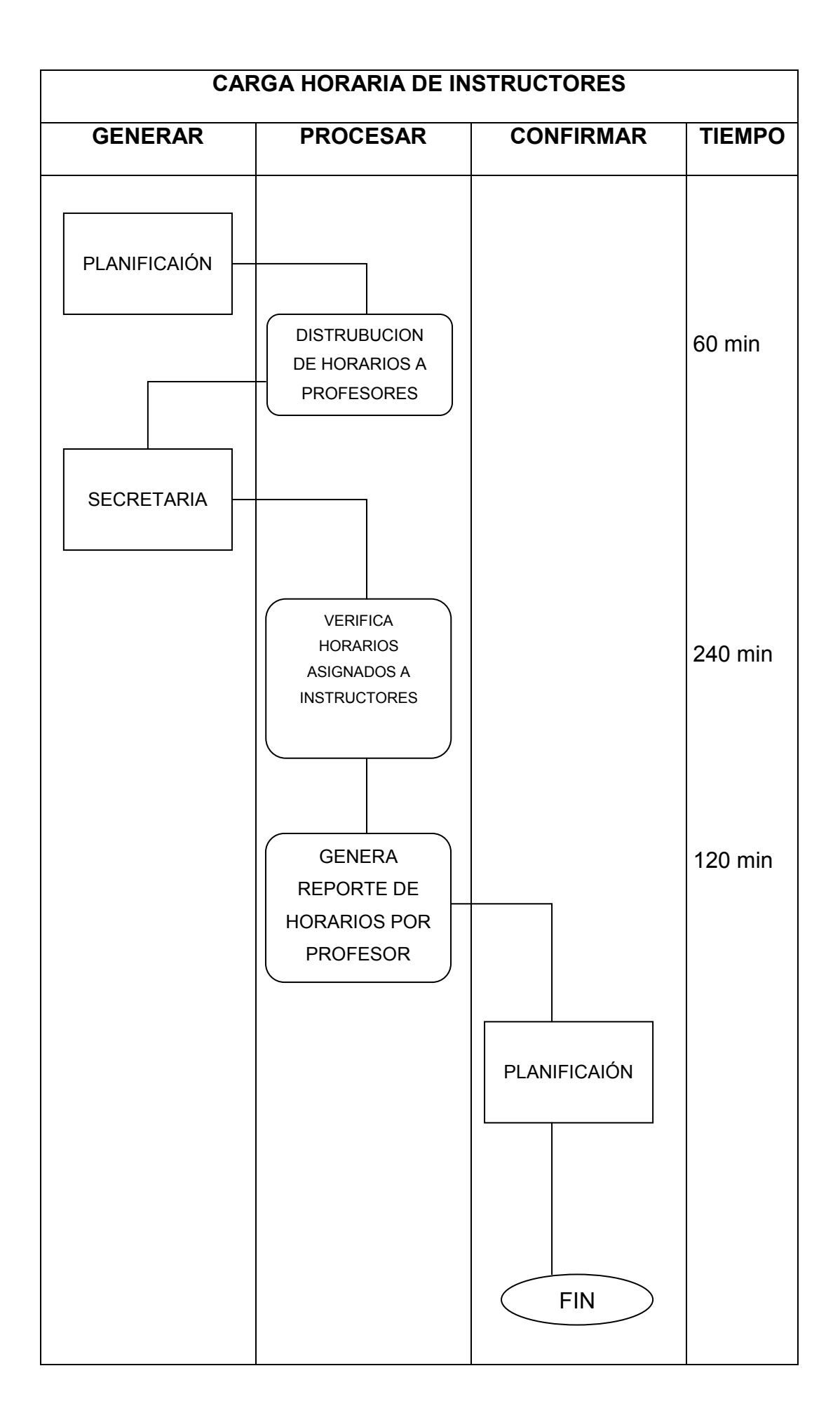

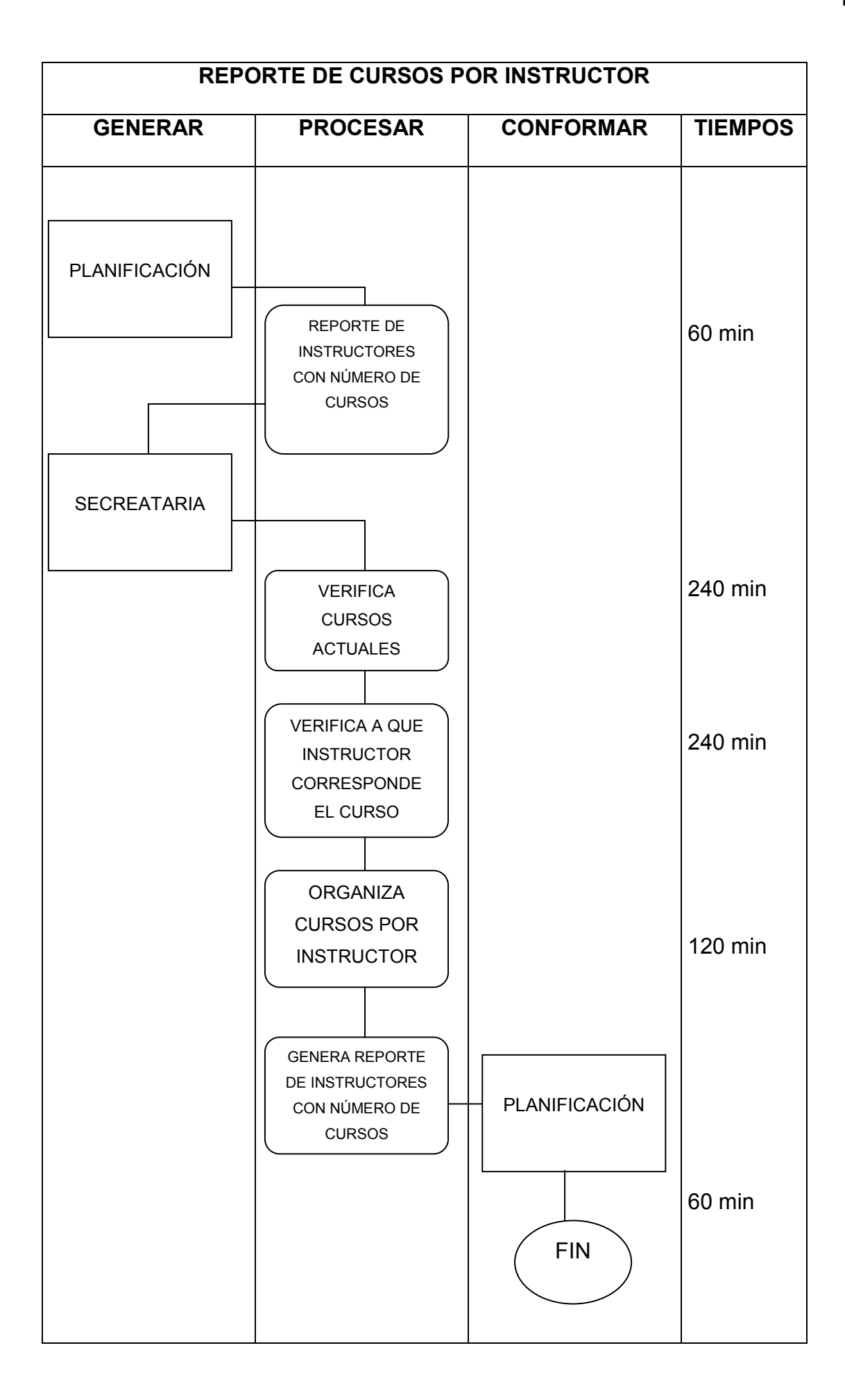

#### **1.3.2 Pronóstico**

Si no se implementa el sistema en la Institución los inconvenientes ya detallados se convertirían en un grave problema, el principal el cruce de horarios con un mismo profesor a dos cursos diferentes, esto ocasionaría contratiempos para el profesor llegando en algunos casos a situaciones extremas como por ejemplo la renuncia del capacitador porque aduce pésima coordinación para la asignación de cursos y horarios.

También puede causar conflictos entre profesores y si se han presentado debido a que fue asignada la misma aula para dos profesores distintos con el mismo horario.

Un problema que si sería grave es la pérdida de la confianza por parte de los participantes de los cursos ocasionando malos comentarios de la Institución como pueden ser el SECAP nunca inician los cursos en las fechas programadas vamos a otro lado.

La Dirección es el área responsable de coordinar los cursos y asignar aulas y horarios, al no tener la información de forma oportuna, es obvio que lleve mucho tiempo la planificación de los nuevos cursos.

Si no se conoce cuales son los cursos que actualmente se encuentran en ejecución resulta imposible planificar nuevos cursos relacionados con la demanda de los participantes.

Cuando se desconoce qué tiempo ya lleva un curso, no sabemos cuando un laboratorio o un aula estarán libres para una nueva capacitación, la demanda del curso puede ser alta pero no conocemos cuando un aula estará libre no podemos planificar la nueva capacitación.

La falta de estadísticas de profesores lleva a que la asignación de capacitadores a curso no sea de forma equitativa lo que causa molestia y malos comentarios entre ellos.

La falta de estadística provoca desinformación en la asignación de cursos a profesores lo que provoca que la asignación sea de forma simple tomando el primero de la lista y averiguando si esta libre o no, caso contrario se elige otro capacitador y así sucesivamente.

Lo más grave al llevar la información de forma manual provoca que se traspapele la información y se perjudique o beneficie a los capacitadores con asignación o no de cursos a dictar.

## **1.3.3 Control del Pronóstico**

Se debe tomar en cuenta que la forma más optima de llevar el control de la Institución es recurriendo al uso de la tecnología informática para desarrollar una aplicación de software la misma que va a controlar de forma eficiente la asignación de cursos, horarios y capacitadores, además se tendrá información precisa en el momento que sea requerida debido a que se encontraran todos los procesos automatizados y por módulos lo que permitirá atender los requerimientos de los participantes y de los capacitadores, sabrán claramente que los cursos inician y terminan en las fechas ya señaladas por el sistema, de esta manera se solucionan todos los inconvenientes que se han presentado en la actualidad. La herramienta propuesta para solucionar los problemas estará en la capacidad de entregar informes por cursos, por horarios o por capacitadores en el momento que sea necesaria. Lo que necesitamos para solucionar estos inconvenientes es un lenguaje de programación y una base de datos para desarrollarla.

El desarrollo de este proyecto de software propuesto para el SECAP, beneficiará no solo a esta Institución sino también a otras de similares característica que en la actualidad existen varias en el Ecuador.

La Dirección simplemente leerá la información e inmediatamente procederá a la nueva planificación mensual.

La dirección al conocer cuántos cursos se dictan actualmente automáticamente también se dará cuenta cuantos laboratorios están disponibles y podría planificar nuevos horarios.

Cuando se conoce los cursos que se están dictados con fechas precisas de inicio y finalización sería fácil para la Dirección planificar nuevos cursos en los laboratorios próximos a culminar.

Al tener reportes de trabajo de los profesores que actualmente laboran en el SECAP, la Dirección automáticamente sabrá cual profesor tiene o no asignado algún curso, y de esta forma si puede realizar la distribución de capacitaciones de forma equitativa.

Al tener un reporte de que capacitadores ya fueron tomados en cuenta se puede realizar una distribución de forma equitativa, lo cual, provocará un ambiente de bienestar entre los profesores porque se darán cuenta que la distribución de trabajo ha sido justa.

Al llevar la información de forma automatizada permite que la secretaría de la institución ya no tenga inconvenientes con la Dirección, que actualmente se le asigna las equivocaciones a esta área de la Institución. Al solucionarse estos inconvenientes provoca un mejor ambiente de trabajo entre las áreas de la Institución.

Desarrollando la aplicación se optimizará claramente uno de los recursos más importante para todas las personas o usuarios que es el tiempo a continuación se detalla una tabla que muestra los tiempos que tardan en realizar los procesos de forma manual y los tiempos de respuesta con el sistema.

Los tiempos de retardo en entrega de información son los que realmente se demoran realizándolos de forma manual, además en la Institución este proceso no lo hace una persona, lo que, dificulta aún más la entrega de resultados a tiempo, el sistema maneja esto con un esquema de procesos organizados de forma lógica y correcta.

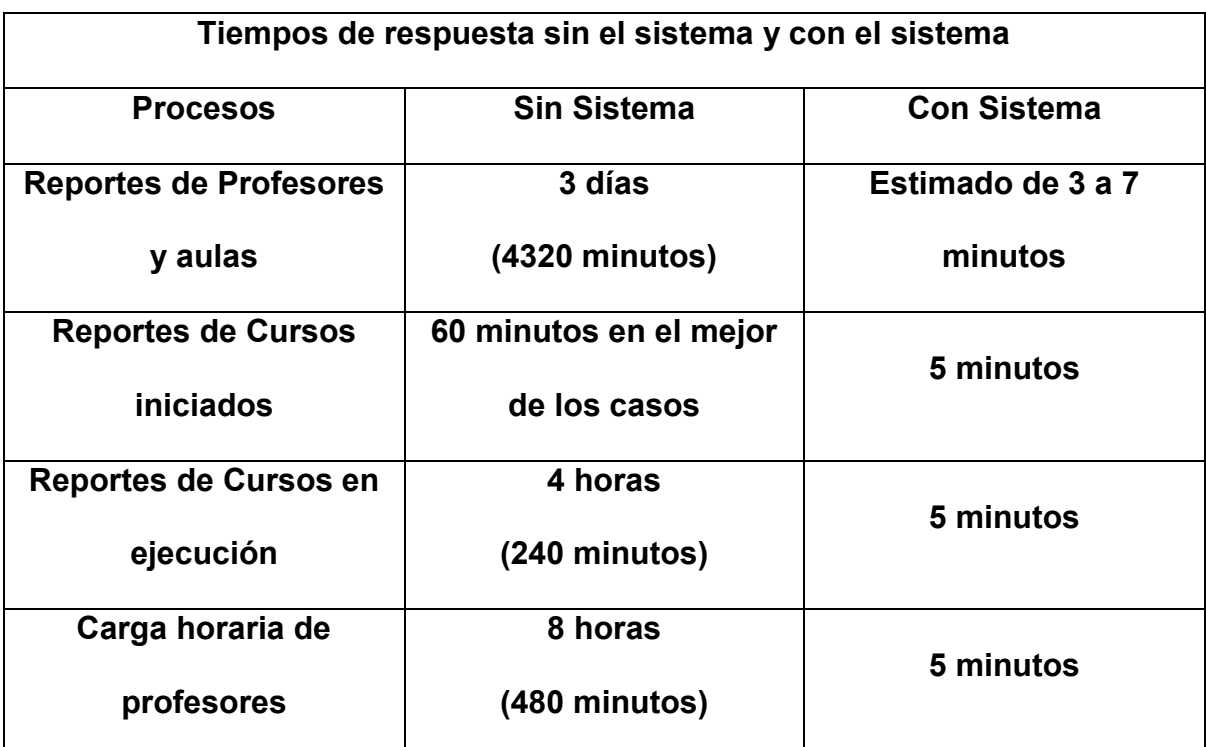

**Tabla 1: Tiempos de comparación de los procesos con el sistema y sin el sistema informático**

Los tiempos que tardan los procesos con el sistema son los que se demora en entregar el sistema ya impresos y se entiende que no todas la impresoras trabajan a la misma velocidad, los tiempos detallados son los que más tardaría el sistema en entregar la información.

Dicho de otra forma el sistema entregará oportunamente la información en el tiempo que esa sea requerida por las autoridades o usuarios autorizados al acceso del sistema.

#### **1.4 Objetivos**

#### **1.4.1 Objetivo General**

Construir un software para la gestión de cursos de capacitación dictados en el SECAP, el mismo que funcionará como soporte para la planificación y organización de cursos de capacitación en el Centro de Comercio y Servicios Quito.

## **1.4.2 Objetivos Específicos**

Analizar los procesos manuales de la organización de cursos de capacitación. Identificar los requerimientos en la gestión de capacitaciones dictadas por el SECAP

Aplicar una metodología de investigación y un proceso de ingeniería de Software apropiado para la construcción del proyecto.

Generar reportes necesarios para la toma de decisiones correctas sobre la organización de los cursos de capacitación.

### **1.5 Justificación**

El proyecto propuesto permite experimentar con las nuevas tecnologías de información que han alcanzado en la actualidad los lenguajes de programación y las interfaces que ellos ofrecen al momento de desarrollar alguna aplicación.

Este proyecto se lo realiza pensando en el buen funcionamientos de la institución, para la cual, es desarrollado, en este caso, el SECAP es la Institución más beneficiada debido a que la implantación del sistema en la misma solucionará una serie de problemas que en la actualidad se han presentado por diversas razones una de ellas falta de información a tiempo para toma de decisiones correctas y acertadas.

En conclusión puedo decir que existe la necesidad de crear una aplicación informática que facilite la planificación de cursos que dicta el SECAP.

#### **1.5.1 Justificación teórica**

El desarrollo de esta aplicación permitirá tener contacto con los usuarios finales y el desarrollador del proyecto generando de esta manera discusión sobre el tema propuesto, poniendo a disposición nuevos puntos de vista según los usuarios y desarrollador, lo que genera controversias las mismas que pueden ser aclaradas a los usuarios mediante las nuevas metodologías informáticas que permiten enfocar la aplicación al mundo real, esta es la metodología orientada a objetos.

"La informática ayuda a transformar la manera en que una organización compite, afectando las fuerzas que controlan la competencia en una industria. Puede ayudar a reinventar la manera como una organización opera. La mayoría de los procesos de una organización operan de acuerdo a reglas obsoletas y no toman en cuenta las ventajas que proporcionan las tecnologías de información"<sup>3</sup>

Para el desarrollo del proyecto se utilizará la ingeniería de software, la misma que define un conjunto de tareas con la intención de lograr un objetivo y representar de una manera comprensiva el diseño del software que será creado. Además permitirá entregar como resultado un sistema de gran utilidad para la unidad de análisis.

La estadística permitirá ver los resultados en la organización de los cursos de capacitación con el sistema versus los resultados que se obtienen en la actualidad llevándolos de forma manual, los resultados serán evidentes en el momento de generar la organización de los cursos de capacitación con el sistema propuesto.

La realización de esta aplicación está en función a los requerimientos del cliente para solucionar los problemas que presentan en el instante de organizar los cursos de capacitación que ofrece el SECAP, el cliente es quien aporta con la información necesaria para el desarrollo del sistema.

1

<sup>3</sup> www.unimet.edu.ve/ceg/ideas.doc

#### **1.5.2 Justificación práctica**

El proyecto propuesto permite brindar una mejor atención a participantes del SECAP, capacitadores y Directivos, porque, pone a disposición sus métodos para solucionar los problemas que actualmente se siguen presentando en la Institución.

Directamente se favorece la Institución ya que desde su creación todos los procesos se los ha llevado de forma manual los mismos que causan demoras en creación de nuevos cursos con asignación de horarios y capacitadores, una vez puesto en producción el sistema los procesos tendrán una rapidez considerable en el momento que se requiera de la información, la rapidez puede verse al momento de generar un reporte en la actualidad se lo hace a mano en ocasiones si la información está disponible se lo hace de cinco a diez minutos en el peor de los casos esto se lo hace en un día o en varios hasta encontrar la información.

Se puede decir que el proyecto una vez que se difunda no solo será útil para el SECAP sino que también se lo podrá aplicar en otros Centros de similares características ya que, en la actualidad las exigencias del mercado obligan a las instituciones y empresas a mejorar sus procesos, por esta razón, el proyecto propuesto contribuye a la demostración de los conocimientos adquiridos durante la carrera y será la base de estudios posteriores.

#### **1.5.3 Justificación metodológica**

La creación de los módulos en el sistema serán utilizados para resolver los problemas que en la actualidad se han venido presentando en la Institución, los mismos permiten que la información sea manejada de forma oportuna para tomar las mejores decisiones y las más acertadas.

El proyecto propuesto plantea el uso de tecnologías de información y comunicación como solución para la planificación y organización de cursos que dicta el SECAP.

La metodología informática que se propone es la orientada a objetos, por la flexibilidad al momento del diseño como es la reutilización de código y como procesos de desarrollo se utilizará el RUP

#### **1.6 Alcance**

Como resultado del proyecto se entregará un software que permitirá gestionar los cursos que de dictan en el SECAP específicamente en el Centro de Comercio y Servicios Quito, de una forma acertada porque permitirá saber que profesor dicta tal curso y en que horario se encuentra, en otras palabras tendrá cuatro módulos una para manejar los capacitadores para el ingreso de sus datos, otro módulo que administrará los curso otro para asignación de cursos y horarios y un último modulo que se encargará de entregar los informes o reportes necesarios para la Institución.

El software no entregará reportes de estudiantes como: pagos pendientes, matrículas, cambios de horarios, cambios de curso; el software será para uso de la dirección y docentes, la Dirección para generar las nuevas programaciones y los docentes para consultar si han sido o no programados o incluidos para los siguientes meses, en resumen el sistema realizará las siguientes tareas:

Ingreso de información de capacitadores a la base de datos, para mantener un control y distribución según las especialidades. Sean estos de planta o a contrato según amerite el caso.

Generar reportes de las nuevas y antiguas programaciones si el caso lo amerita Reportes de profesores asignados cursos para su posterior comunicación a los mismos.

Reportes de aulas y laboratorios disponibles a la fecha.

Reportes actuales de los cursos que se están dictando y fechas de culminación y capacitadores

Reportes de capacitadores con frecuencias mayores y menores decursos asignados.

Modificar programaciones por alguna eventualidad ajena al profesor asignado.

El propósito del sistema es automatizar todo lo que en la actualidad se lo lleva de forma manual para mejorar el desempeño en los procesos que realiza planificación.

El alcance general del sistema será el de entregar resultados en reportes que serán utilizados para comparar y determinar si es necesario hacer correcciones o mantenerse como están al momento.

Estos resultados ayudarán a cumplir los siguientes propósitos:

Los problemas que se presentan serán solucionados de forma inmediata.

Distribución equitativa de cargas horarias.

Seguimiento y control de cursos y profesores a su debido tiempo.

Servirá como apoyo a planificación para toma de decisiones acertadas y con la mayor agilidad de respuesta.

Se debe indicar que en el desarrollo del presente documento se mencionará varias veces al SECAP como unidad de análisis debiendo explicar que la unidad como tal es el Centro de Comercios y Servicios Quito.

El SECAP es una sola Institución que funciona a nivel nacional con sus respectivos Centros de Operaciones, centrándose el desarrollo de este proyecto en el Centro De Comercio y Servicios Quito.

#### **1.7 Estudio de factibilidad**

Una vez definida la problemática y establecidas las causas que determinan crear el software es necesario realizar un estudio de factibilidad para determinar la infraestructura tecnológica y la capacidad técnica que implica la implantación del sistema.

## **1.7.1 Factibilidad técnica**

Es necesario determinar los recursos tecnológicos para ser aplicados en el desarrollo del proyecto y lo que en realidad tiene la institución tanto en hardware como software, según lo analizado en la actualidad no es necesario adquirir nuevos equipos ni tampoco el software como es una institución que se dedica a dictar cursos de capacitación profesional dispone también del software necesario.

A continuación se indican unas tablas comparativas de los recursos posibles a utilizar:

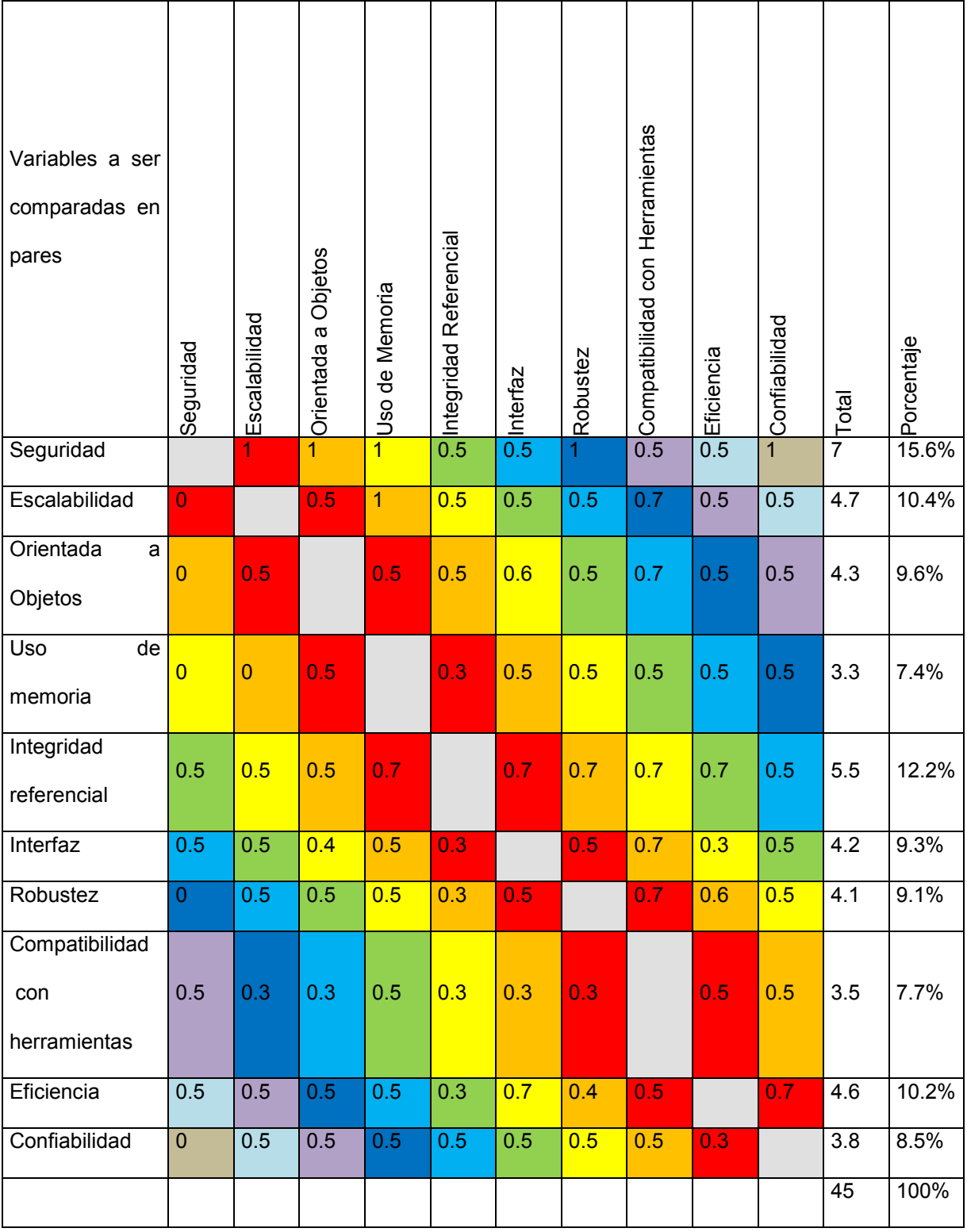

# Matriz de ponderación: Bases de Datos

**Tabla 2: Matriz de Bases de Datos**

Una vez que se ha logrado determinar los pesos de cada una de las variables y los porcentajes se procede a crear una tabla que permite analizar con los porcentajes obtenidos cual es la mejor base de datos según el análisis.

Después de observar los resultados la base de datos escogida será la de mayor puntaje.

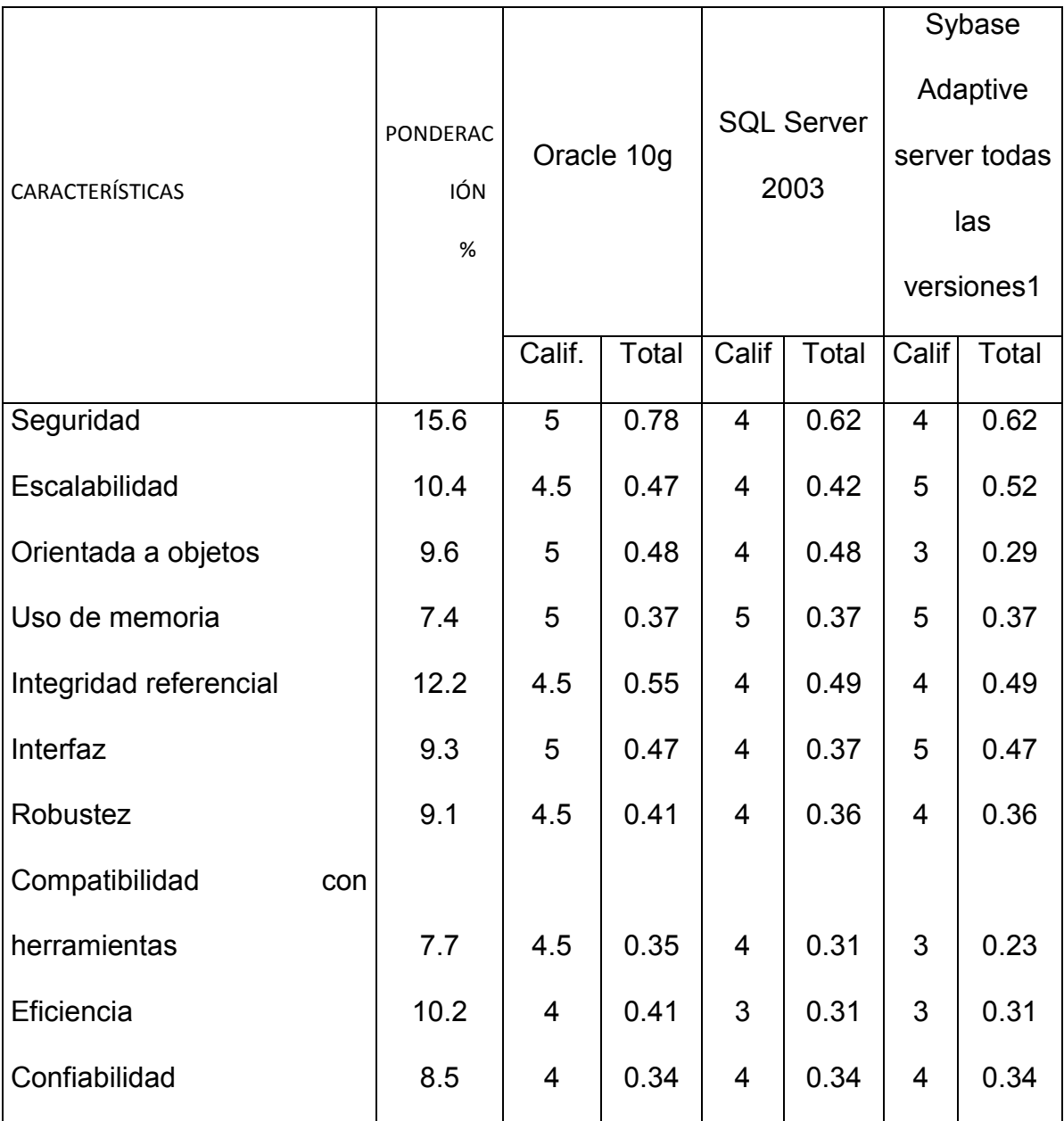

## Matriz de Evaluación de Bases de Datos

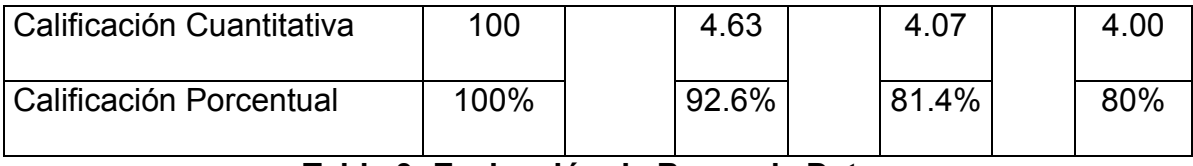

**Tabla 3: Evaluación de Bases de Datos**

De las bases de datos analizadas se determina que la mejor es Oracle y también es la que la Institución dispones, y es la propuesta del SECAP para que se realice cualquier aplicación que se utilice lo que ellos tienen a su disposición por la situación de licencias.

Se debe señalar que la base de datos se encuentra en el servidor de bases de datos y para acceder a los datos se lo podrá realizar desde un browser de Internet

Una vez realizado el estudio de las bases de datos es necesario realizar el estudio comparativo de los sistemas operativos, este análisis se lo realiza con el sistema operativo que posee la institución versus otros conocidos en el mercado informático, a continuación se detalla la tabla de ponderación.

En la tabla se toman en cuenta las bondades y características similares de los sistemas operativos, ya que, se trata de un análisis comparativo, la comparación se la realiza mediante parejas que es una de las formas prácticas de evaluar.

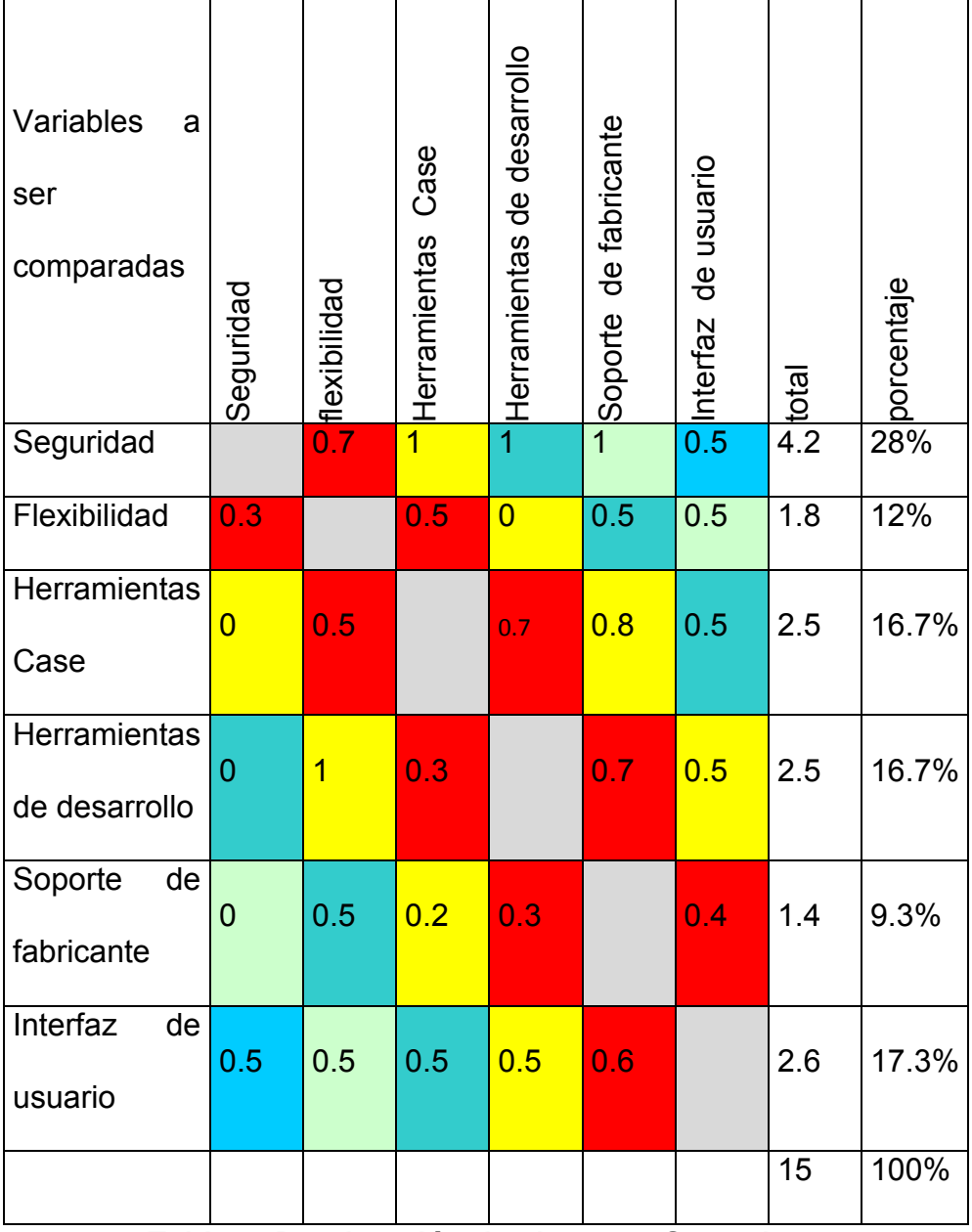

# **Matriz de ponderación para sistemas operativos**

**Tabla 4: Ponderación de sistemas Operativos**

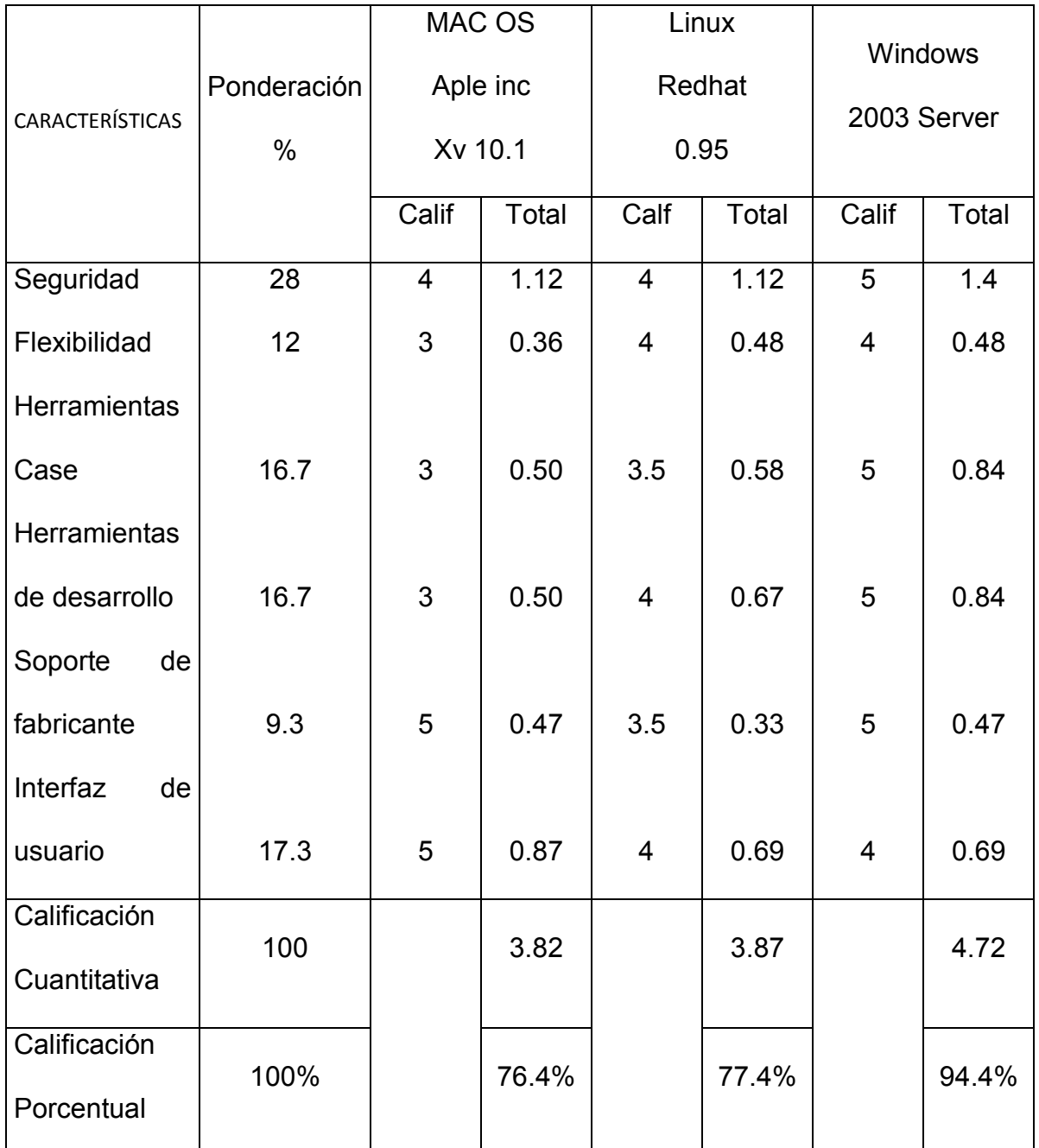

## **Evaluación de Sistemas Operativos**

**Tabla 5: Evaluación Sistemas Operativos**

Después del análisis realizado se pude concluir que el sistema operativo más adecuado para el proyecto propuesto es Windows 2003 Server además es el que posee la Institución auspiciante.

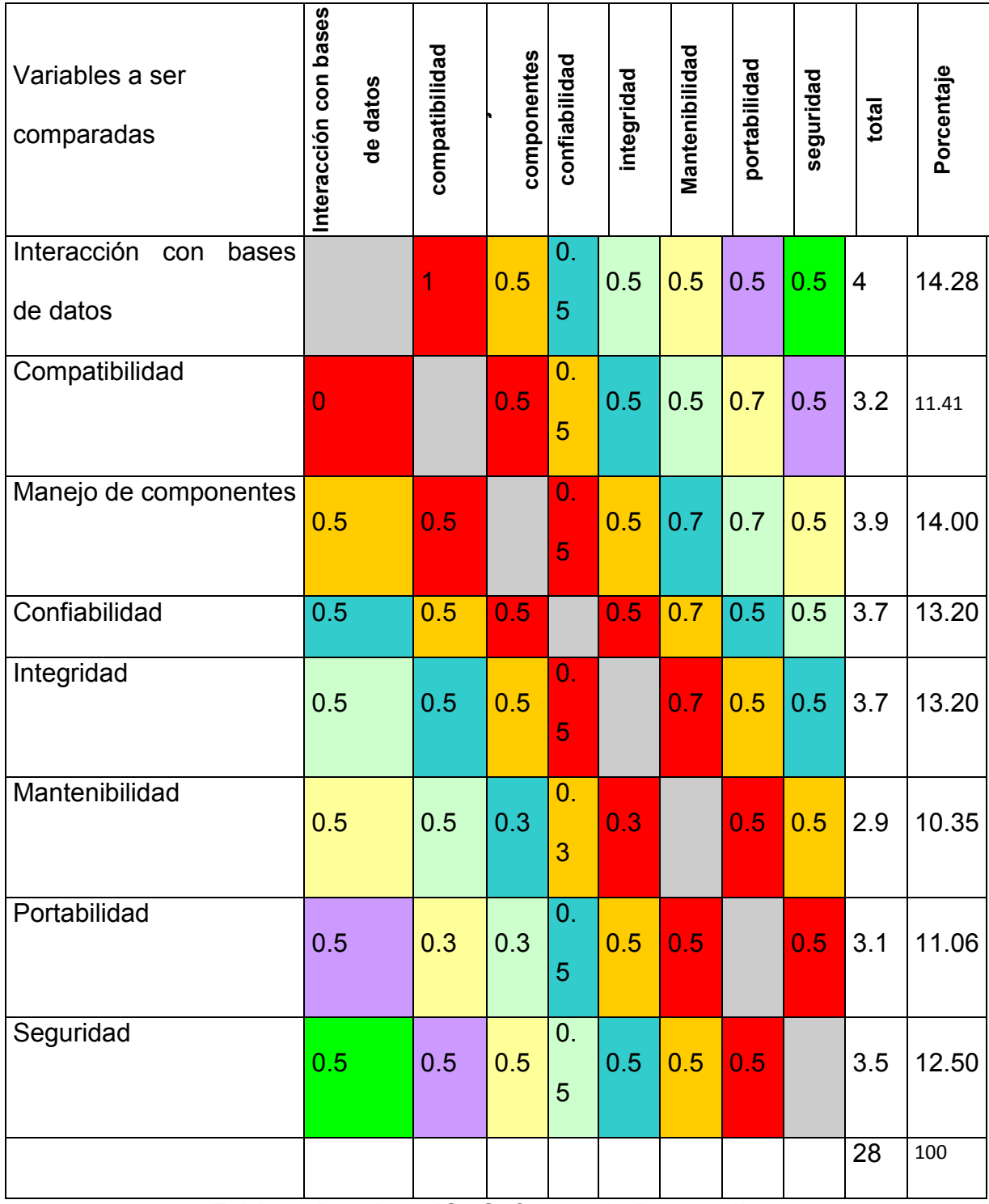

# **Tabla de ponderación de Software de desarrollo**

**Tabla 6: Ponderación Software de Desarrollo**

| Características            | Ponderación | C#                      |       | Java           |       | <b>Oracle Forms</b> |       |
|----------------------------|-------------|-------------------------|-------|----------------|-------|---------------------|-------|
|                            |             |                         |       |                |       | 10 <sub>g</sub>     |       |
|                            | $\%$        | Calif                   | Total | Calif          | Total | Calif               | Total |
| Interacción                | 14.28       | 4.5                     | 0.64  | $\overline{4}$ | 0.57  | $\overline{4}$      | 0.57  |
| con bases de               |             |                         |       |                |       |                     |       |
| datos                      |             |                         |       |                |       |                     |       |
| Compatibilidad             | 11.41       | $\overline{4}$          | 0.46  | 4.5            | 0.51  | 5                   | 0.57  |
| Manejo<br>de               |             |                         |       |                |       |                     |       |
| componentes                | 14          | 4.5                     | 0.63  | 4.5            | 0.63  | 4                   | 0.56  |
| Confiabilidad              | 13.20       | $\overline{\mathbf{4}}$ | 0.53  | 4.5            | 0.59  | 5                   | 0.66  |
| Integridad                 | 13.20       | 4.5                     | 0.59  | 4.5            | 0.59  | 5                   | 0.66  |
| Mantenibilidad             | 10.35       | 4.5                     | 0.47  | $\overline{4}$ | 0.41  | 5                   | 0.52  |
| Portabilidad               | 11.06       | 5                       | 0.55  | 5              | 0.55  | 5                   | 0.55  |
| seguridad                  | 12.50       | 4.5                     | 0.56  | 4.5            | 0.56  | 5                   | 0.63  |
| Calificación               | 100         |                         | 4.43  |                | 4.41  |                     | 4.72  |
| Cuantitativa               |             |                         |       |                |       |                     |       |
| Calificación<br>Porcentual | 100%        |                         | 88.6% |                | 88.2% |                     | 94.4% |

**Matriz de evaluación de Software de Desarrollo**

# **Tabla 7: Evaluación Software de Desarrollo**

Una vez realizada la evaluación del software de desarrollo se ha determinado que el mejor para el desarrollo del proyecto es Oracle Forms por sus características que lo hacen diferente de los demás.

## **1.7.2 Factibilidad Económica**

Para el desarrollo del proyecto se ha tomado en cuenta el análisis costo beneficio porque involucra varios elementos como son: el tiempo de respuesta para los resultados, el valor económico con el sistema se reduce notablemente al manejar la información en forma digital, debido a que, se reduce el gasto de papelería para mantener la información y lo más importante mantener información oportuna y eficiente en el momento que esta sea requerida. El siguiente cuadro muestra un análisis cualitativo en función de las variables ya citadas con el sistema propuesto.

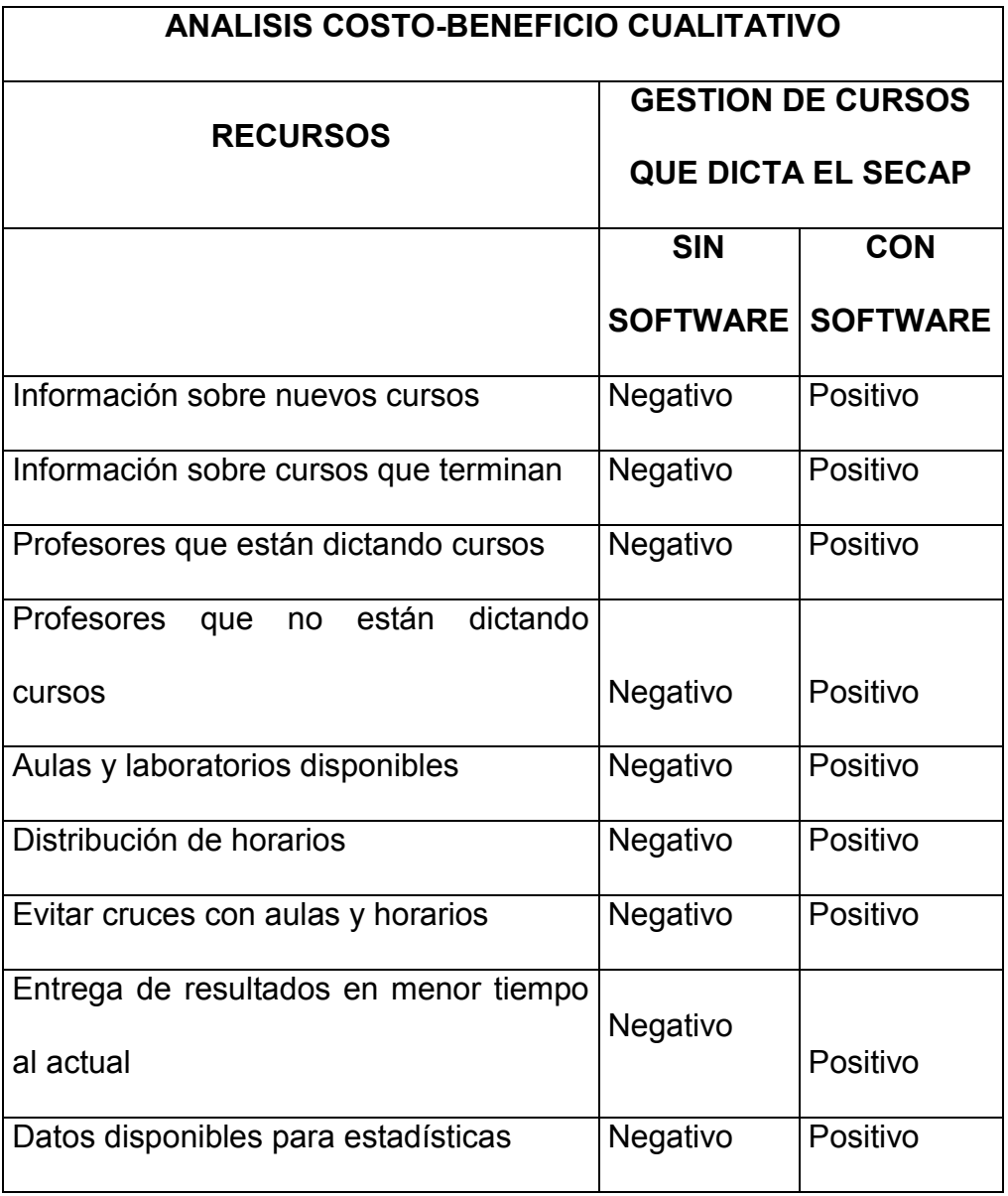

## **Tabla 8: Análisis Costo Beneficio**

Analizando la tabla se concluye claramente que el costo para la institución es mínimo mientras que el beneficio que esta alcanza es excelente, por lo tanto, el proyecto si es viable desde el punto de vista costo – beneficio cualitativo

## **PRESUPUESTO DURANTE EL DESARROLLO DEL PROYECTO**

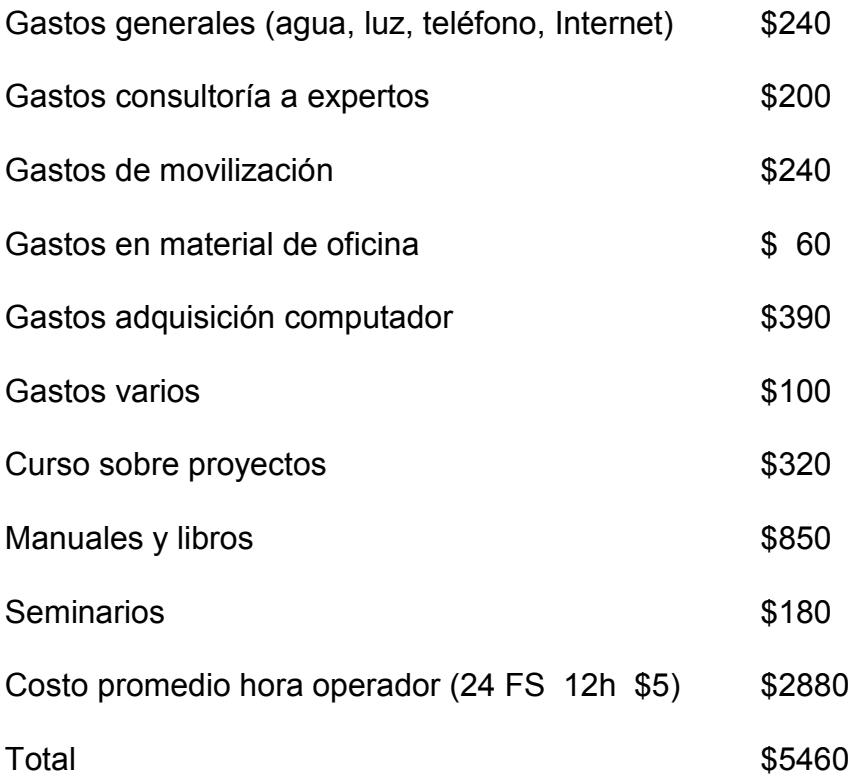

A continuación mediante el análisis y comparación del proyecto con respecto a las inversiones en los Bancos se han obtenido los siguientes resultados.

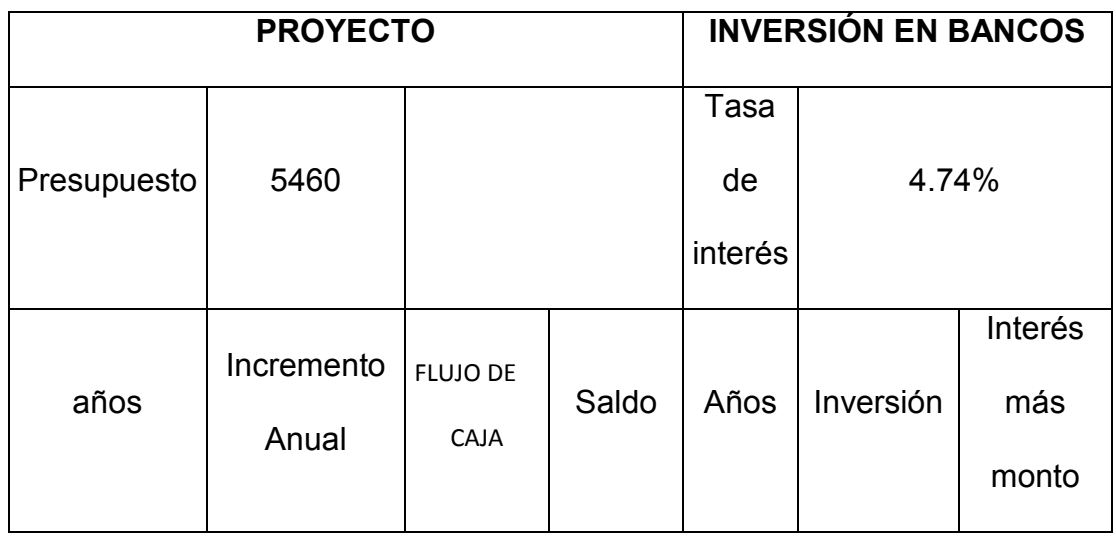

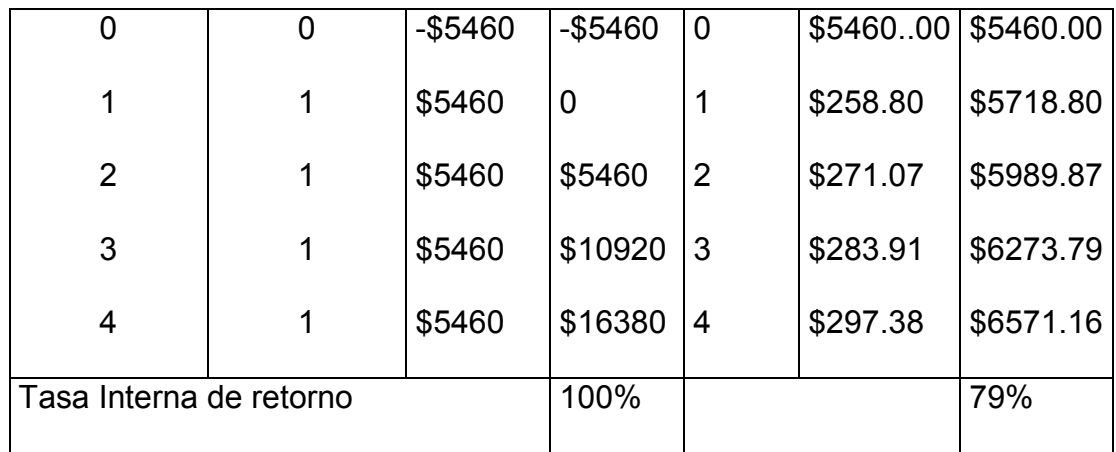

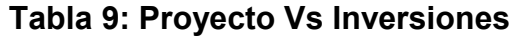

Inversión Inicial. Costo durante el desarrollo del proyecto

Tasa de Interés. Tasa que paga la Inversión en el Banco 4.74%<sup>4</sup>

Según la tabal expuesta se puede determinar que el costo del proyecto es fácilmente recuperado en un período de tres años, lo mismo que, ayuda a determinar que el costo del proyecto Vs el beneficio es óptimo, de tal manera, que resulta viable construir el proyecto.

## **1.7.3 Factibilidad Operativa**

1

En la actualidad el SECAP necesita de una herramienta para agilitar el trabajo, mediante entrevistas realizadas a los compañeros de trabajo y las autoridades se ha llegado más bien a determinar que la puesta en marcha del sistema es urgente y por otro lado no existe resistencia por parte de quienes serían los usuarios del sistema debido a que este permitirá realizar el trabajo de una forma precisa y sin errores, el mismo que en la actualidad se lo viene haciendo de forma manual y con una serie de inconvenientes teniendo que rehacer el trabajo cuando se

<sup>&</sup>lt;sup>4</sup> Tasas reales año 2006(referenciales) Provista por la súper Intendencia de Bancos
detectan errores en asignaciones de horarios o profesores y esto lleva mucho tiempo cuadrar de forma manual en ocasiones tarda hasta una semana debido a que se necesita confirmar con los capacitadores los mismos que no trabajan a tiempo completo, por esta razón es importante poner en marcha el sistema ya que este tendrá el control de todos los movimientos manuales que se realizan en este tipo de trabajo que es la gestión de cursos dictados por el SECAP.

De esta manera estaríamos agilitando la gestión de cursos los mismos que se los realizaría una vez ya que se garantiza no tener problemas al tener todo automatizado, por otro lado, los capacitadores estarían conformes al ver las nuevas programaciones y que no surgen cambios de última hora, se puede decir entonces que el sistema resuelve los problemas de los Directivos, Docentes y la gestión misma de los cursos dictados por el SECAP

#### **2. MARCO DE REFERENCIA**

#### **2.1. Marco teórico**

Para el desarrollo del proyecto propuesto primero se debe tener claro que teorías son útiles para aplicar en el mismo debido a que existe varias pero no todas pueden ser aplicadas, se citarán a continuación las necesarias para este proyecto:

**Ingeniería de software** Que será utilizada en el proyecto propuesto, será la misma que define un conjunto de tareas para lograr un objetivo y presentar de una manera comprensiva el diseño de la aplicación en este caso la Gestión de

Capacitaciones dictadas en el SECAP cuyo resultado final será un producto de software. Además la unidad de análisis se verá beneficiada con la entrega de este producto de software logrando agilitar los procesos que se los venía realizando de una forma manual. Ya establecida la ingeniería se software es necesario revisar otro aspecto importante en la documentación del proyecto esta es:

**La Metodología de desarrollo** usada para poner en marcha el proyecto propuesto cuyo nombre será Sistema de Gestión de capacitaciones dictadas en el SECAP será la Metodología Orientada a Objetos, cuyas técnicas y métodos usados ayudarán a resolver los problemas, la Ingeniería de software se apoya en la informática con su aporte de herramientas y procedimientos.

**Proceso de desarrollo de software** a utilizar es el RUP, porque para la elaboración del producto utiliza una serie de etapas, las mismas que producen interacciones con los involucrados en el producto que será entregado durante el desarrollo del mismo haciendo mayor énfasis en los requisitos.

Este proceso de desarrollo usa los casos de uso los mismos que serán muy útiles en el momento que los usuarios finales requieran una aclaración en base a que requerimientos de usuario será construido el producto de software, este proceso se centra en la arquitectura, además, es iteractivo e incremental y permite al usuario final entender cómo será construido sin necesidad de tener conocimientos en el área informática, porque, los procesos son explicados de forma real y natural, de esta manera el usuario final del Sistema de Gestión de Capacitaciones Dictadas en el SECAP sabe lo que quiere y entiende cómo será construido.

Los sistemas informáticos son construidos en una serie de etapas que se conoce como el ciclo de vida de un sistema, el RUP comprende cuatro etapas:

**Inicio o concepción** se hace un plan de fases se identifican los riesgos, en este caso sería un riesgo el rechazo de la implantación del sistema en la unidad de análisis por parte de las nuevas autoridades en el caso de presentarse, se define el alcance del proyecto. Se establecen los casos de uso que se deben implementar para el desarrollo del sistema y poder tener control de todos los errores con base en la información proporcionada por los usuarios.

Dicho de otra forma en esta fase se determinan los objetivos del sistema de Capacitaciones Dictadas en el SECAP, se prepara el documento de visión del proyecto.

**Elaboración**. Se hace un plan de proyecto se completan los casos de uso y se eliminan los riesgos aquí se seleccionan los casos de uso para utilizar en el desarrollo del sistema, aquí se define la arquitectura del sistema, elaborando un análisis y la solución preliminar del problema, se establecen prioridades en la ejecución del manejo de riesgos del producto de software.

En esta fase se diseñan los casos de uso del sistema de gestión de capacitaciones dictadas en el SECAP.

**Construcción.** Se basa en la elaboración del producto a entregar "Sistema de Gestión de Capacitaciones Dictadas en el SECAP" y que este sea operativo y eficiente, de tal manera, los requerimientos pendientes se han tomados en cuenta para no pasarlos por alto.

**Transición.** En esta fase son entrenados los usuarios finales de la aplicación obviamente una vez ya instalado el producto de software en el cliente.

Arquitectura Distribuida.-La arquitectura a utilizar en el proyecto es la de tres capas, porque permite tener de forma distribuida las aplicaciones como se describen a continuación:

Capa de usuario.- en esta capa interactúa directamente el usuario con la aplicación enviando información a la base de datos y recibiendo respuesta de la aplicación, en esta capa estará el servidor WEB.

Capa de negocios.- generalmente en esta capa es en donde están las aplicaciones, las mismas que están en código del producto entregado y esta se encarga de mantener en comunicación la capa de usuario con la capa de datos mediante el uso de tecnologías informática, como son las redes de datos.

Capa de datos.- en esta capa se encuentra el servidor de datos y es la encargada de almacenar los datos que ingresan por medio del Sistema de Gestión de Capacitaciones que dicta el SECAP.

Lenguaje de Modelamiento (UML) .El lenguaje de Modelamiento utilizado para el desarrollo del proyecto será UML, debido a que es visual y consistente y permite expresar los resultados de la metodología orientada a objetos los modelos diseñado por este lenguaje son fáciles de entender y así lograr diseñar, configurar, mantener y controlar la información del sistema de gestión de cursos que dicta el SECAP.

Software de Base.\_ El software base será Windows xp ya que este es el sistema operativo que se encuentra actualmente instalado en las diferentes máquinas existentes para los usuarios y todos los usuarios los conocen resultando una forma amigable en el momento que tiene que interactuar los usuarios. Para administrar el software o producto final se lo hará con el sistema operativo Windows 2003 Server, por la seguridad y confiabilidad que brinda.

Software de aplicación y servidor WEB.- La herramienta seleccionada en el análisis fue Oracle Forms la misma que brinda bondades para el desarrollo de aplicaciones orientadas a la WEB. El servidor Web a utilizar será por ende Oracle Aplication Server.

Servidor de Bases de Datos.- de acuerdo al análisis de factibilidad técnica y por la herramientas que posee la Institución el servidor de bases de datos a utilizar será Oracle 10G, además esta base de datos es totalmente relacional y permitirá también almacenar información de forma rápida y flexible.

Microsoft Internet Explorer.- Mediante esta herramienta el usuario final podrá acceder al producto final y realizar el trabajo para el cual fue desarrollado el sistema desde cualquier equipo que se encuentre en conexión con la Intranet de la Institución

## **2.2. Marco Conceptual**

En este marco se define los conceptos de lo que se utilizara durante el desarrollo del proyecto desde el punto de vista técnico, se detallará claramente cada uno de ellos.

#### **2.2.1 Ingeniería de software.**

Es un proceso que utiliza métodos sistemáticos y disciplinados para la operación y mantenimiento de software y poder aplicarlo en el desarrollo de proyectos, como en este caso el proyecto de Tesis.

Esta disciplina o área de la informática o ciencia de la computación, ofrece conocimientos, técnicas y métodos para desarrollar y mantener software de calidad que resuelva problemas de todo tipo. Por lo tanto para desarrollar el Sistema de Gestión de Capacitaciones Dictadas en el SECAP se utilizará la Ingeniería de Software

## **2.2.2 Metodología orientada a objetos**

En esta fase uno decide que módulos deben ser utilizados para que resulte menos complicado escribir el código, además se debe orientar a la idea de reutilizar para optimizar el diseño del producto de software propuesto, se debe tener en cuenta el que se puede encapsular, heredar, manejar el polimorfismo ya que estas características hacen que se disminuya considerablemente el código de programación.

En este punto se aplicaran los requisitos funcionales del cliente y los estándares de desarrollo reconocidos mundialmente por La Industria del Software<sup>5</sup>

## **2.2.3 Aplicaciones Distribuidas**

Una aplicación puede ser separada en varios niveles a lo que se conoce como aplicaciones distribuidas, normalmente son de dos niveles llamada también (cliente – servidor) o la de tres niveles (cliente - middleware – servidor) y multinivel., las ventajas de trabajar en n capas pueden ser varias coma las citadas a continuación.

1

<sup>&</sup>lt;sup>5</sup> Análisis y Diseño de Sistemas 1 CIBERTEC

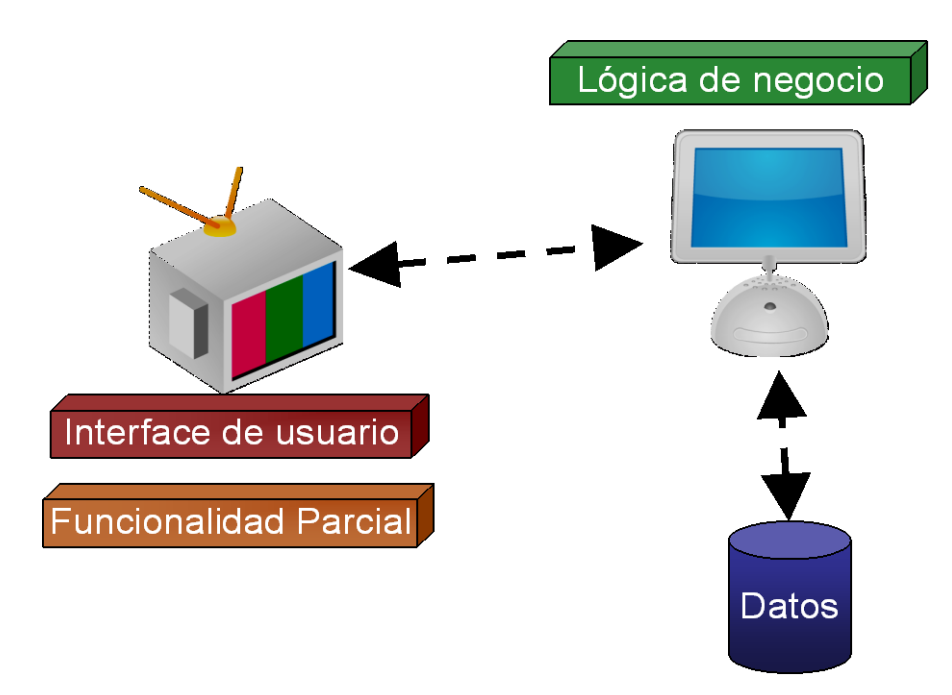

**Figura 1: Modelo tres capas<sup>6</sup>**

**Centralización del control**.- los accesos, recursos y la integridad de los datos son controlados por el servidor de forma que el programa cliente no autorizado no pueda dañar el sistema. Esta centralización facilita el trabajo al momento de actualizar datos u otros recursos.

**Escalabilidad.-** Se puede aumentar la capacidad tanto en clientes como en servidores de forma separada. Cualquier elemento puede ser aumentado o mejorado en cualquier momento o se puede añadir nuevos nodos a la red clientes y/o servidores.

**Fácil mantenimiento.-** Al estar las aplicaciones en forma distribuida resulta muy óptimo el desempeño de las labores ya que cada uno tiene la responsabilidad de sus funciones en ordenadores separados, de esta forma resulta posible

1

<sup>&</sup>lt;sup>6</sup> Análisis y Diseño de Sistemas 1 CIBERTEC

reemplazar, reparar o actualizar mientras que sus clientes no se verán afectados por ese cambio, a esta independencia de los cambios se conoce como encapsulación.

La Ingeniería de Software se fundamenta en la capa de proceso, por esta razón se apoya en un compromiso de organización de calidad.

# **Ingeniería de Software como Tecnología Multicapa**

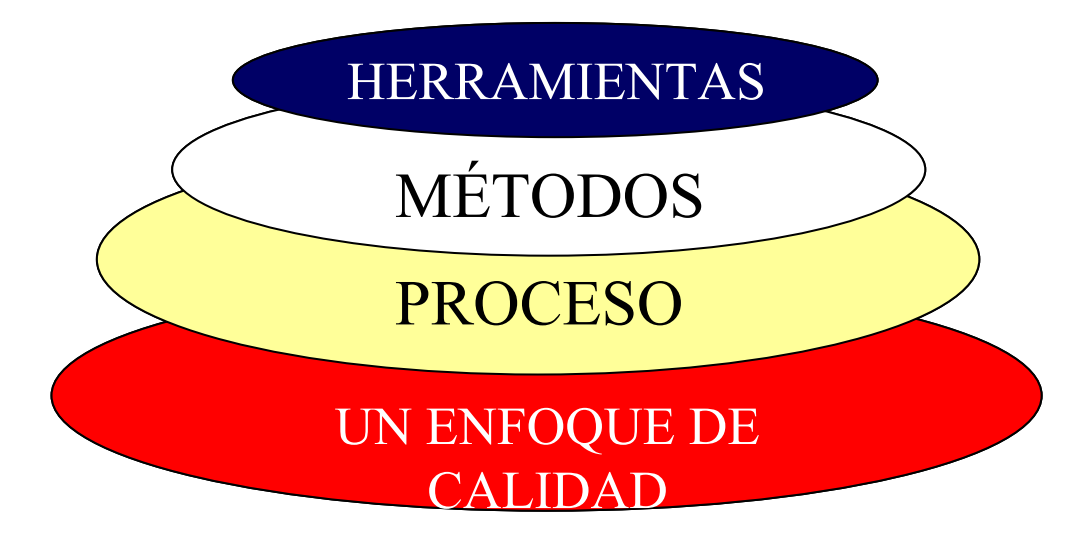

**Figura 2: Ingeniería de Software como Tecnología Multicapa<sup>7</sup>**

# **2.2.4 UML**

1

Es el lenguaje de modelado de sistemas de software más conocido y utilizado en la actualidad. Es gráfico se puede especificar, construir y documentar un sistema de software.

<sup>&</sup>lt;sup>7</sup> Análisis y Diseño de Sistemas 1 CIBERTEC

Se debe especificar que este lenguaje no describe métodos o procesos sino que especifica los métodos y procesos, permite detallar artefactos del sistema para documentar y construir.

Se puede aplicar en una gran variedad de formas para dar soporte a una metodología de desarrollo de software<sup>8</sup>

#### **2.3. Marco Temporo/Espacial**

La unidad de análisis está ubicada en el centro de Comercio y Servicios SECAP, directamente en la unidad de planificación y programación de capacitaciones, se debe señalar que cada centro dispone de su unidad de planificación y programación de cursos a ser dictados, refiriéndose como unidad a las provincias, en cuyas capitales se encuentran los Centros de Capacitación.

La unidad de análisis está ubicada en quito, existiendo varios centros de capacitación en esta ciudad en un total de cinco que se encuentra distribuidos en la ciudad, en este caso solo se dispone de una sola Dirección de planificación y programación que son las oficinas centrales.

El producto final será entregado en un plazo de seis meses comenzando en el mes de noviembre del año 2009, cabe señalar que este tiempo puede ser afectado de una u otra manera por los cortes de energía que estuvieron programados coincidentemente con el desarrollo del proyecto.

1

<sup>&</sup>lt;sup>8</sup> http://www.cic.ipn.mx

La gestión operativa programa los cursos de capacitación basándose en modelos matemáticos desde que ha iniciado sus funciones hasta la actualidad, por tal razón, se hace evidente que el sistema que se entregará a la institución tendrá una duración indefinida o por lo menos hasta que cambien las políticas de la Institución.

#### **2.4. Marco Legal**

La Universidad Tecnológica Israel es una Institución de Derecho Privado la misma que tiene como misión formar profesionales, que previo para la graduación deberán realizar una tesis con la estructura y contenido de un proyecto de desarrollo, que se denominan proyectos de grado.

En lo que se refiere a la planificación de los cursos, una vez que esta es realizada los profesores deben cumplir con sus horarios y distribución de aulas y laboratorios y asignaturas, por ningún motivo pueden cambiar de aula o de horario simplemente poniéndose de acuerdo con los participantes, esto debe ser notificado a planificación para cualquier modificación, caso contrario quien haya incumplido estas disposiciones deberá estar sujeto a las sanciones ya establecidas por la Institución.

Planificación indicará oportunamente a los capacitadores y participantes de algún cambio durante el desarrollo normal de los cursos, que pueden suscitarse por algunas causas no predecibles.

#### **3. METODOLOGIA**

#### **3.1. Metodología de investigación**

## **3.1.1. Unidad de Análisis**

La unidad de análisis del proyecto es el área de planificación del SECAP ya que es la encargada de planificar y distribuir los cursos que se dictaran durante la programación establecida para cada fecha en los diferentes centros de quito, desde esta unidad se planifica los cursos que serán dictados por los profesores del SECAP de la ciudad de Quito, como todo es realizado desde la unidad de planificación un mismo instructor puede estar habilitado en los cinco centros obviamente con diferente horario o en un mismo centro con horario corrido, este proyecto pretende solucionar urgente este inconveniente de no tener información oportuna se tenga que hacer la distribución de los profesores en la forma citada.

## **3.1.2. Tipo de Investigación.**

La investigación aplicada será la tomada en cuenta para el desarrollo de este proyecto, ya que para la construcción se tomará en cuenta los conocimientos adquiridos en las aulas y en la vida laboral.

Este tipo de investigación permite fusionar la búsqueda y consolidación del saber, así también permite la producción de tecnologías al servicio del País.

Al tener claro el marco teórico se puede establecer que la construcción del proyecto beneficiará directamente a la institución del SECAP ya que se garantiza mejorar los procesos que en la actualidad se los lleva de forma manual.

#### **3.1.3. Métodos de Investigación.**

El método a utilizar mientras dure la construcción del Sistema de gestión de Capacitaciones Dictadas en el SECAP será el inductivo porque permite utilizar pasos concretos que permiten tener buenos resultados y garantiza el óptimo resultado del sistema implantado.

El método inductivo nos ayudará a un razonamiento, partiendo de casos particulares y se eleva a conocimientos generales, desde la observación de los hechos, mediante la generalización del comportamiento observado.

Para llegar a concluir el proyecto con éxito se ha venido observando cómo son los procesos manuales en la actualidad para que sirvan como modelo y poder automatizar el proyecto.

Para recabar la información se acudió directamente a una entrevista con la fuente que es la Directora de Planificación, la cual informa sobre los requerimientos para poder aplicar en el desarrollo del proyecto.

Dicho de esta manera los procesos que requiera la institución por el momento son los resultados documentados en reportes digitales o en papel, generalizando lo que se espera del sistema de gestión de capacitaciones del SECAP son los resultados de las programaciones mensuales.

En conclusión analizando los inconvenientes de llevar la información de forma manual se propone crear un sistema el cual cumpla los requerimientos de la institución y tenga el mismo una durabilidad de largo plazo o si se requiere de cambios estos sean en lo mínimo.

### **3.1.4. Técnicas de Investigación**

El proceso de recopilación de la información se basa en entrevistas directamente con la fuente que en este caso es el área de Planificación, preguntando cuales son los requerimientos para llevar de mejor forma la programación de las capacitaciones.

Después de realizar la entrevista se tiene claro el panorama de lo que se quiere mejorar para dar mejor servicio a los participantes y buena coordinación con los instructores, en el área de planificación trabajan más personas dando un auxilio en la programación ellos solo tienen vos y no voto en las decisiones de planificación.

## **3.1.5. Instrumentos de Investigación**

Los instrumentos que se utilizaran para el desarrollo del proyecto básicamente son dos, uno será el levantamiento de la información sobre la planificación de cursos que dicta el SECAP para asignación de aulas y profesores (Base de datos).el otro instrumento será la entrevista directa con la persona encargada de la unidad de análisis quien es la que se encarga de confirmar la programación de los cursos y responsable de que no existan errores y arranque la programación sin inconvenientes.

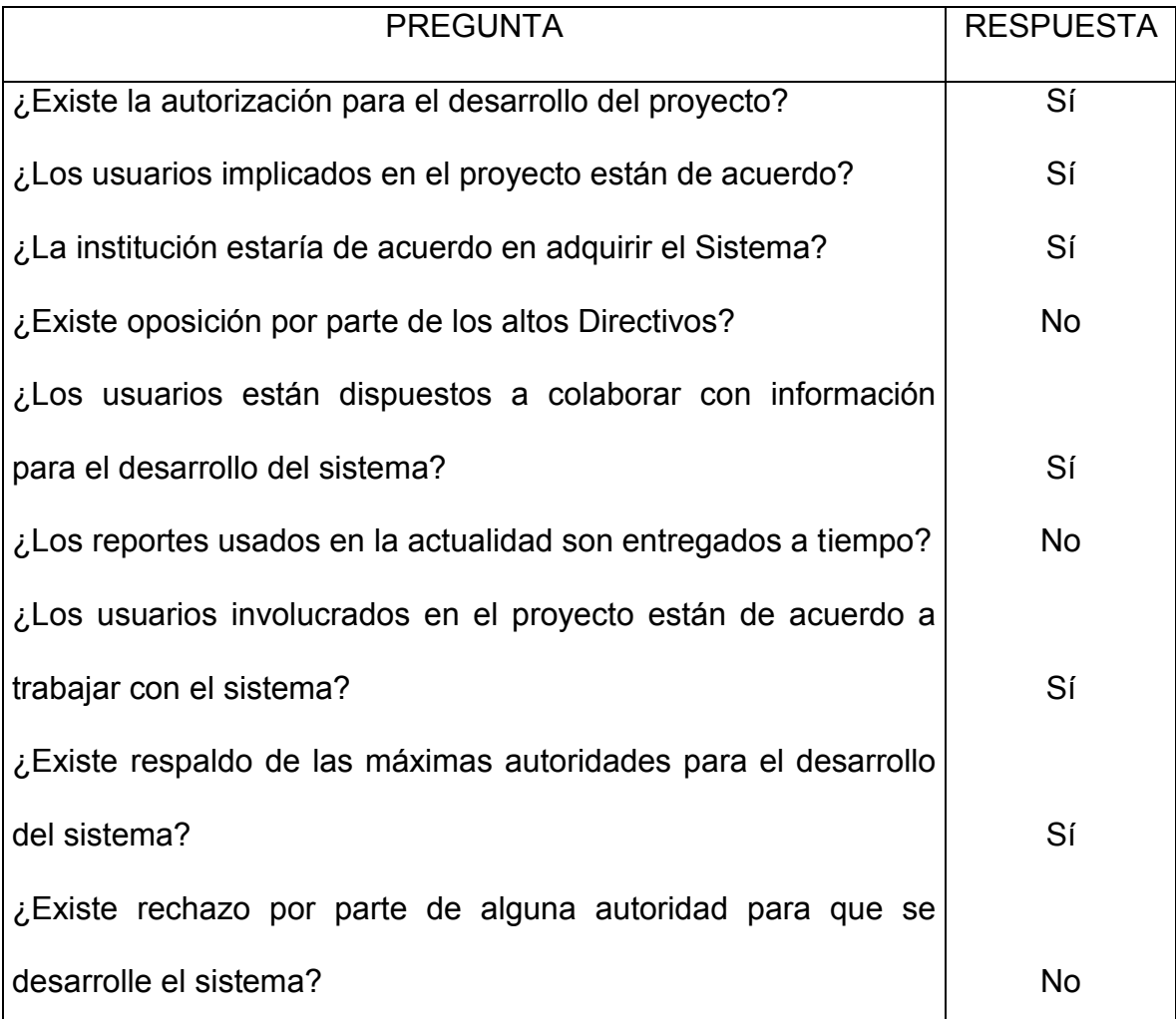

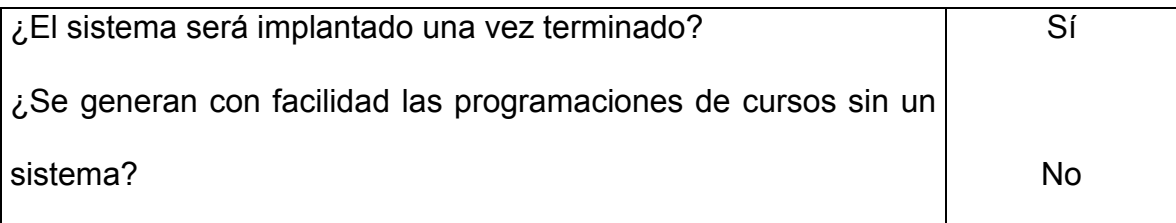

## **Tabla 10: Matriz de la Entrevista**

Plantilla de preguntas para la persona encargada de la organización de cursos de capacitación dictados en el SECAP

## **3.2. Metodología informática**

## **3.2.1. Metodología**

De acuerdo a los análisis ya realizados para la creación y puesta en marcha de este proyecto la metodología a utilizar es la orientada a objetos porque permite un entorno amigables para un programador ya que usa el entorno del mundo real al manejar los objetos permitiendo realizar una representación de actividades para luego automatizarlas y convertirlas en un producto de software el mismo que puede ser programado con mayor facilidad y dar un buen mantenimiento.

## **3.2.2. Proceso de ingeniería**

Debido a que se está usando la metodología orientada a objetos el proceso de desarrollo que va de la mano con esta metodología es el RUP. El RUP como proceso de desarrollo de software necesita de una herramienta de modelación como es el UML, conjuntamente las dos cosas forman la metodología de desarrollo y documentación más utilizada, siendo de esta manera un estándar para aplicaciones orientadas a objetos.

> QUÉ tareas hacer ? Actividades **QUIÉN las hace?** Roles **CUÁNDO se hace Workflow** QUÉ generar ? Artefactos

Las actividades que desempeña el RUP son las siguientes:

**Figura 3: Actividades del modelo RUP<sup>9</sup>**

El proceso RUP permite trabar con artefactos en cada una de las fases del proceso de acuerdo al hito definido.

El RUP maneja cuatro fases importantes en las cuales se irá entregando un producto terminado, que son el flujo de trabajo del proceso.

En la fase de inicio se entregará el documento de visión después de realizar un

1

<sup>&</sup>lt;sup>9</sup> Análisis y Diseño de Sistemas 1 CIBERTEC

análisis de los requerimientos funcionales de los usuarios del Sistema de Gestión de Capacitaciones Dictadas en el SECAP, en la elaboración se entregará detalle de los casos de uso del negocio, en esta fase se determina la mejor arquitectura para desarrollar el proyecto esto implica que si en el supuesto de los caso existan cambios en el diseño del Sistema de Gestión de Capacitaciones Dictadas en el SECAP sean mínimos , en la fase de construcción se deberá entregar las pruebas de caja blanca lo que garantiza que una vez terminada la aplicación se puede decir que funciona al cien por cientos según los requerimientos del cliente que son los usuarios finales del Sistema de Gestión de Capacitaciones Dictadas en el SECAP en la fase de transición se entregarán las pruebas de caja negra., es esta fase es cuando ya se prueba el funcionamiento correcto del producto de software propuesto para la unidad de análisis.

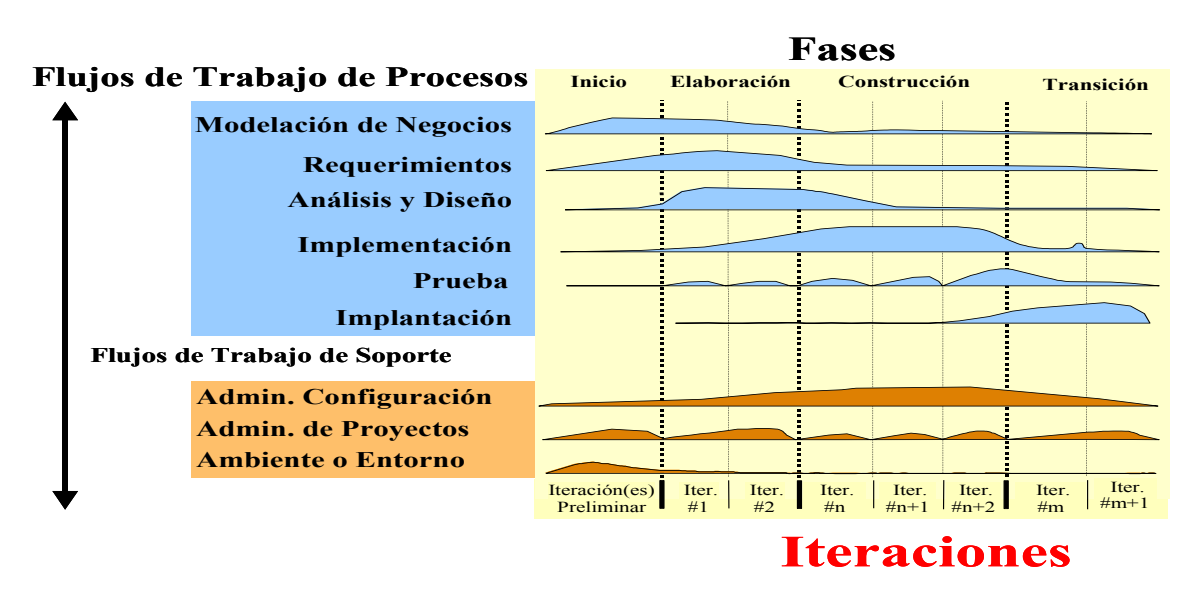

## **Fases del proceso de desarrollo RUP**

**Figura 4: Fases del Proceso de Desarrollo RUP<sup>10</sup>**

1

<sup>&</sup>lt;sup>10</sup> Análisis y Diseño de Sistemas 1 CIBERTEC

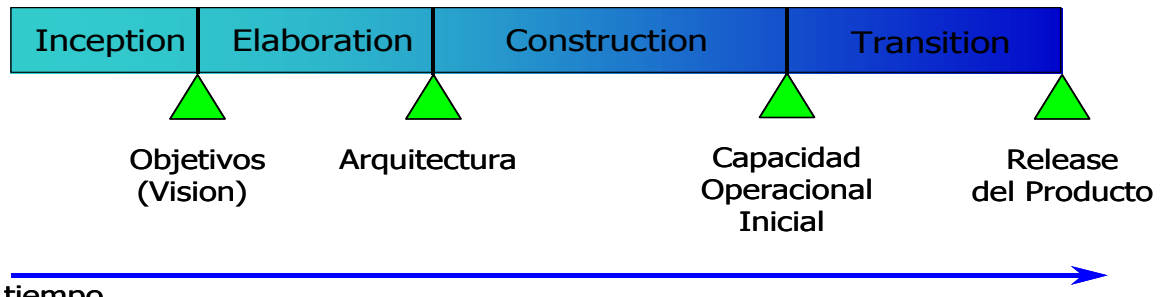

tiempo

**Figura 5: Fases del RUP<sup>11</sup>**

Como se puede apreciar en las gráficas cada una de las fases se encuentra bien definida y marcada por un hito que indica el inicio y el fin de una iteración.

RUP. Establece refinamientos sucesivos de una arquitectura ejecutable, construida como un prototipo evolutivo.

Estas cuatro fases se detallan a continuación:

# **Fase de Inicio**

1

En esta fase se pone en marcha el proyecto, aquí se define el funcionamiento de los procesos del negocio para determinar el alcance, visión y el propósito del proyecto, concentrándose específicamente a la realización de los casos de uso del negocio, la definición de actores que intervienen en cada proceso y la determinación de riesgos.

<sup>&</sup>lt;sup>11</sup> Desarrollo de Software Orientado a Objetos usando UML (UPV España)

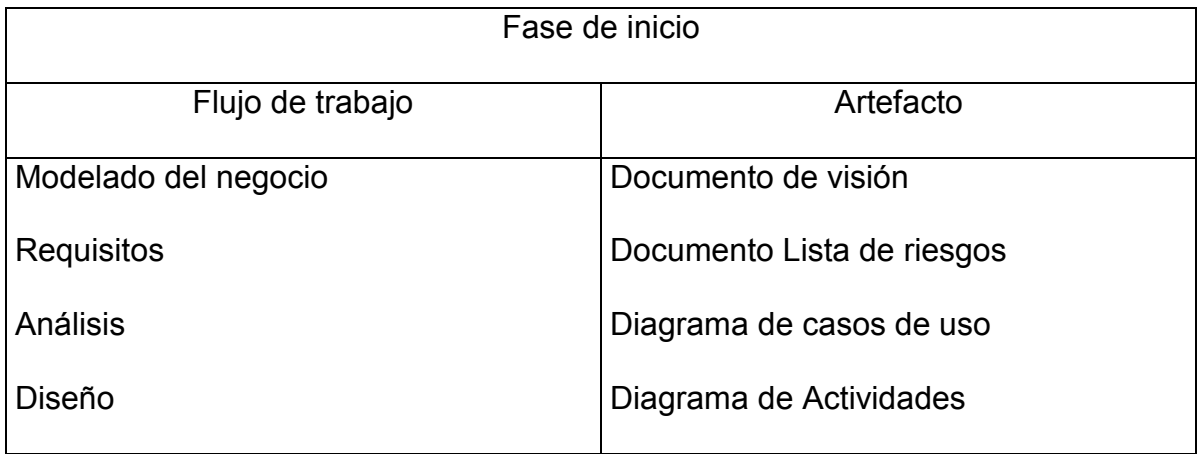

# **Tabla 11: Fase de Inicio**

# **Fase de elaboración**

Esta fase se centra en la arquitectura del proyecto o producto de software, en esta fase se identifican los casos de uso del sistema y el diseño más apropiado del sistema.

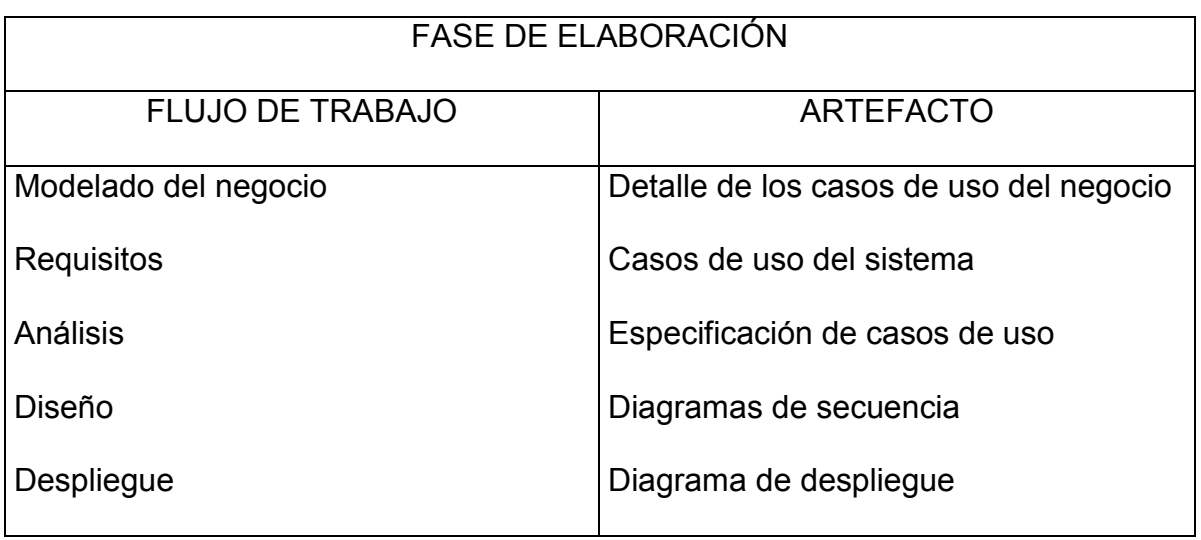

# **Tabla 12: Fase de Elaboración**

# **FASE DE CONSTRUCCIÓN**

En esta fase se determina la capacidad operacional de la aplicación o producto de software, se debe garantizar el buen funcionamiento del mismo como si ya estuviera trabajando con los usuarios finales, aquí también se realizarán las pruebas de integración llamadas de caja blanca. Si ha quedado algo pendiente de la fase de elaboración debe ser completada en la fase de construcción.

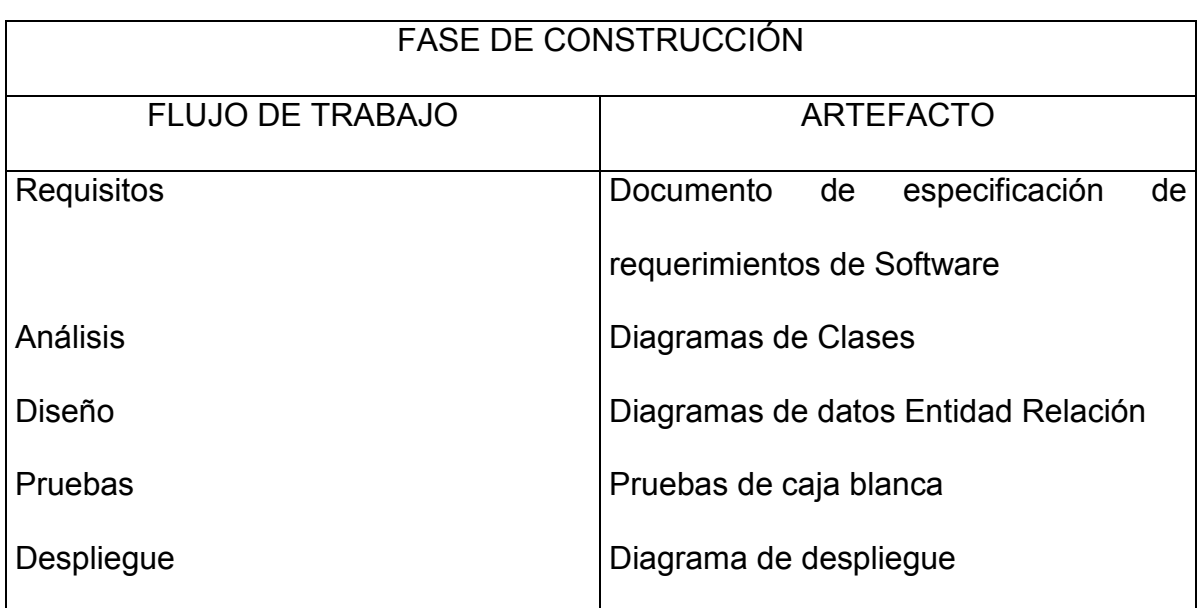

# **Tabla 13: Fase de Construcción**

## **FASE DE TRANSICIÓN**

En esta fase se garantiza el funcionamiento del producto de software en la comunidad o en el sitio que será implantado, además se entregará toda la documentación del proyecto.

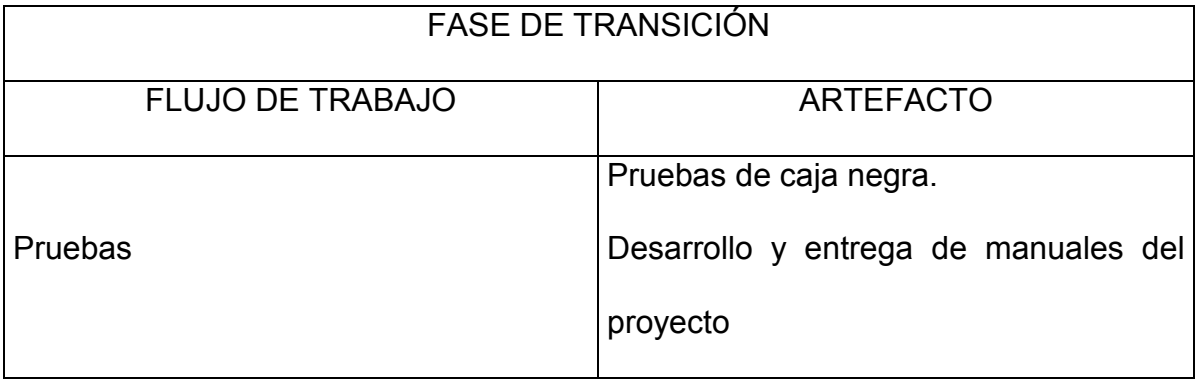

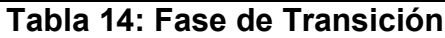

## **4 PROCESO DE DESARROLLO**

El proceso de desarrollo se basa en la transformación de los requerimientos del cliente en un producto de software, es decir, no son únicamente líneas de código sino los artefactos a desarrollarse en la fase del proceso y los respectivos flujos de trabajo seleccionados en cada uno de ellas. Es así que luego de haber realizado la respectiva planificación para la obtención del producto de software, se procede a plasmar los resultados en artefactos.

El proceso de desarrollo de software RUP será utilizado para el desarrollo del proyecto propuesto, de acuerdo a lo mencionado en la metodología informática.

### **4.1 Fase de inicio**

Los artefactos generados o modificados a obtenerse son: documento de visión, listado de riesgos, diagramas de caso de uso del negocio, diagramas de actividades, los mismos que se han distribuido en los siguientes flujos.

## **4.1.1 Flujo modelado del negocio**

El artefacto entregable en este flujo de trabajo es el documento de visión, el mismo como su nombre los describe proporciona la visión del funcionamiento de los procesos actuales en el área de planificación con respecto a la generación de programaciones de cursos y asignación de profesores y laboratorios, de esta

manera se podrá determinar cuál será el alcance, para ello se describe en el anexo 1.

#### **4.1.2 Flujo de requisitos**

El flujo de requisitos permite determinar el documento de listado de riesgos, ya que se sabe que todos los proyectos pueden tener riesgos asociados a él. El ignorar los mismos puede llevar a graves consecuencias como pueden ser la de parar el proyecto por ignorar un riesgo que no fue tomado en cuenta y en definitiva el flujo se verá afectado por no contemplar los riesgos.

Los riesgos pueden ser de requerimientos como de tecnología, los mismos que ponen en alerta el desarrollo del proyecto desde la misma recopilación de requerimientos del sistema como también aquellos aspectos relacionados con las nuevas tecnologías de hardware, software, otros, los mismos que pueden ocasionar una serie de riesgos al proyecto.

El listado de riesgos que pueda ocasionar un mal funcionamiento del sistema a desarrollar y que tienen que estar presentes en el desarrollo del proyecto se describe en el anexo 2.

#### **4.1.3 Flujo de análisis**

El entregable en este flujo de trabajo son los diagramas de caso de uso del negocio, que describe los procesos mismos del negocio, y estos detallan una colección de datos que son producidos y manipulados mediante un conjunto de tareas, en las que ciertos actores participan de acuerdo a un flujo de trabajo determinado.

Cualquier metodología de análisis y diseño para el desarrollo de sistemas tiene como punto de partida la captura de requisitos, obtenidos por los analistas en interacciones con los usuarios, que más tarde serán analizados y plasmados en herramientas propias de cada metodología de manera que cubran las expectativas de los usuarios y que se ajustan a las tendencias actuales de desarrollo de aplicaciones.

El flujo de análisis describe el funcionamiento del propio negocio. El proceso del negocio muestra los casos de uso del negocio e ilustra como es el funcionamiento en la actualidad en relación a la generación de la planificación de cursos dictados en el SECAP.

Aquí se detallan como trabaja la Directora de planificación al momento de tener que generar las nuevas programaciones mensuales las mismas que indican cómo se distribuyen los horarios las aulas y los profesores para los cursos dictados mes a mes, dicho en otras palabras, aquí se indica como es el trabajo en forma manual sin la ayuda de un sistema informático como es el propuesto.

# **Actores y Casos de Uso del Negocio.**

El modelo del negocio describe quienes son los actores que intervienen en el negocio y los casos de uso del negocio indican cómo se efectúan actualmente los procesos de forma manual.

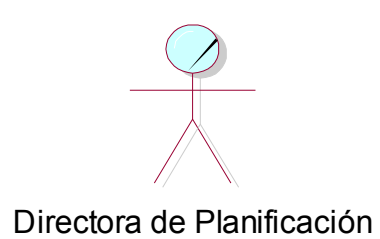

Directora Gestión Operativa

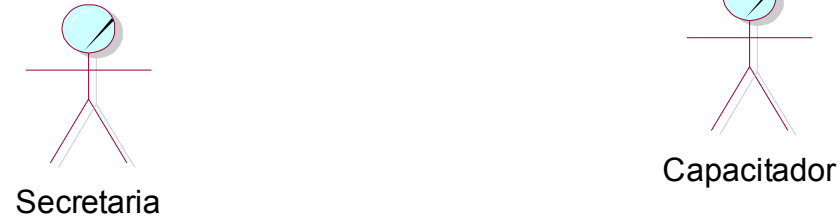

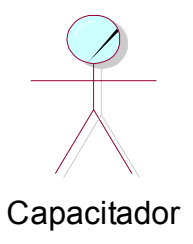

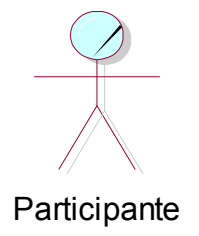

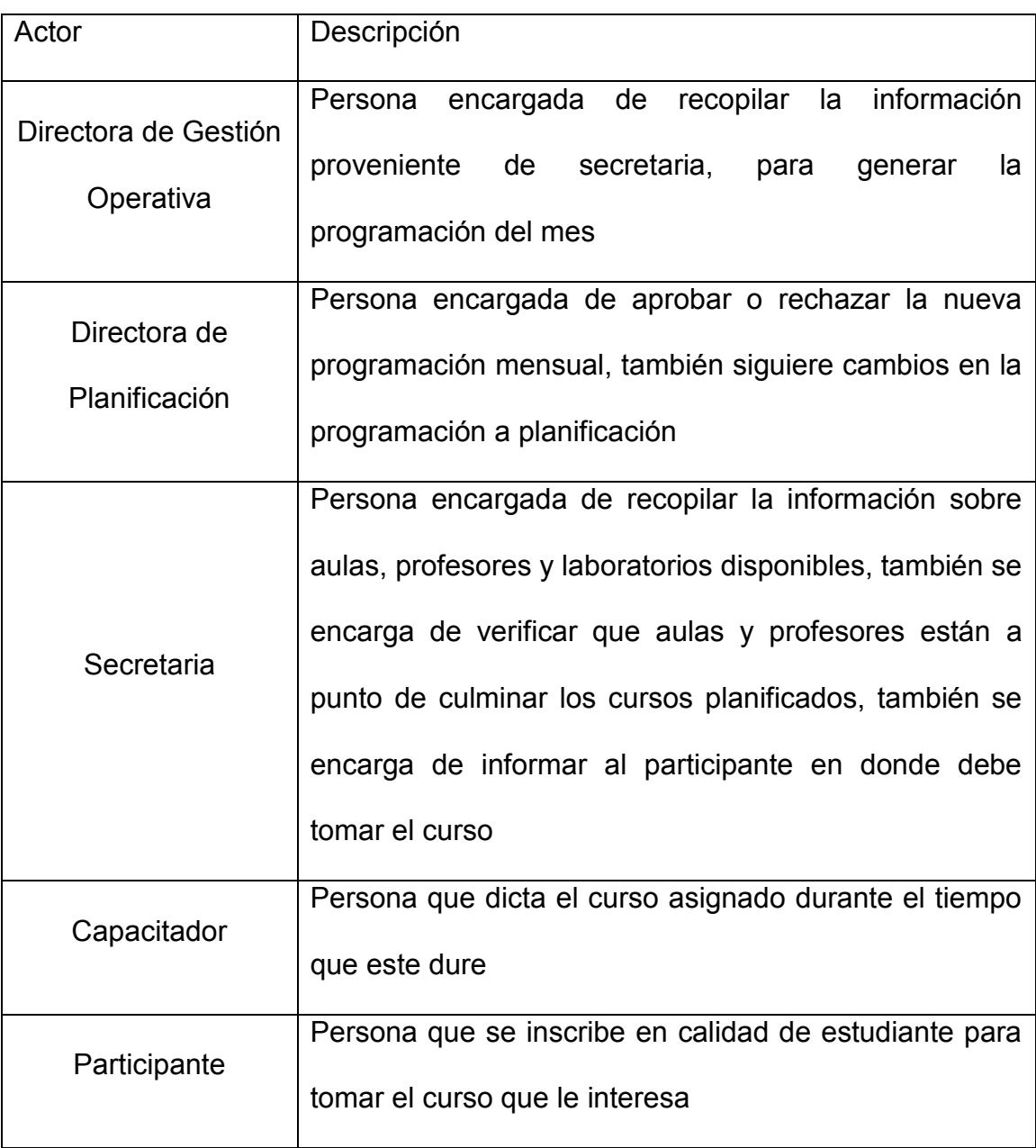

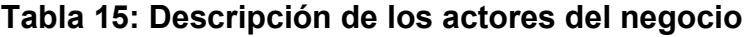

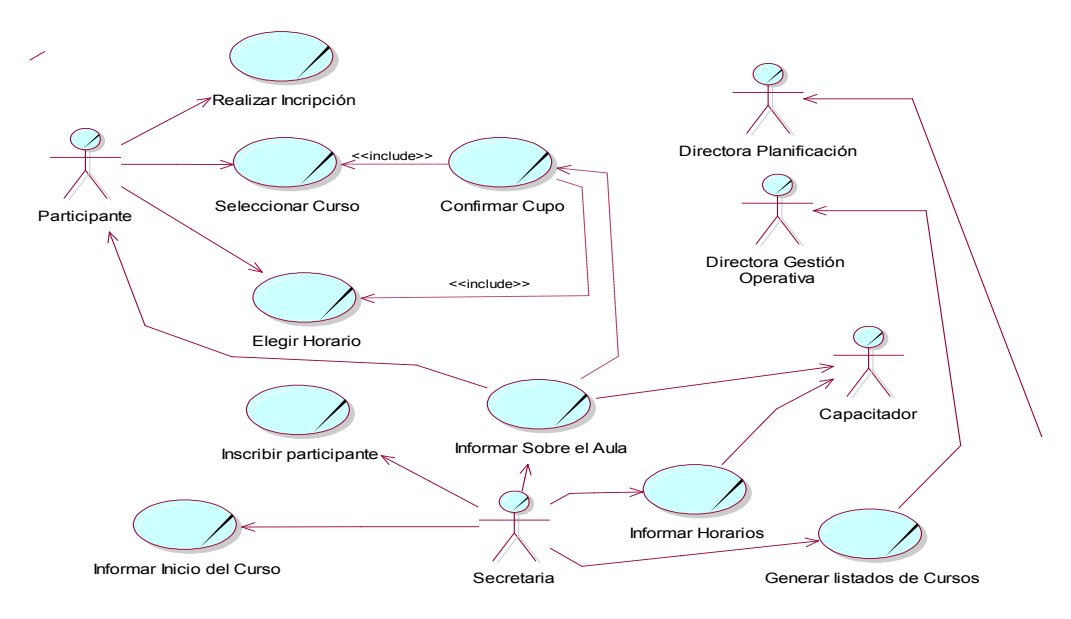

Caso de uso del Negocio

# **Figura 7: Caso de Uso del Negocio**

# **Descripción.**

En este caso de uso del negocio se detallan las acciones y se describen los procesos que actualmente se los hacen en la institución

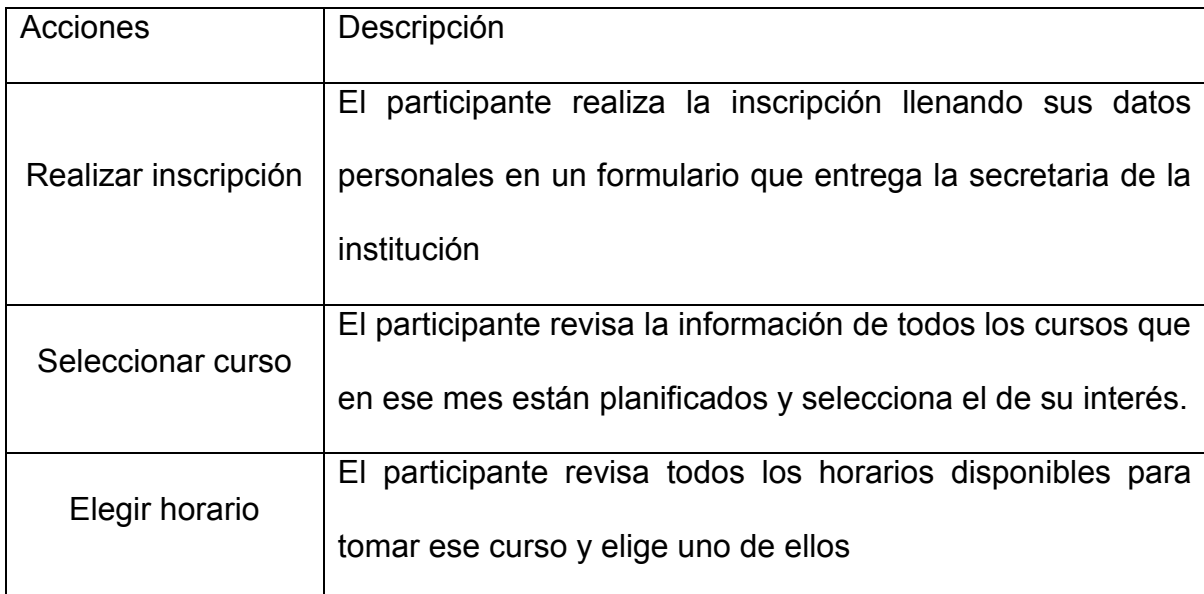

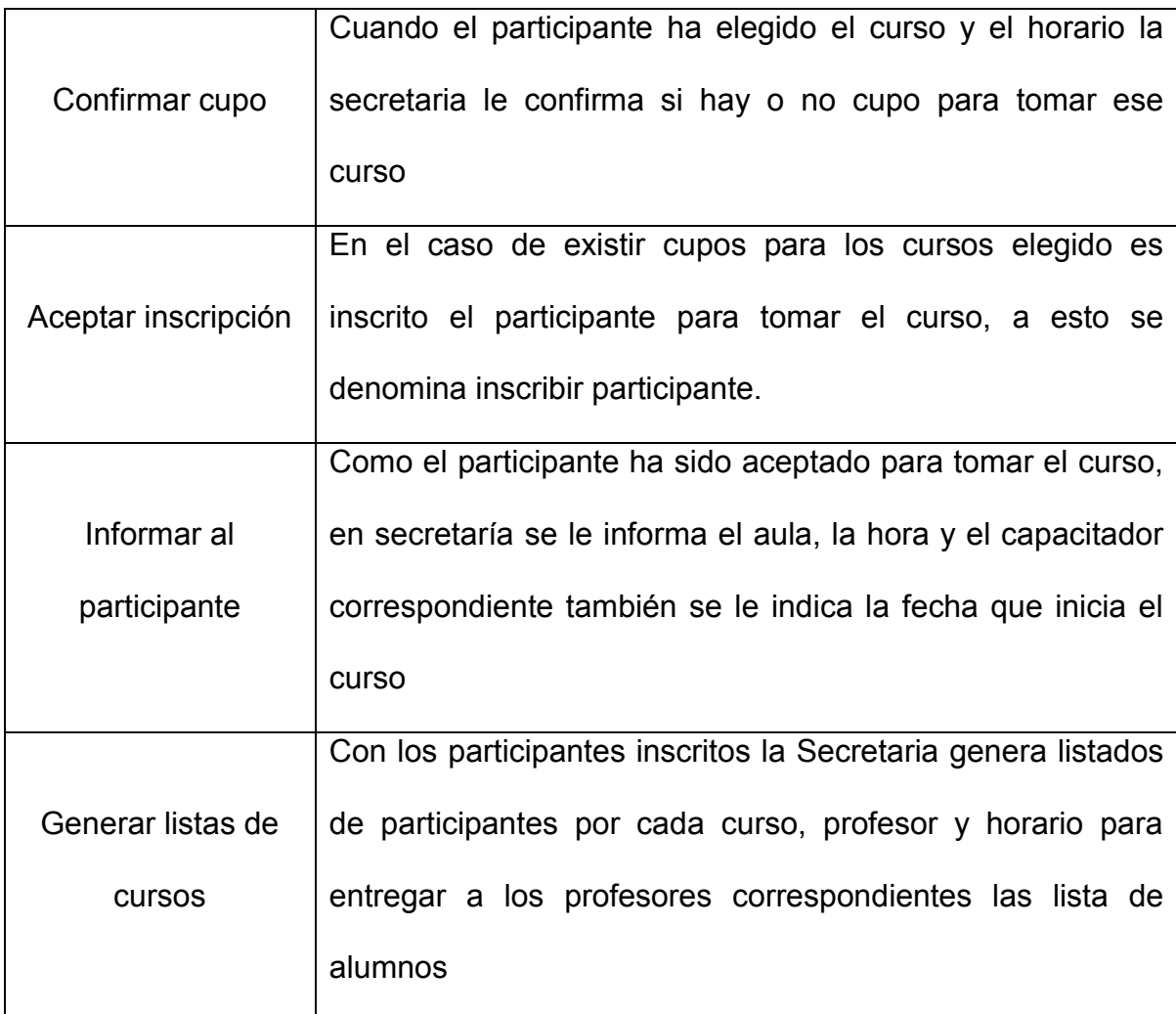

# **4.1.4 Flujo requisitos (iteracción 2)**

En este flujo se realiza el listado de requisitos, el mismo que se convierte en el complemento de los riesgos detectados en la Iteracción 1 estableciendo también en ellos planes de mitigación y si es el caso planes de contingencia, los mismos que se detallan en el anexo 2.

## **4.1.5 Flujo de diseño (Iteracción 2)**

El diagrama de actividades es el artefacto a entregar, en el cual, se muestra el flujo de trabajo de cada actor del negocio de acuerdo al caso de uso relacionado, las actividades que tiene cada actor del negocio en los procesos de generar la programación mensual de cursos del SECAP; es lo que se denomina flujo de trabajo.

**Diagrama de actividades para el Caso de Uso: Generar Planificación de** 

## **cursos mensuales**

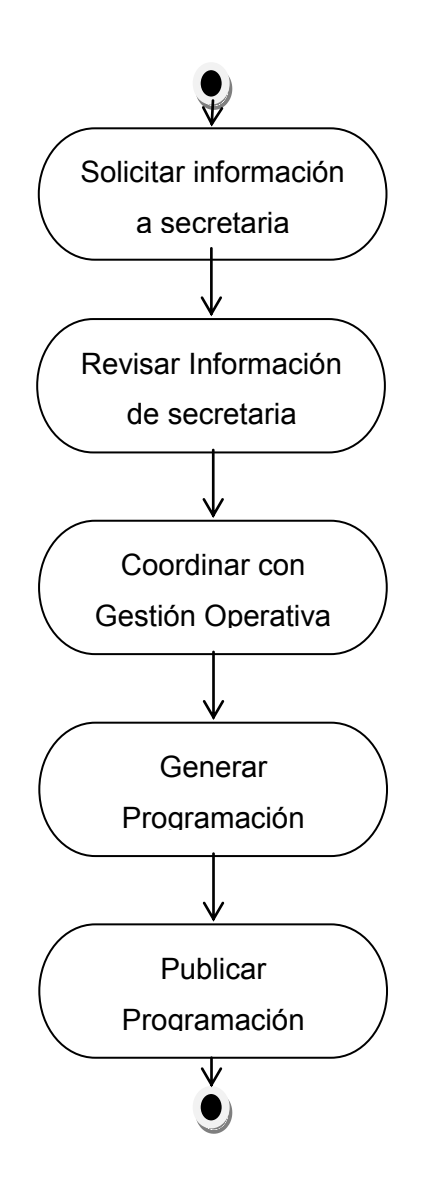

Diagrama de Actividades para el Caso de Uso: Generar reportes de programaciones

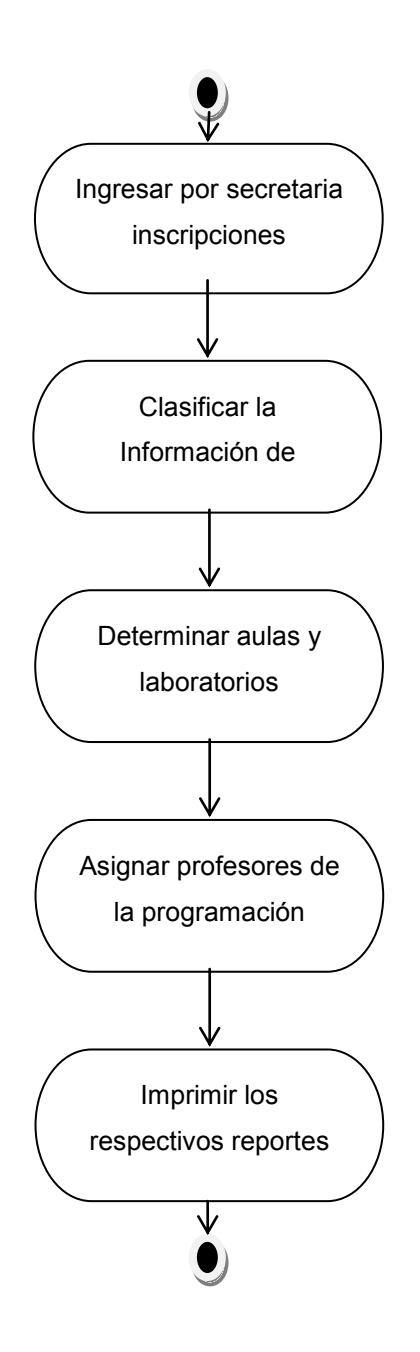

## **4.2 Fase de elaboración**

Los artefactos generados o modificados a obtenerse son: detalle de los casos de uso del negocio, casos de uso del sistema, especificación de los casos de uso del sistema, diagrama de secuencia.

## **4.2.1 Flujo Modelado del Negocio**

El artefacto entregable en este flujo de trabajo es el Detalle de los Casos de uso del Negocio, los cuales proporcionan una mejor visión de las actividades de los procesos, debido que se conoce más a fondo las responsabilidades de cada actor involucrado en el negocio.

De esta manera se cumple con el hito de esta fase al establecer una arquitectura sólida y confiable en la cual funcionará el producto de software en este caso el propuesto para el SECAP.

Detalle del Caso de Uso del Negocio: Generar Planificación de Cursos Mensuales

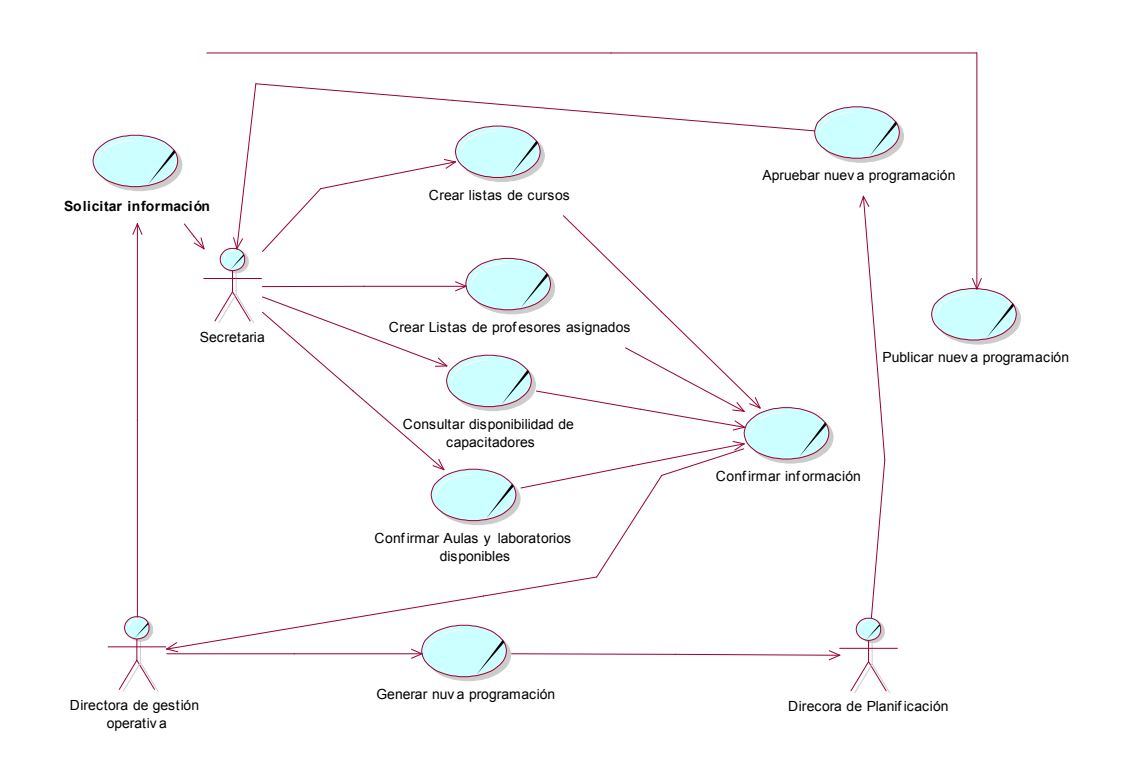

# **Figura 8: Caso de Uso del Negocio Generar Planificación de Cursos Mensuales Descripción.**

La Directora de Gestión Operativa pide la información necesaria a la secretaria del SECAP el listado de cursos que están a punto de terminar con la lista de profesores asignados a los mismos, también solicita el listado de disponibilidad de los capacitadores para un nuevo curso y la lista de aulas y laboratorios disponibles, con estos datos se genera la nueva programación y se envía a la Directora de Planificación quien es la encargada de aprobar o rechazar la nueva programación según su propio análisis.

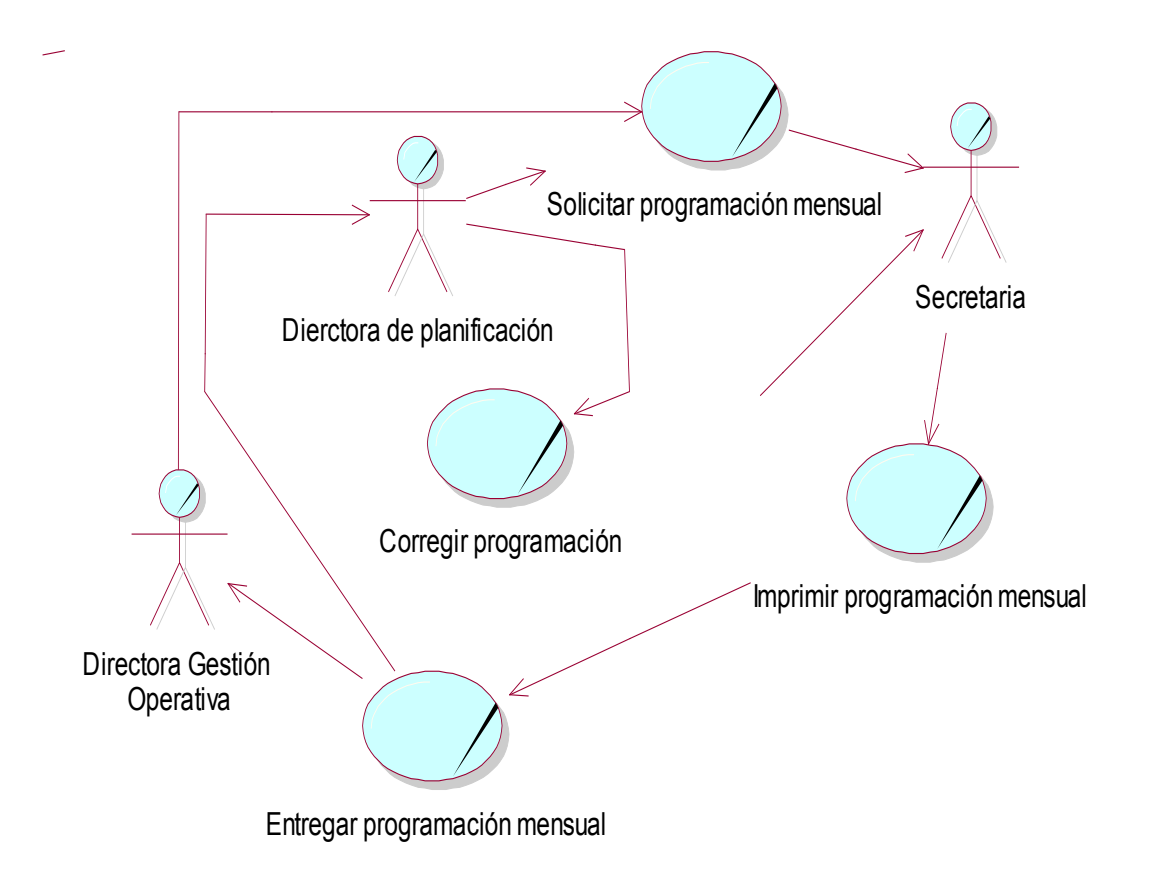

**Detalle del Caso de Uso del negocio: Generar Reportes de Programación**

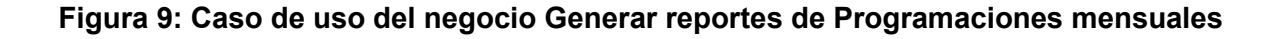

## **Descripción.**

La Directora de Planificación o la Directora de Gestión Operativa, revisan la planificación del nuevo mes a través de los reportes generados en secretaria, los mismos que han sido planificados de acuerdo a la información procesada por la misma secretaria; esto se hace para ver si es necesario realizar alguna modificación o se queda la programación de acurdo a lo programado.

# **4.2.2 Flujo de requisitos.**

Este flujo de trabajo refleja los casos de uso del sistema, y también se describen los mismos

Actores del Sistema

Directora Planificación

Directora Gestión<br>operativa operativa

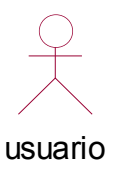

**Figura 10: Actores del Sistema**

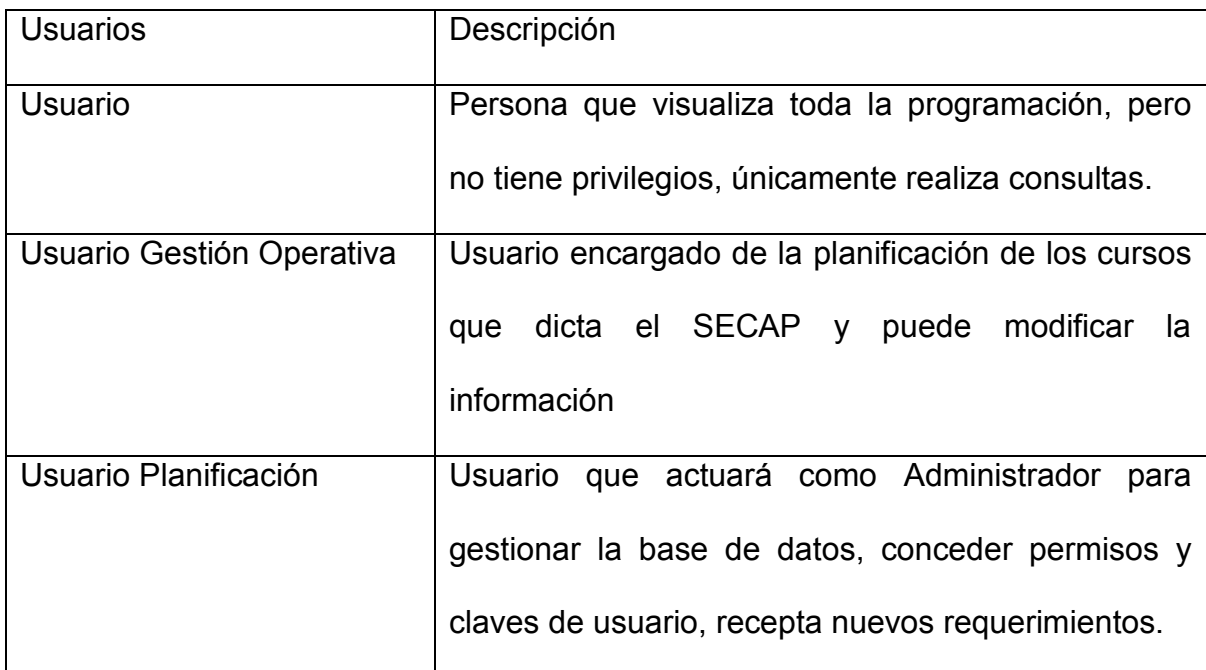

**Tabla 16: Descripción de los Actores del Sistema.**

Casos de uso del Sistema

Se detallan todos los casos de uso que intervienen en el sistema con sus respectivas descripciones.
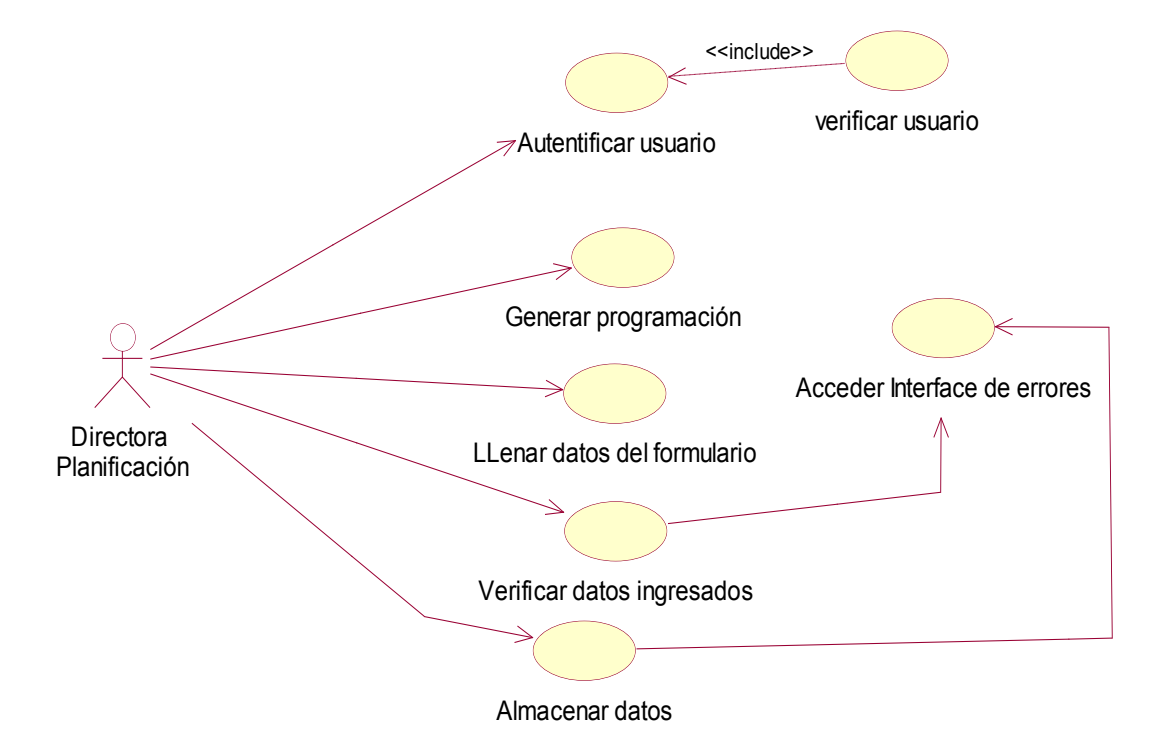

## **Caso de Uso del sistema: Generar Planificación de Cursos Mensuales**

<span id="page-72-1"></span>**Figura 11: Casos de Uso del Sistema generar Planificación Mensual**

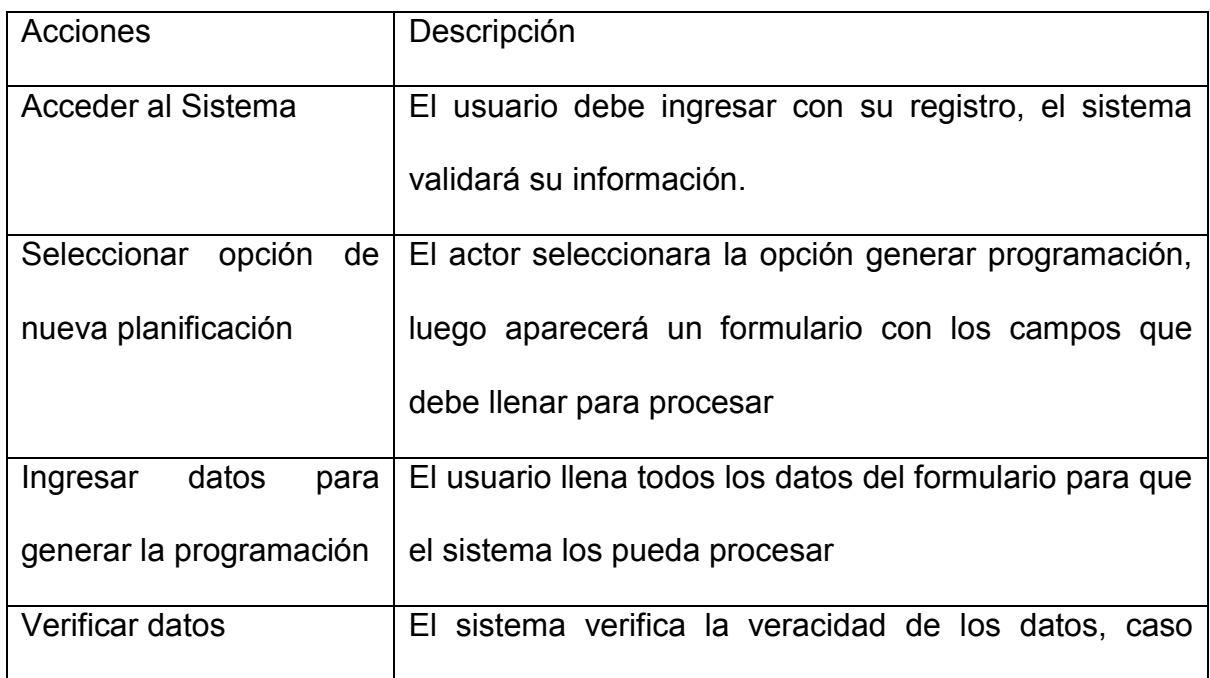

<span id="page-72-0"></span>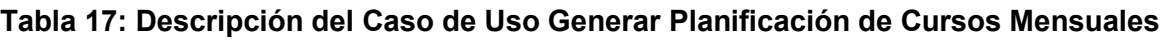

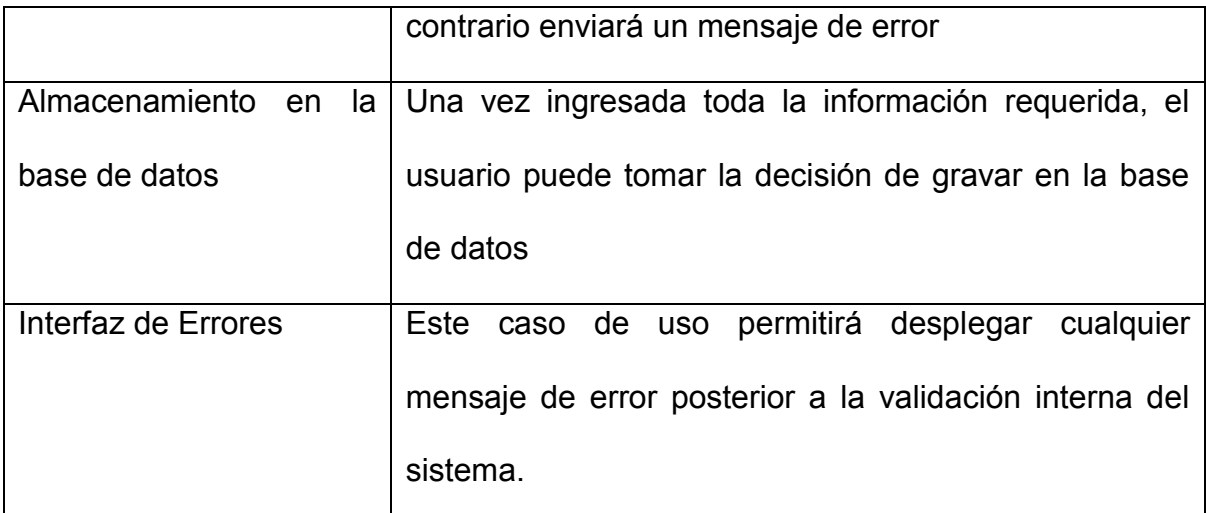

# Caso de uso del Sistema: Reportes de Programación

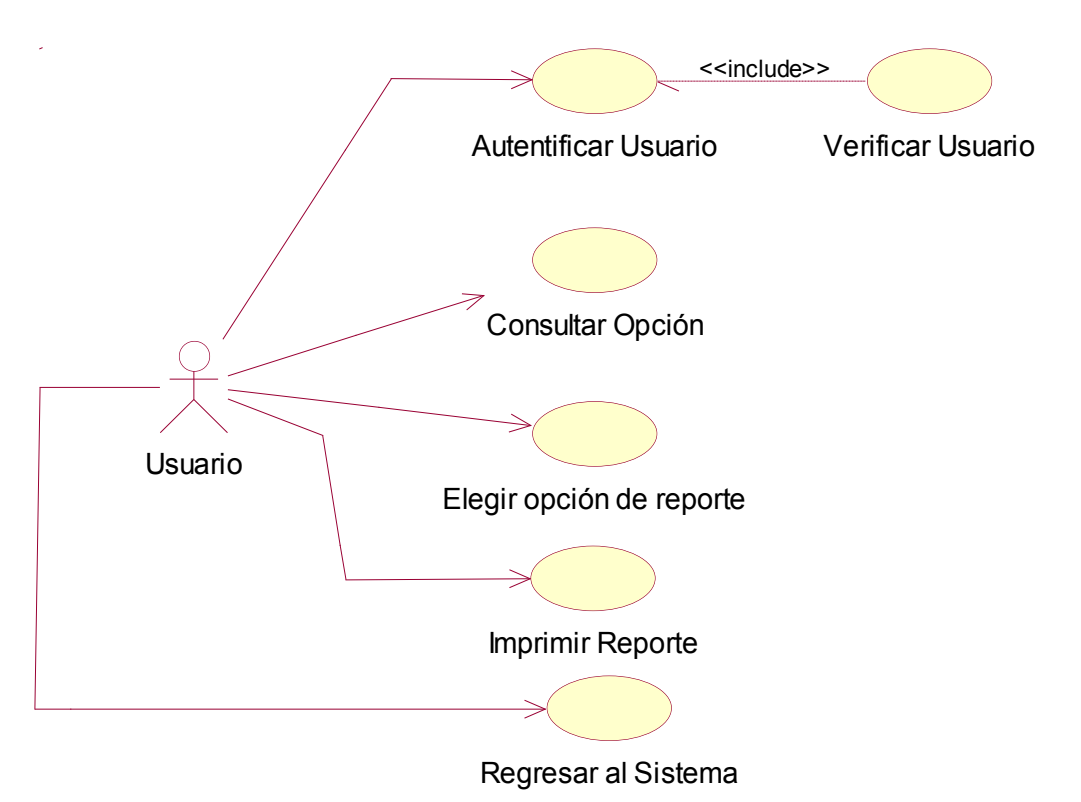

<span id="page-73-0"></span>**Figura 12: Caso de Usos del Sistema Reportes de Programación**

<span id="page-74-2"></span>

| <b>Acciones</b>     | Descripción                                                                         |
|---------------------|-------------------------------------------------------------------------------------|
| Acceder al Sistema  | El usuario ingresa al sistema con datos asignados a<br>él como usuario y contraseña |
|                     |                                                                                     |
| Seleccionar opción  | El actor selecciona la opción consultas de cursos,                                  |
|                     | luego aparecerá cursos nuevos, profesores                                           |
| consultas de cursos | asignados, aulas asignadas                                                          |
| Elegir opción       | ΕI<br>usuario selecciona la opción correspondiente,                                 |
|                     | luego se despliega en pantalla la información y                                     |
|                     | decide imprimir o no                                                                |
| Salir               | Una vez realizada la correspondiente información el                                 |
|                     | usuario puede salir al menú principal.                                              |

**Tabla 18: Descripción De Caso de uso: reporte de programación**

## <span id="page-74-0"></span>**4.2.3 Flujo de Análisis**

En este flujo de trabajo se realizará la Especificación de Casos de Uso, en la cual, se hará una breve descripción de los mismos. Esta especificación se la hace de los casos de uso del sistema más significativos, los mismos que se describen en el anexo 3.

### <span id="page-74-1"></span>**4.2.4 Flujo Diseño**

En este flujo de trabajo se realizará el artefacto vista de interacción y dentro de ella se verán los diagramas de secuencia, los cuales permiten tener una percepción gráfica de cómo la información se va integrando a fin de completar y concatenar los procesos del área de planificación del SECAP dentro del sistema, debido a los pasos ordenados y la comunicación entre objetos.

Un diagrama de secuencia muestra las interacciones entre objetos en secuencia temporal. Muestra los objetos del escenario y la secuencia de mensajes intercambiados entre los objetos para llevar a cabo la funcionalidad descrita por el escenario.

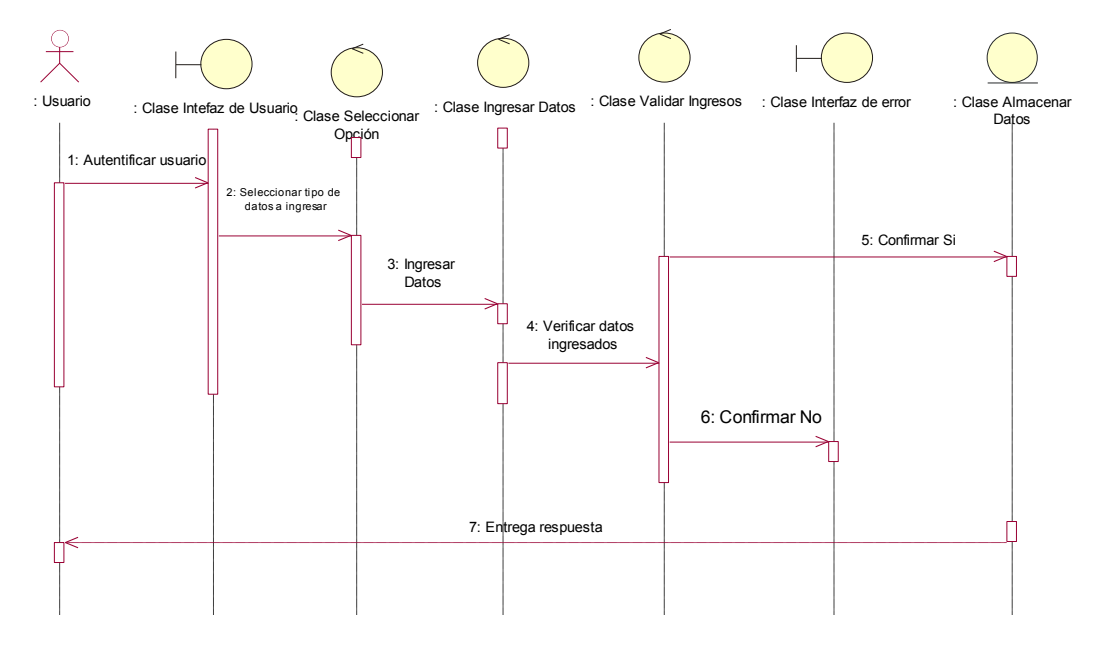

Diagrama de secuencia: Generar planificación mensual de cursos

<span id="page-75-0"></span>**Figura 13: Diagrama de secuencia: Generar programación**

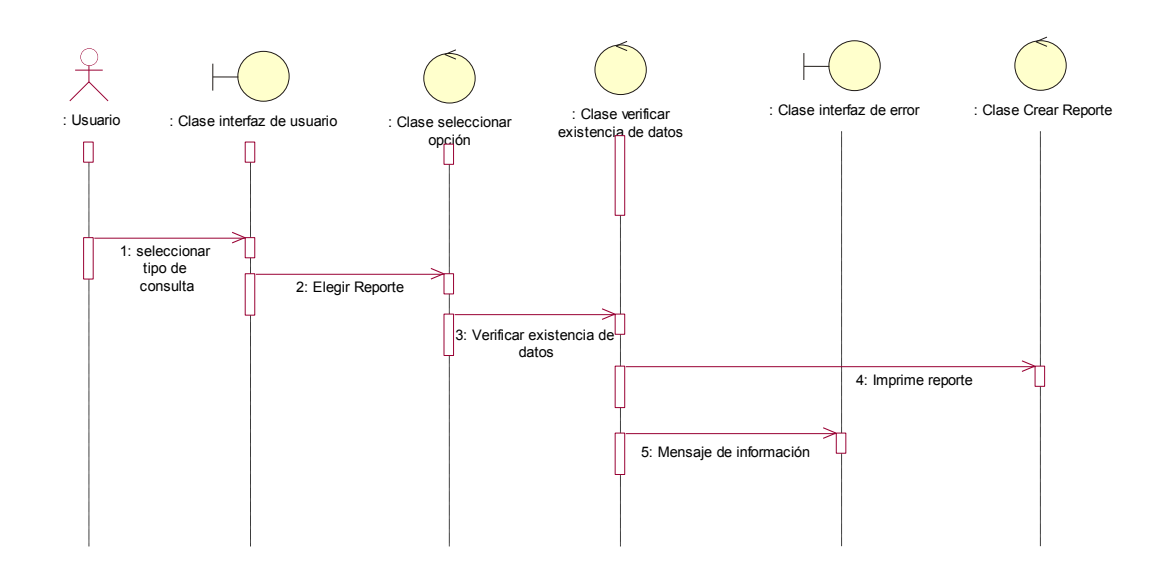

# Diagrama de secuencia: Reportes de Programación mensual

<span id="page-76-1"></span>**Figura 14: Diagrama de secuencia: Reportes de programación**

# <span id="page-76-0"></span>**4.2.5 Flujo Despliegue (Iteracción 2)**

Este flujo de trabajo muestra el diseño arquitectónico acompañado del diagrama de despliegue, con la finalidad de proporcionar al cliente un producto útil y eficiente y sobre todo de fácil manejo, para ello el software final se lo elaborará bajo una arquitectura de tres capas de esta manera se enviará al cliente los datos útiles y necesarios. "La capa de negocio"

<span id="page-77-0"></span>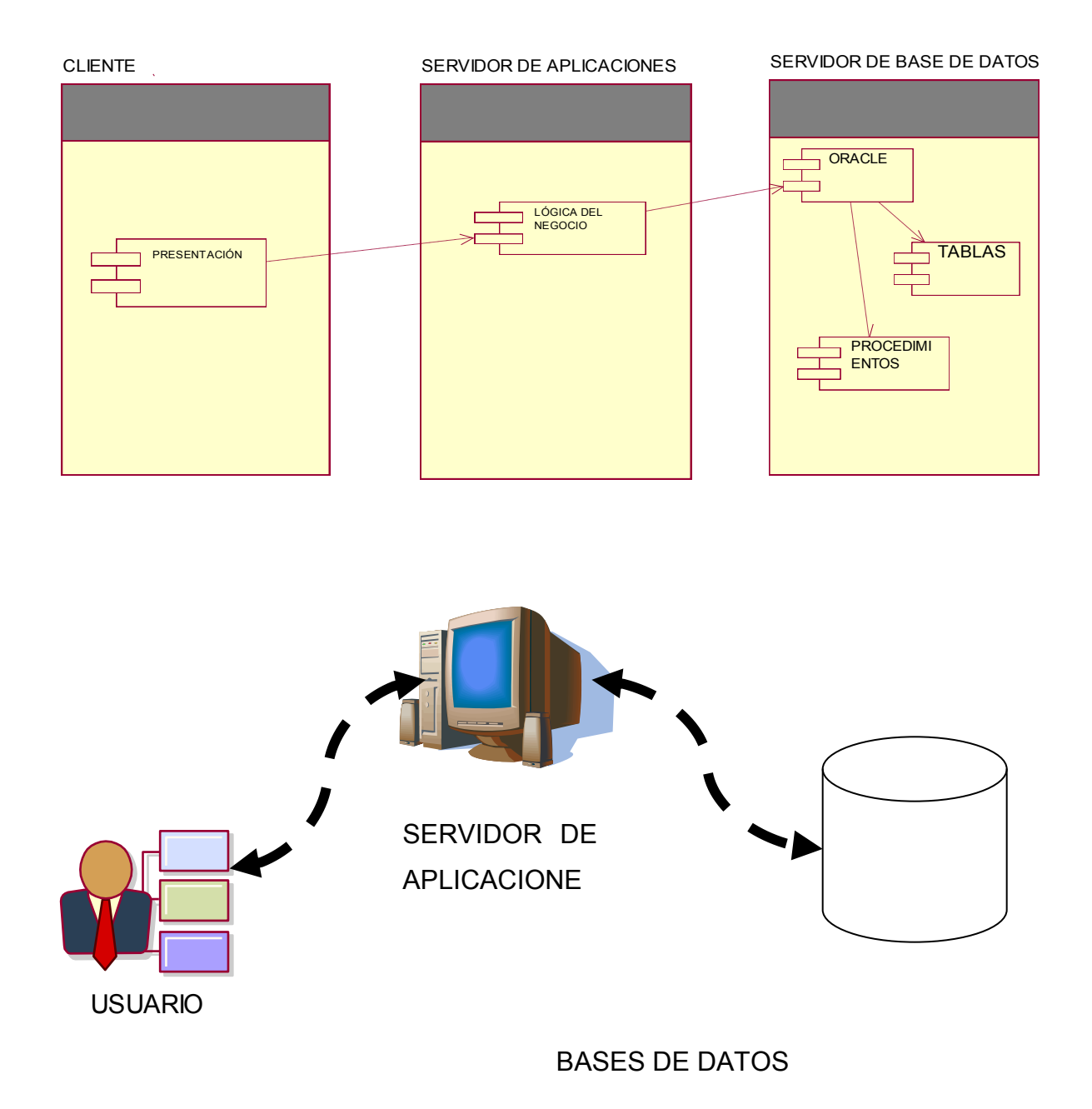

# **Figura 15: Arquitectura de la Aplicación**

<span id="page-77-1"></span>**Figura 16: MODELO DE TRES CAPAS**

Las ventajas de utilizar esta arquitectura son las siguientes:

Varios usuarios concurrentes acceden a la aplicación.

Facilidad y velocidad de cambios, al poseer una distribución de los componentes que forman parte del aplicativo y sobre los cuales se pueden realizar las modificaciones necesarias.

Mayor escalabilidad tanto de hardware como de software.

Varios niveles de seguridad tanto en el aplicativo como en los componentes.

#### <span id="page-78-0"></span>**4.3 Fase de Construcción**

En esta fase los artefactos a obtenerse son: Documento de Especificación de Requerimientos de Software, Diagramas de clase, Diagrama de entidad relación, diagrama de componentes.

#### <span id="page-78-1"></span>**4.3.1 Flujo Requerimientos.**

El artefacto a entregar es el Documento de Especificación de requerimientos de Software, el mismo que se encuentra en el anexo 4.

#### <span id="page-79-0"></span>**4.3.2 Flujo Análisis**

En este flujo el entregable es el Diagrama de clases, el cual es parte fundamental en la construcción del producto de software porque muestra los requerimientos funcionales del sistema, los servicios que el software debe proporcionar a los usuarios finales.

Este diagrama describe la estructura del sistema mostrando sus clases, atributos y relaciones entre ellos. Un diseño conceptual puede ser construido a partir de este diagrama.

Diagrama de clases: Planificación de cursos Mensuales

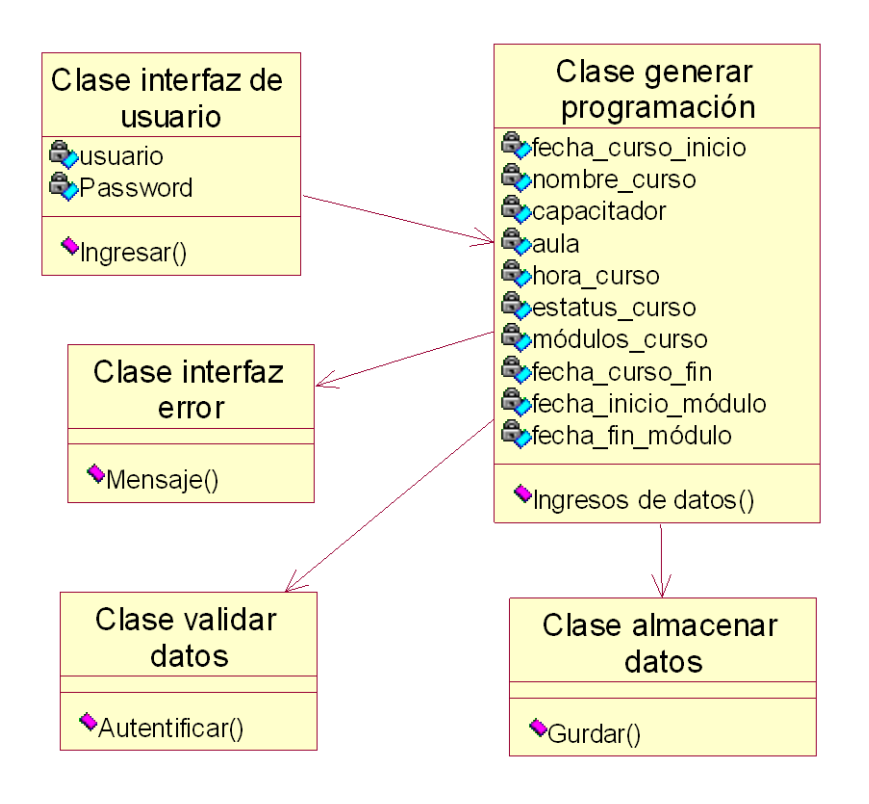

<span id="page-79-1"></span>**Figura 17: Diagrama de clases: Generar programación Mensual**

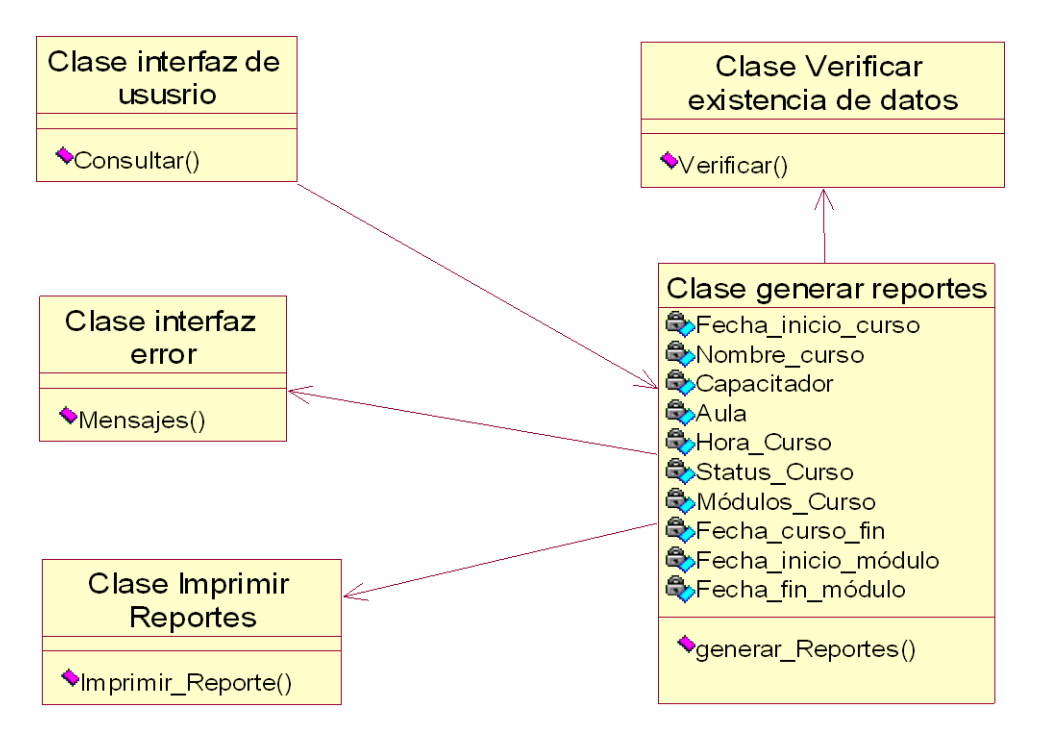

Diagrama de clases: Reportes de Programación Mensual.

**Figura 18: Diagrama de clases: Generar reportes de Programación**

### <span id="page-80-1"></span><span id="page-80-0"></span>**4.3.3 Flujo Diseño**

El Diagrama entidad Relación es el artefacto entregable en esta fase en este se indica la estructura interna de la base de datos del sistema de gestión de cursos de capacitación que dicta el SECAP, se detallan tablas, relaciones, claves primarias y foráneas.

Para una mejor descripción se ha realizado el Diagrama Entidad Relación en el modelo Físico y Conceptual.

### **Modelo Conceptual**

<span id="page-81-0"></span>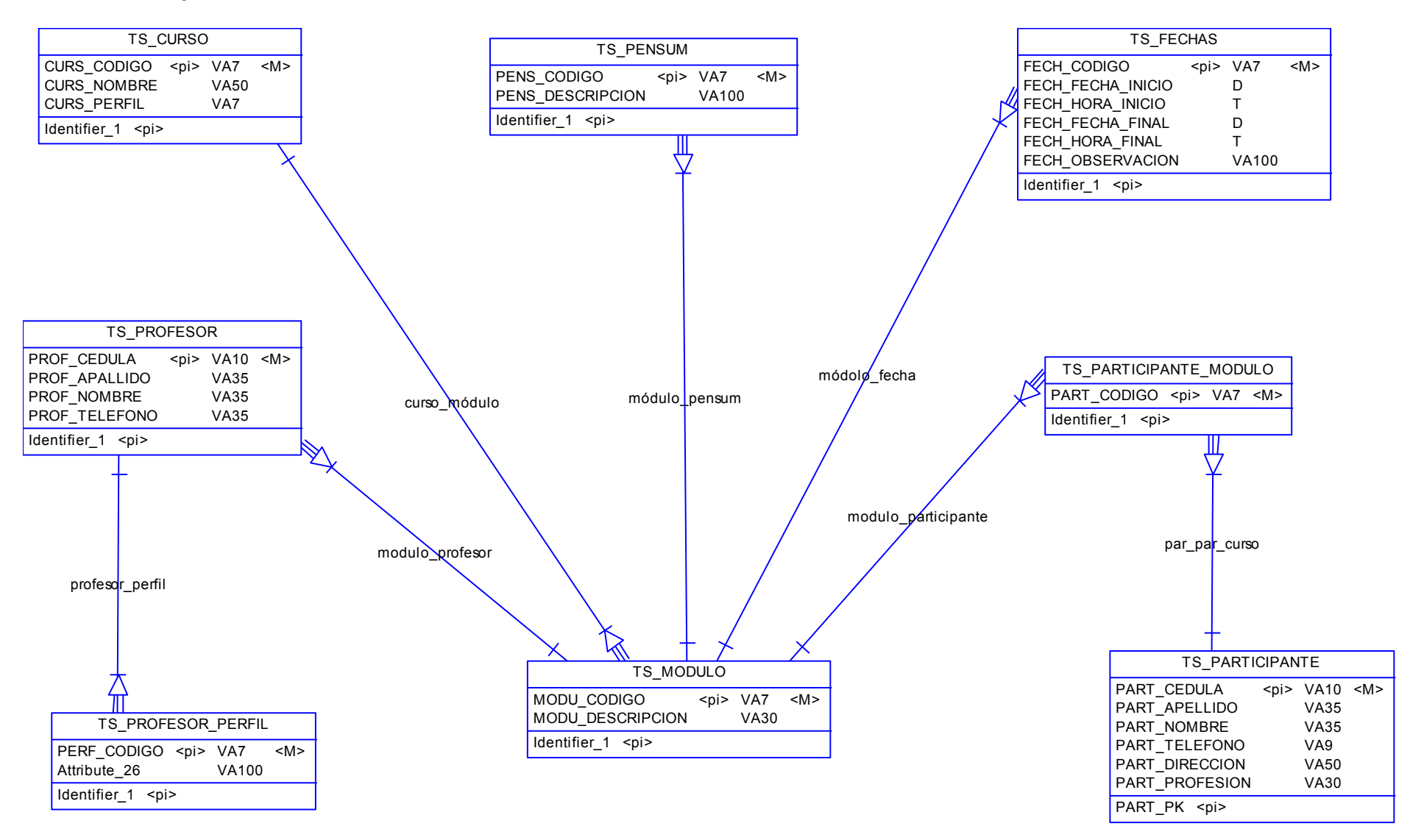

#### **Modelo Físico**

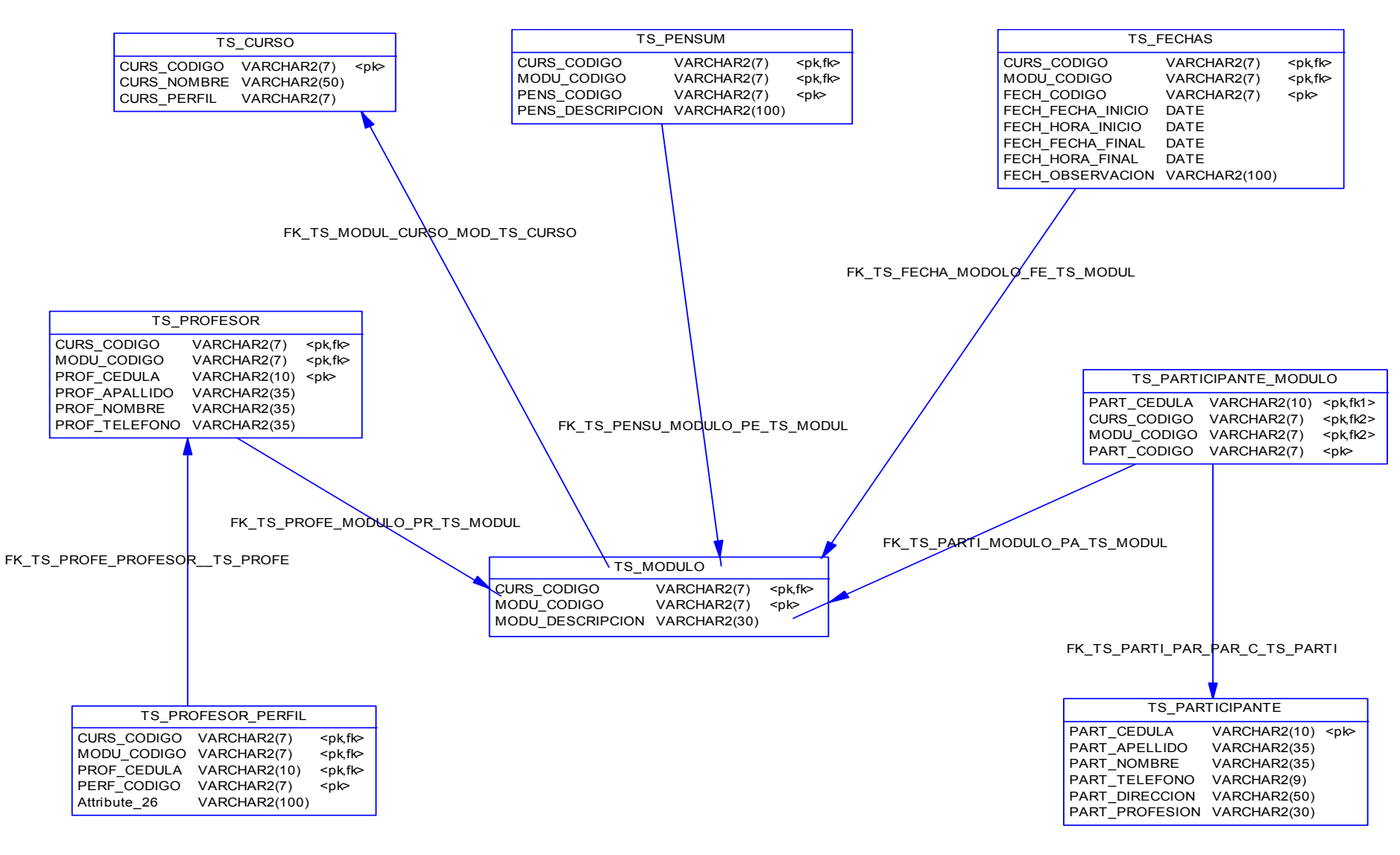

### <span id="page-83-0"></span>**4.3.4 Flujo Pruebas**

En este flujo de trabajo el artefacto entregable será las pruebas de integración, la misma que son realizadas durante la construcción del producto de software e involucran pruebas de los módulos. Estas pruebas garantizan que el software a entregar tenga el mínimo de errores.

<span id="page-83-1"></span>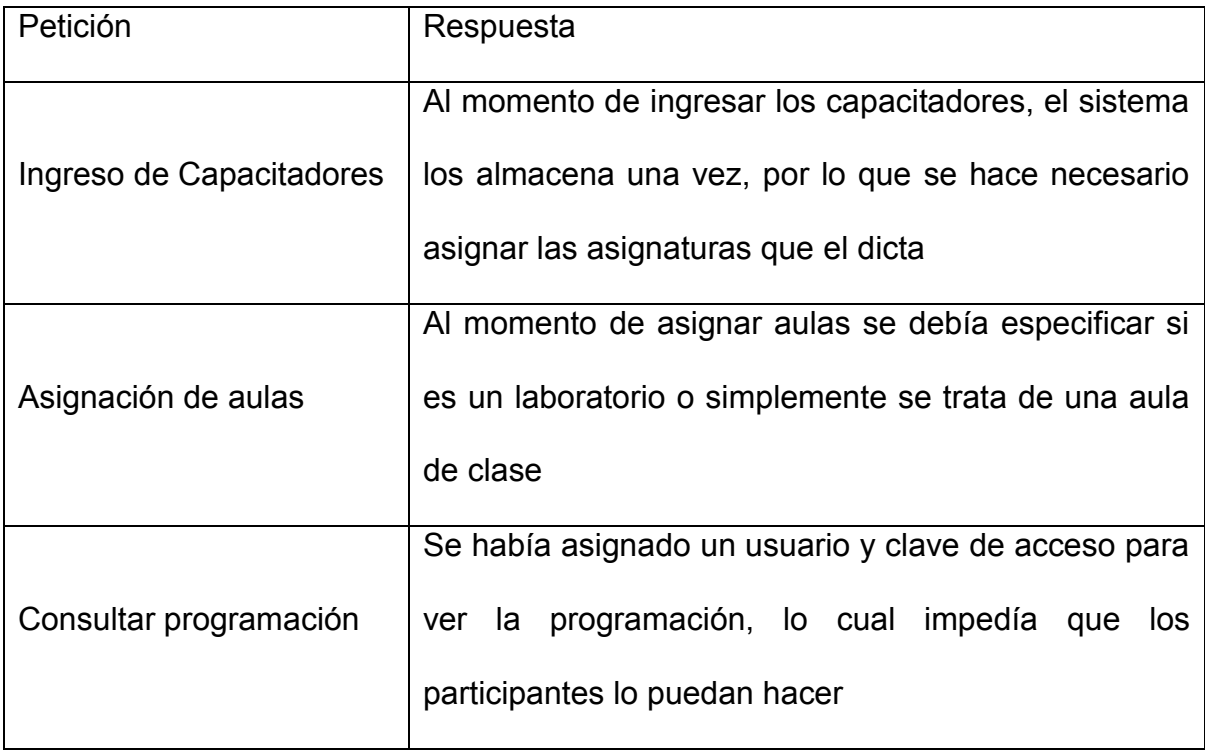

#### **Tabla 19 Pruebas de integración**

También en este flujo de trabajo se realiza el artefacto de pruebas de especificaciones, en el que se verifica las especificaciones establecidas en la etapa de requerimientos son cumplidas por la herramienta que a continuación se detalla.

# **Tabla 20: Pruebas de especificaciones**

<span id="page-84-0"></span>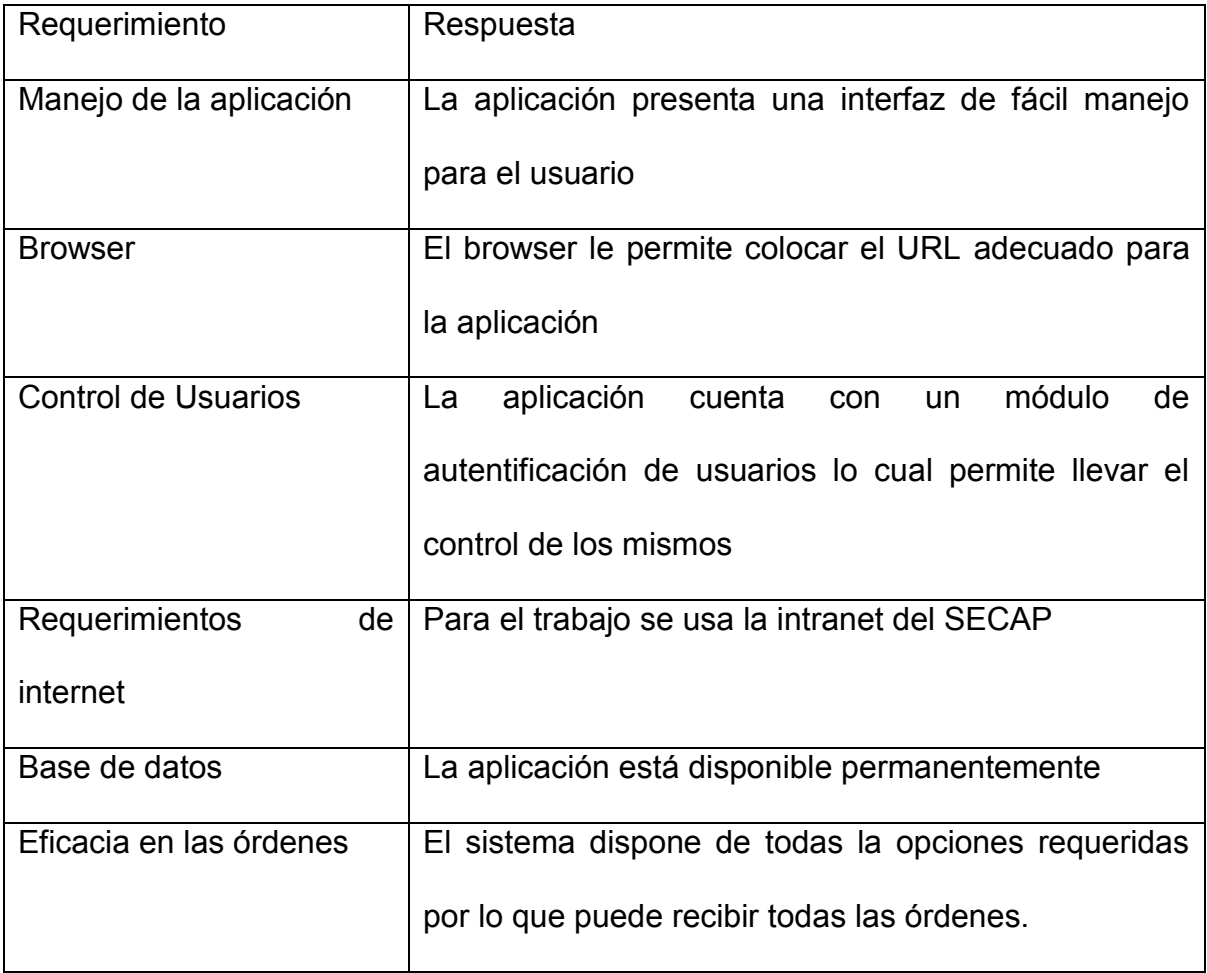

También se han probado todos los formularios para controlar que estos realicen sus tareas específicas, la misma es detallada en el anexo 5.

#### <span id="page-85-0"></span>**4.3.5 Flujo Requisitos (Iteracción 2)**

El artefacto a entregar en este flujo de trabajo son las interfaces de usuario, estas permiten entender fácilmente las interacciones existentes en el producto de software con los usuarios del sistema.

Las interfaces que maneja el sistema están diseñadas de acuerdo a los requerimientos de la institución y estándares que ya maneja la institución según el área de sistemas que lo presiden actualmente.

### **Interfaz de acceso**

Esta interfaz permite que un usuario registrado ingrese al sistema autentificando sus datos que son: el usuario y la contraseña, según los privilegios que tenga tendrá acceso a restricción a los procesos que maneja el sistema.

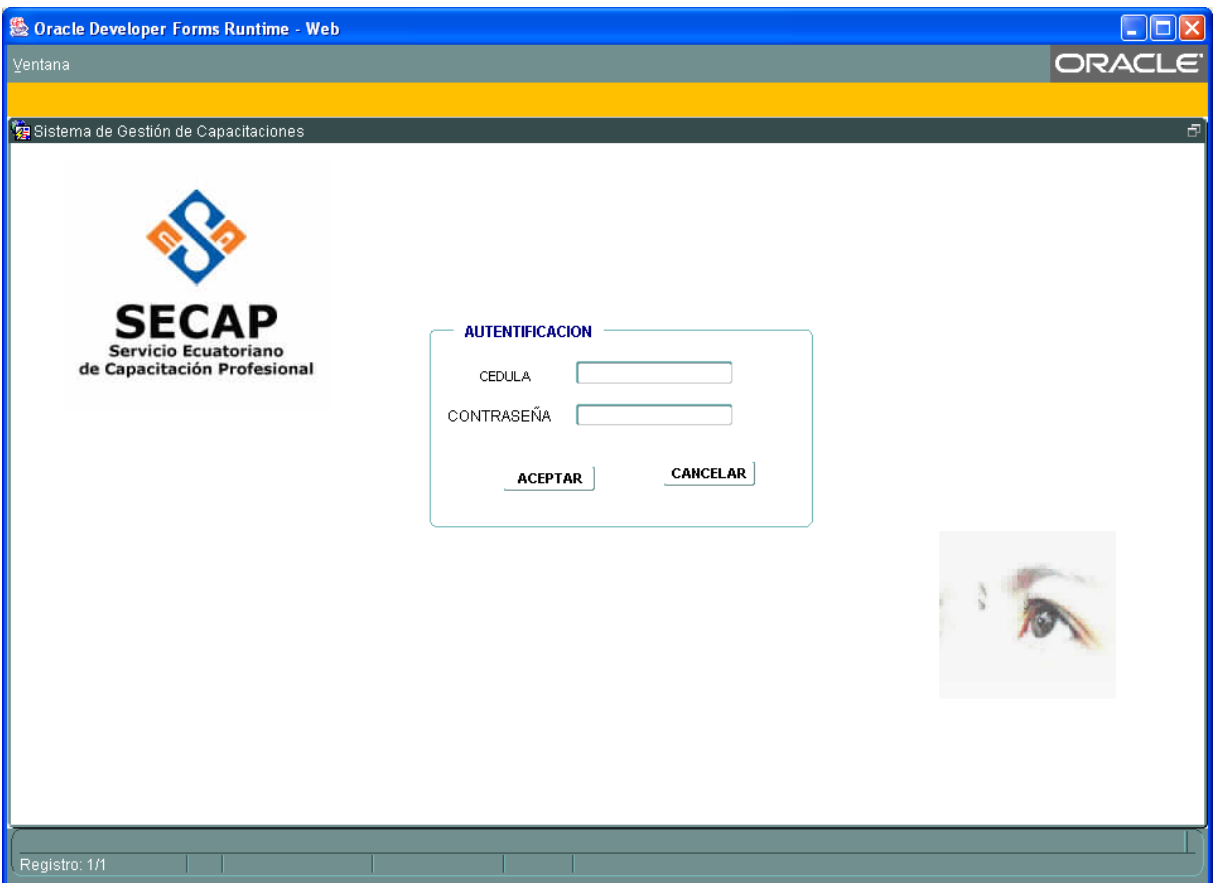

**Figura 19 Interfaz de acceso**

# <span id="page-86-0"></span>**Interfaz Tablas**

A través de esta interfaz se pueden ingresar los datos a las tablas, los mismos que serán almacenados para luego ser procesados de acuerdo a las opciones elegidas por el usuario del sistema.

Esta interfaz permitirá mantener los datos debidamente clasificados según sus diferentes atributos y mediante relaciones entre tablas poder ser manipulados por los usuarios

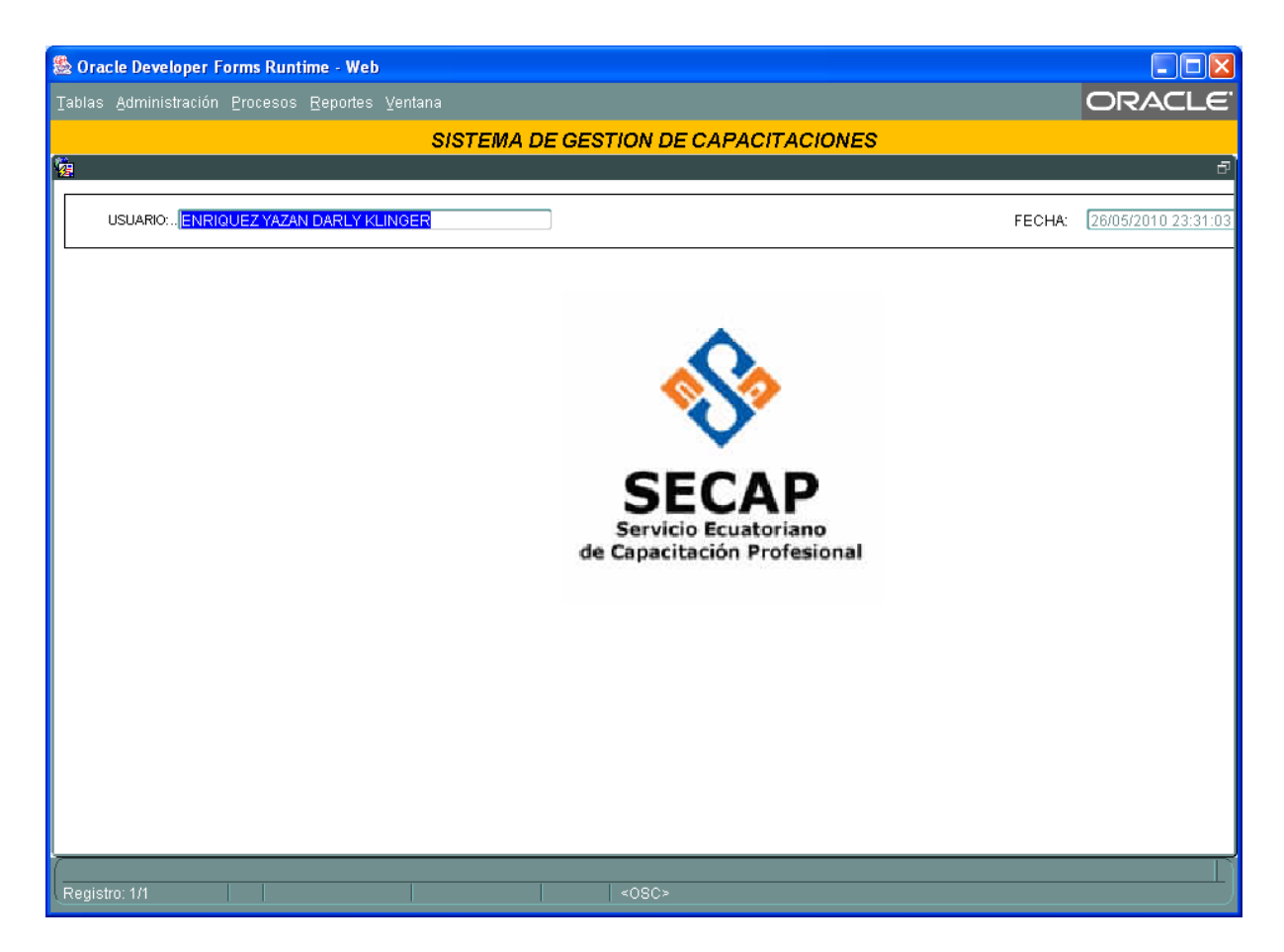

**Figura 20: Interfaz del programa**

# <span id="page-87-0"></span>**Interfaz Administración**

Mediante esta interfaz se puede dar los privilegios a los usuarios, permitiéndoles accesos a los procesos diferentes que maneja el sistema.

Cada uno de los usuarios que ingresen al sistema tendrán sus propios roles como pueden ser de administrador o de usuarios comunes que pueden realizar consultas en el sistema sin afectar la información almacenada en la Base de datos

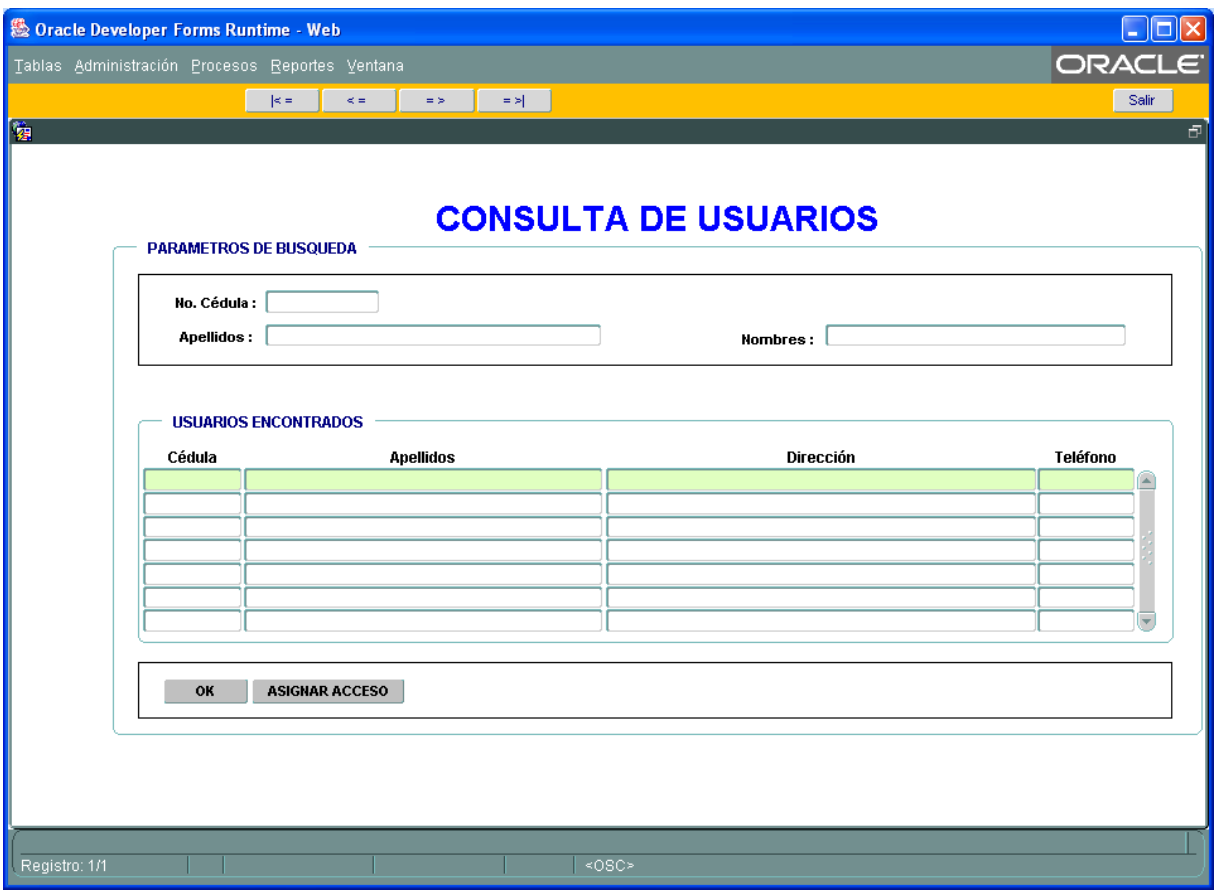

<span id="page-88-0"></span>**Figura 21: Interfaz Administración**

# **Interfaz Procesos**

En esta interfaz la Directora de Gestión operativa genera los respectivos cursos de capacitación, coordinando capacitador, fechas y aulas o laboratorios.

Además la Secretaria genera los listados de participantes en su respectivo horario y laboratorio o aula de clase.

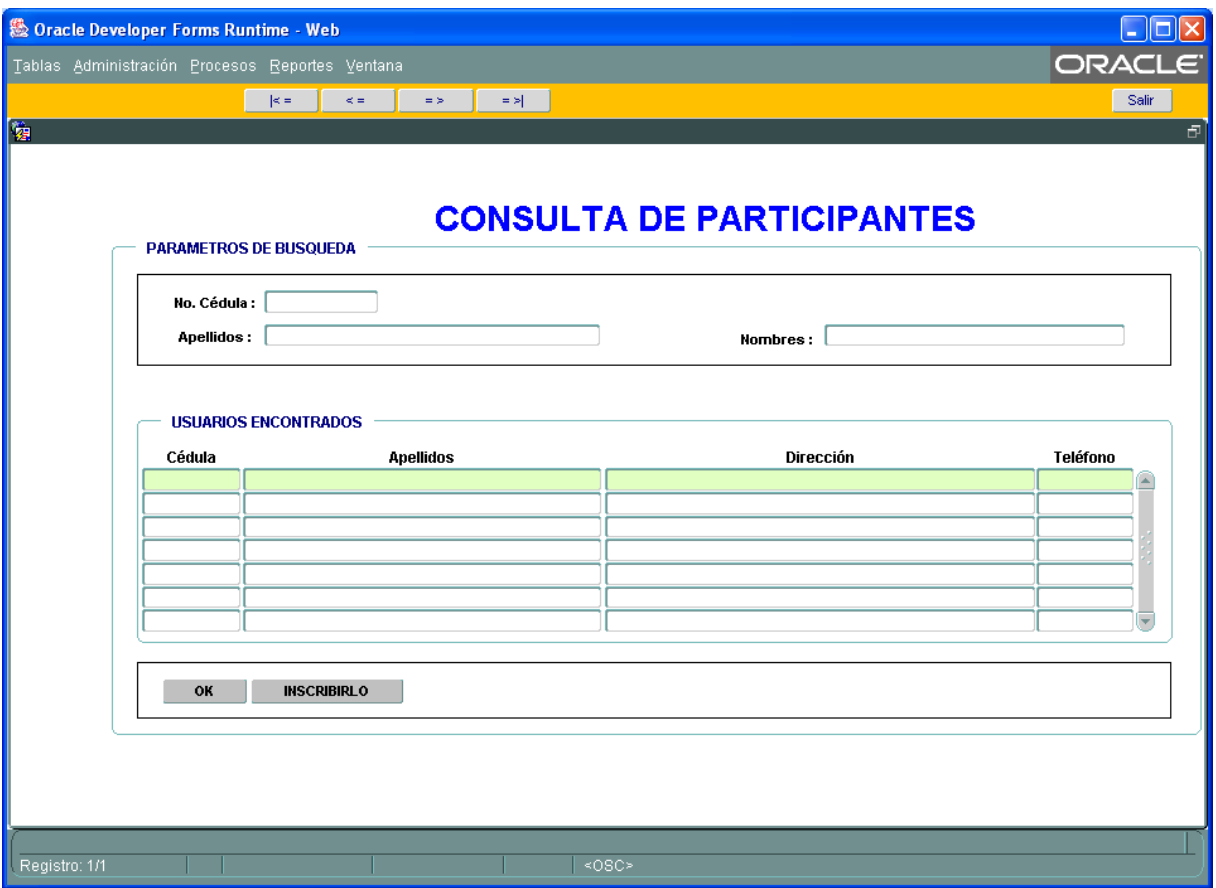

**Figura 22 Interfaz de procesos**

## <span id="page-89-0"></span>**Interfaz Consultas**

En esta interfaz el usuario puede realizar consultas sobre los cursos de capacitación que profesor está asignado y en que aula se dicta el curso, también se puede consultar las fechas de inicio y finalización de los cursos y de los módulos de cada curso.

Además como valor agregado esta interfaz permite realizar impresiones de las consultas que son los reportes necesarios para la Institución, siempre y cuando se los requiera ya que la información está disponible en las consultas.

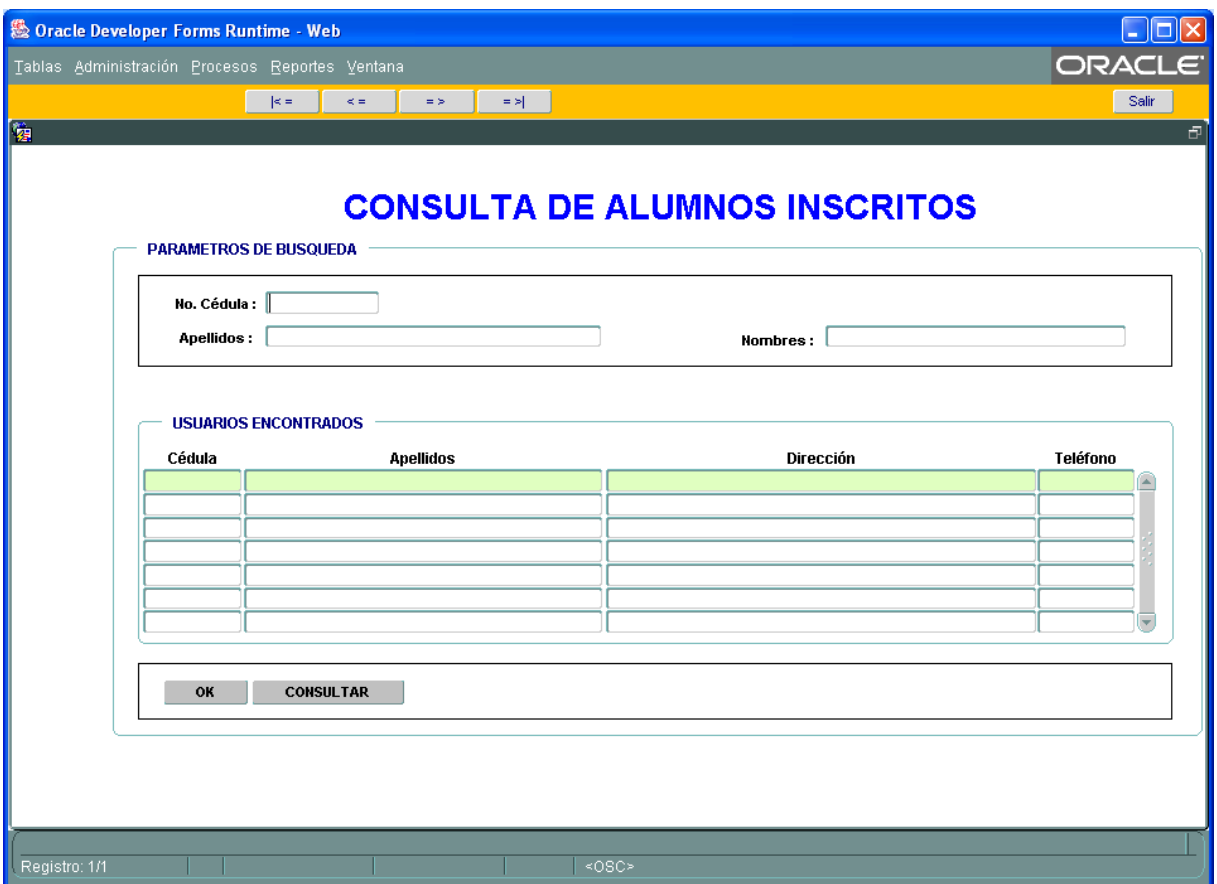

**Figura 23 Interfaz de Consultas**

# <span id="page-90-1"></span><span id="page-90-0"></span>**4.3.6 Flujo Pruebas (Iteracción 2)**

El artefacto a entregar en este flujo de trabajo se denomina pruebas de caja blanca, las mismas que son aplicadas a la lógica de programación del sistema.

Estas pruebas determinan la funcionalidad del sistema lo que garantiza que funcionara perfectamente al momento que sea entregado al usuario final del sistema Gestión de capacitaciones dictadas en el SECAP

<span id="page-91-1"></span>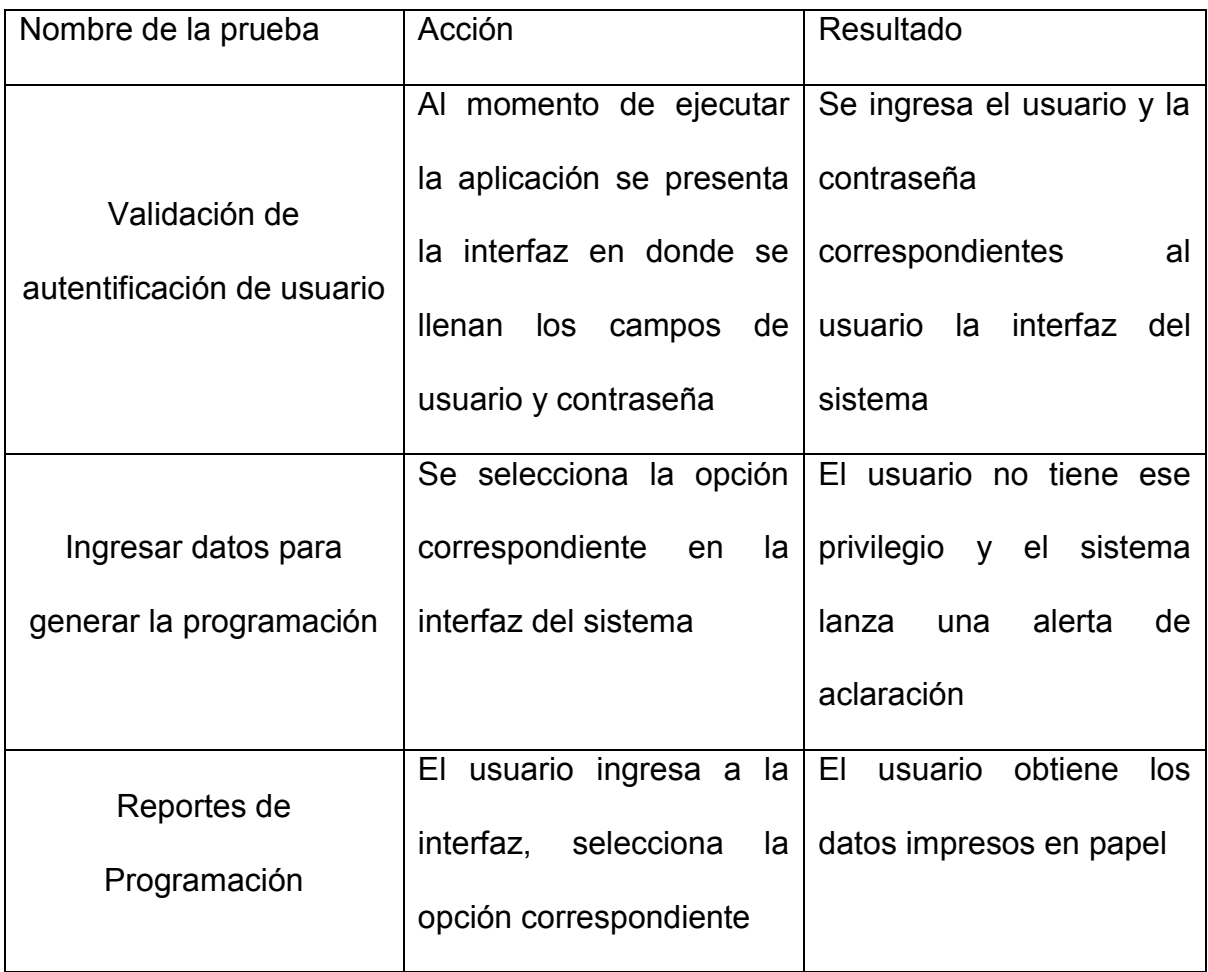

### **Tabla 21: Tabla de pruebas de Caja Blanca**

# <span id="page-91-0"></span>**4.3.7 Flujo Despliegue (Iteracción 2)**

El diagrama de despliegue es el artefacto entregable en este flujo de trabajo, en este se define la topología del hardware sobre la cual se ejecutará la aplicación o producto final, es la forma como fluye la información en el sistema.

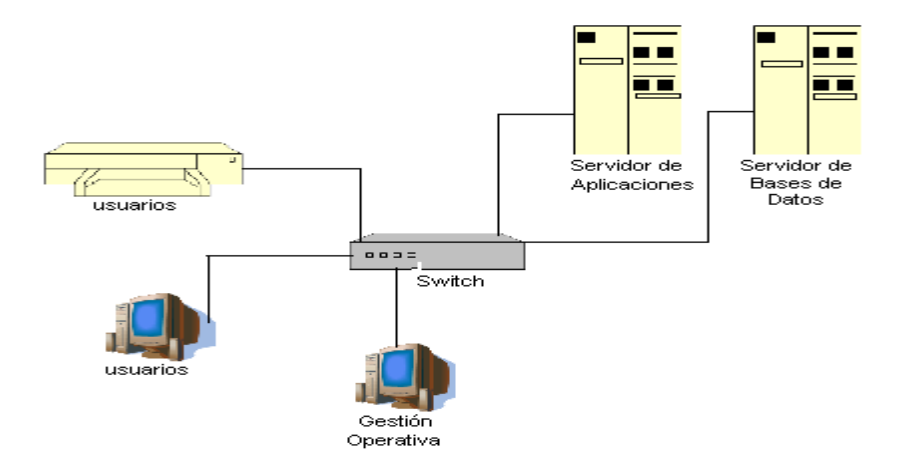

**Tabla 22: Diagrama de Despliegue del producto de Software**

### <span id="page-92-2"></span><span id="page-92-0"></span>**4.4 Fase de Transición**

En esta fase es entregado el producto de software a los usuarios los mismos que interactúan con el llenando información y realizando las pruebas correspondientes, para que determinen si cumple o no con los requerimientos y necesidades a nivel de usuario real del sistema.

Después de realizar las respectivas pruebas del sistema ya en producción se dice que el sistema funciona correctamente.

#### <span id="page-92-1"></span>**4.4.1 Flujo Pruebas**

El artefacto entregable en este flujo de trabajo es el de pruebas de caja negra, estas pruebas son realizadas directamente por el usuario final quien está dispuesto a determinar si la aplicación tiene fallas o por lo menos tratarán de encontrar posibles desacuerdos o errores en la aplicación del producto de software entregado.

Estas pruebas se han realizado en la intranet de la institución quedando los usuarios satisfechos y garantizando de esta manera la funcionalidad del software dispuesto a los usuarios.

<span id="page-93-0"></span>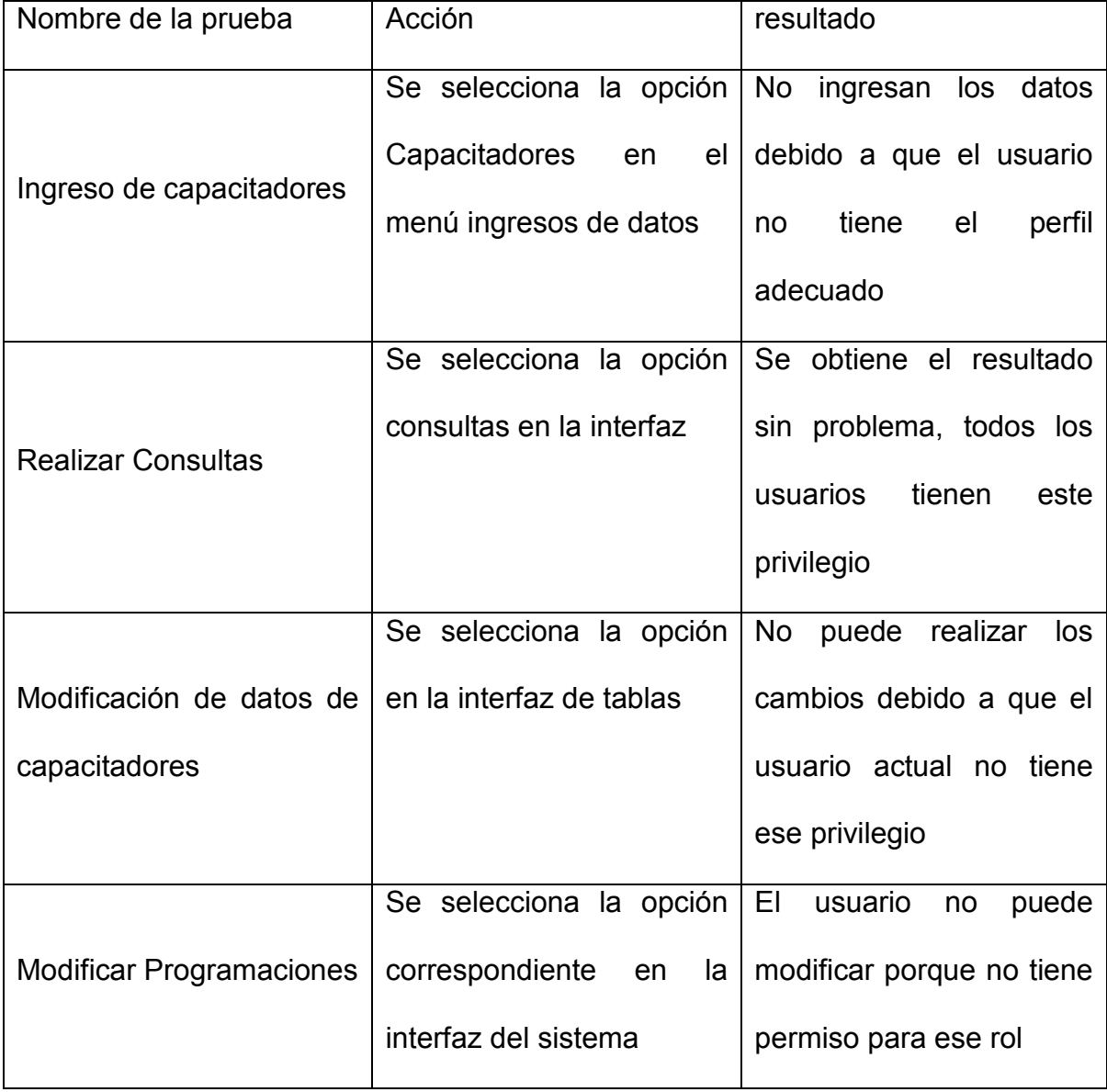

# **Tabla 23: tabla Pruebas de caja negra**

### <span id="page-94-0"></span>**5. CONCLUSIONES Y RECOMENDACIONES**

### <span id="page-94-1"></span>**5.1 Conclusiones**

Después del desarrollo del producto se Software para el Servicio ecuatoriano de Capacitación Profesional se concluye:

- La Ingeniería de Software fue utilizada para el desarrollo del proyecto, y el proceso RUP el cual permite comprender claramente las reglas del negocio al memento de diseñar una aplicación.
- Para el desarrollo del presente proyecto fue necesario analizar los procesos manuales para la generación de nuevas programaciones, los mismos que después de analizarlos y estudiarlos fueron automatizados.
- El SECAP, ya cuenta con una herramienta que le permitirá acceder a la información de una manera óptima y precisa al momento de obtener la información para cualquier usuario interesado.
- El sistema genera reportes que en el momento de tomar decisiones tiene mucha importancia ya que la información está en tiempo real disponible.
- Los datos se encuentra más ordenados que cuando se los llevaba de forma manual.
- Con el sistema se mejorará la atención al cliente ya que permite entregarles resultados en menor tiempo, que cuando se los realizaba de forma manual.
- Con el producto de software que se entregará, los procesos que actualmente se los realizaba en 48 horas se los mejorará a tres minutos, estimando el tiempo que tarda en procesar los datos e imprimirlos.
- Lo más importante se elimina la pérdida de información ya que todo se encuentra almacenado en la base de datos.
- El desarrollo de la aplicación orientada a la WEB permite que se pueda acceder desde cualquier computador conectado a la intranet de la Institución.
- Los reportes que generará el sistema de cualquier forma constituyen una gran ayuda para las autoridades de la Institución, ya que el momento que requieran la información esta se encontrará disponible.

 $\bullet$ 

### <span id="page-95-0"></span>**5.2 Recomendaciones**

Después de realizar el proyecto se recomienda:

- Se recomienda para nuevos proyectos de Sistemas en la Institución sería bueno usar el RUP, ya que, permite seguir de una forma adecuada el diseño y construcción de software.
- Usar un lenguaje de Modelamiento para el desarrollo de sistemas de software, porque este lenguaje es gráfico y permite visualizar el entorno del sistema a desarrollarse
- Las autoridades de las Instituciones públicas deberían fomentar el desarrollo de aplicaciones brindando autorizaciones y apoyo para la construcción e implantación de los mismos.
- Es necesario mantener libre de virus el servidor de aplicaciones y de bases de datos para evitar contratiempos en el futuro.
- Se debería considerar necesario establecer un cronograma de mantenimiento de software y hardware para evitar complicaciones de mal funcionamiento en el futuro.
- La presente aplicación realzará la imagen Institucional y se convertirá en un apoyo para difundir o promocionar la Institución a un público cada vez más grande.
- Se recomienda a futuras generaciones, que tomen como base este proyecto para ampliarlo al SECAP en general logrando integrar con los

# <span id="page-98-0"></span>**BIBLIOGRAFIA**

- Jacobson, Booch, Rumbaugh, El Proceso Unificado de Desarrollo de Software, Madrid – España, Editorial Addison Wesley 2000
- Pressman, Roger S, Ingeniería del Software. Un Enfoque Práctico, McGrav-Hill/Interamericana de España, Sexta Edición, 2005.
- Kendall & Dendall, Análisis y Diseño de Sistemas, Prentice Hall, Tercera Edición, 2002.
- Larman, Craig, UML y Patrones, Pearson Prentice Hall, Segunda Edición, 2004.

### **URL'S**

- Apellidos, Nombres, Título de la página web, Título del trabajo completo, fecha última versión, [http://clicker.com/manuales/uml/diagramascasouso.asp,](http://clicker.com/manuales/uml/diagramascasouso.asp) Diciembre del 2010
- http://www.angel

fire.com/scifi/jzavalar/apuntes/IngSoftware.htm#ciclodevida.

- http://www.angel fire.com/scifi/jzavalar/apuntes/IngSoftware.htm#IngSoft
- http://www.angel fire.com/scifi/jzavalar/apuntes/IngSoftware.htm#DisFisico
- http://www.angelfire.com/scifi/jzavalar/apuntes/IngSoftware.htm#Paradigma OO
- http://www.angelfire.com/scifi/jzavalar/apuntes/IngSoftware.htm#ciclodevida

# *TABLA DE CONTENIDO*

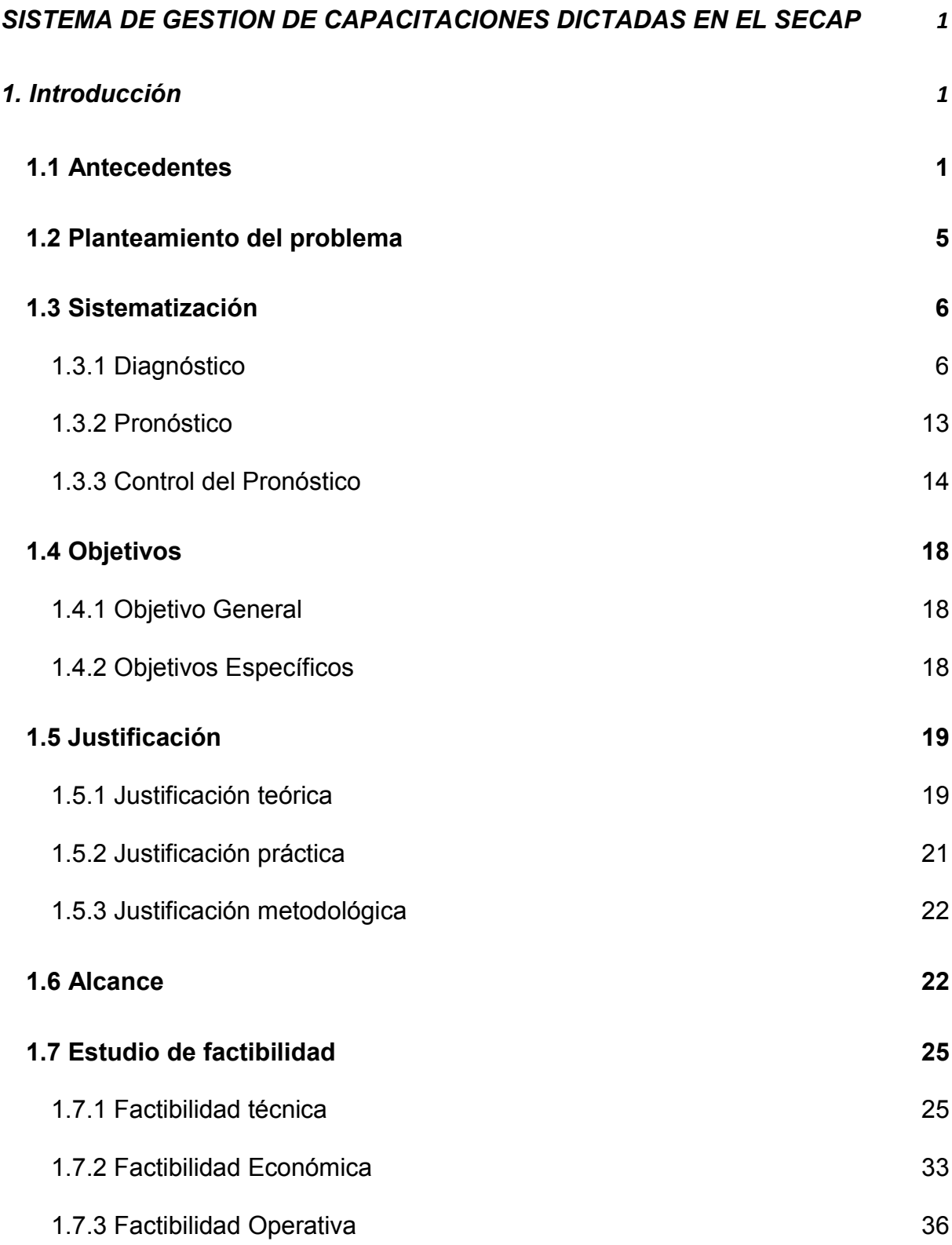

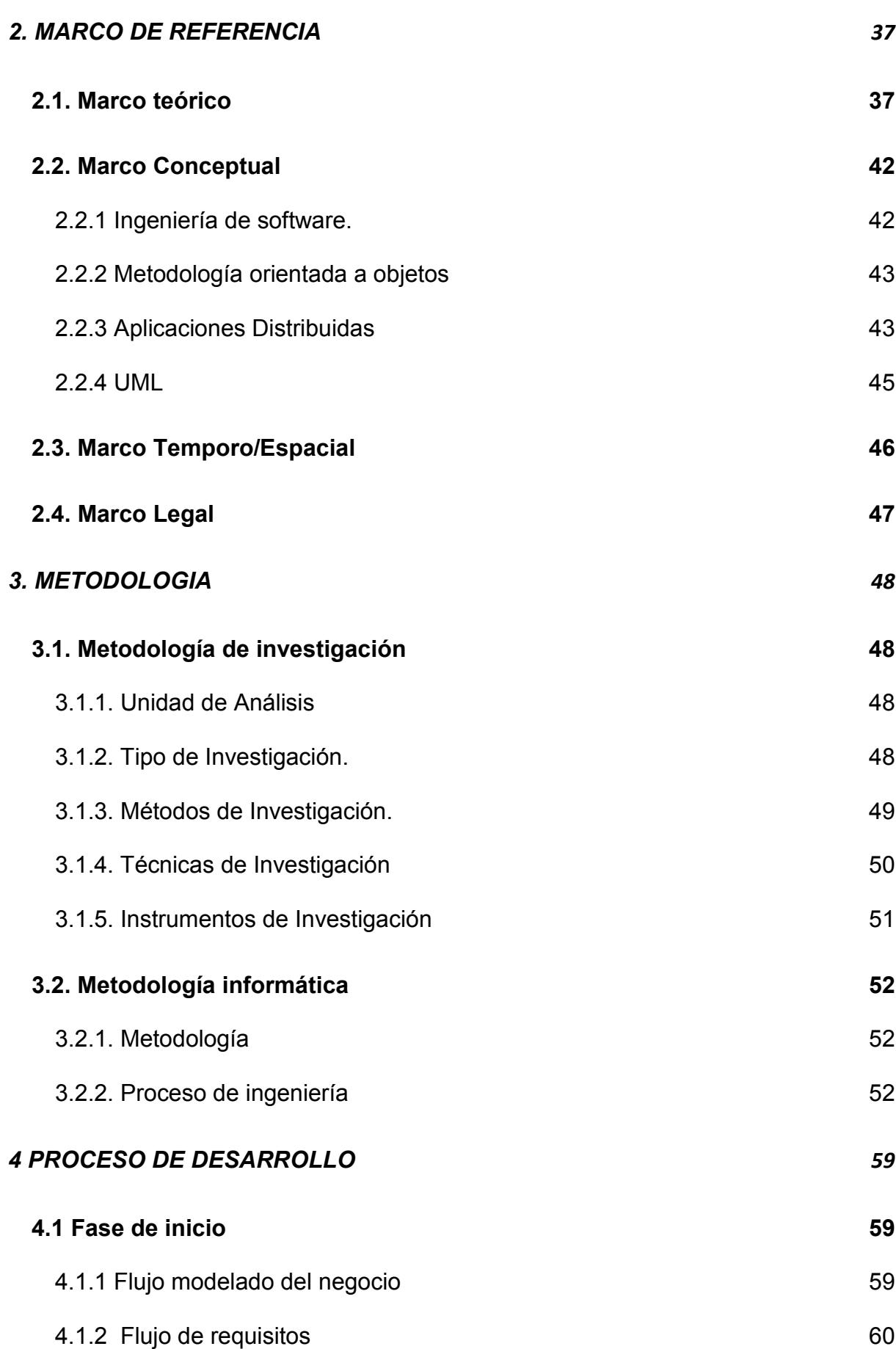

102

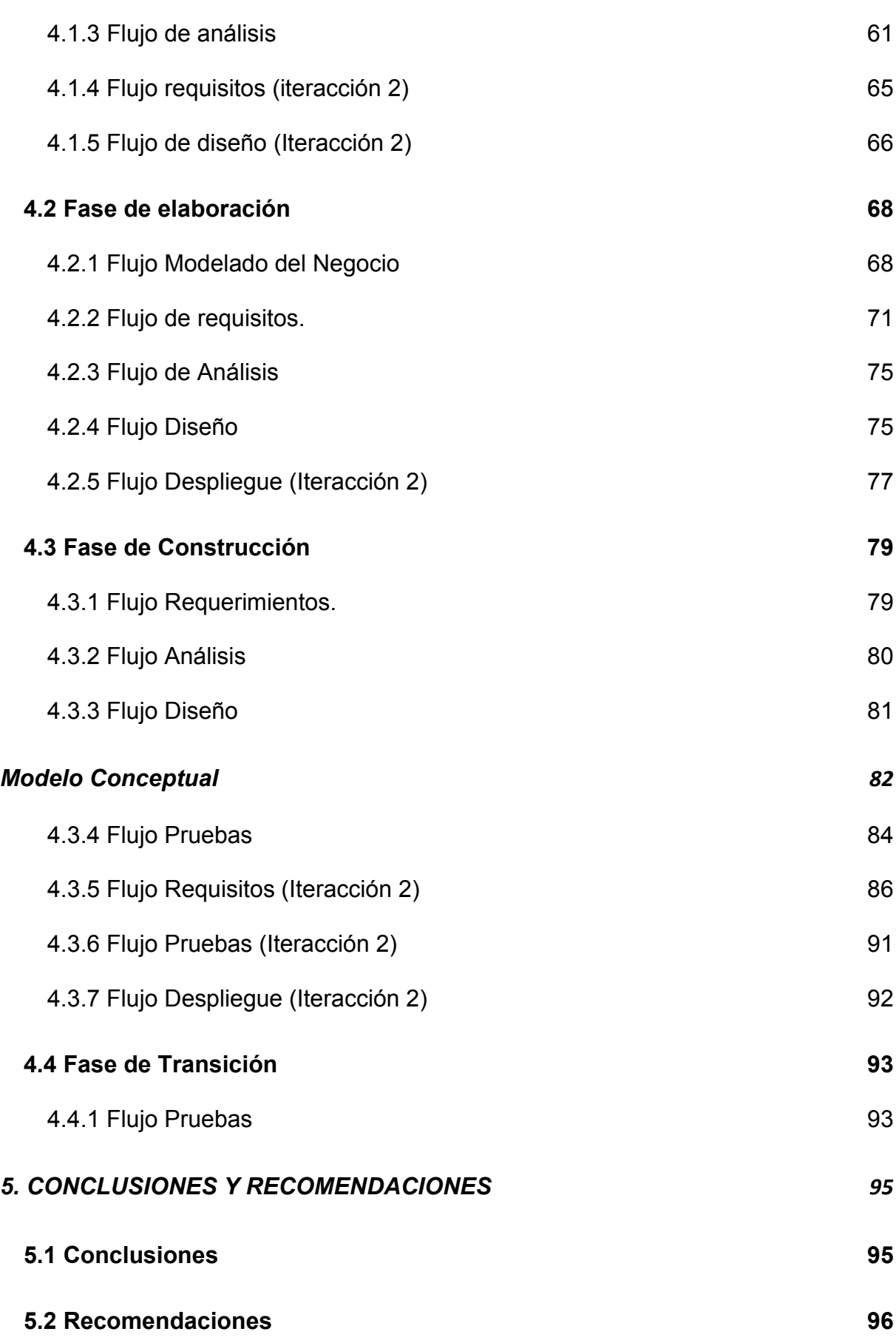

*BIBLIOGRAFIA 99*

**[ANEXOS](#page-98-0)** 

**99**

[TABLA 1: TIEMPOS DE COMPARACIÓN DE LOS PROCESOS CON EL SISTEMA Y SIN EL SISTEMA INFORMÁTICO](#page-16-0)

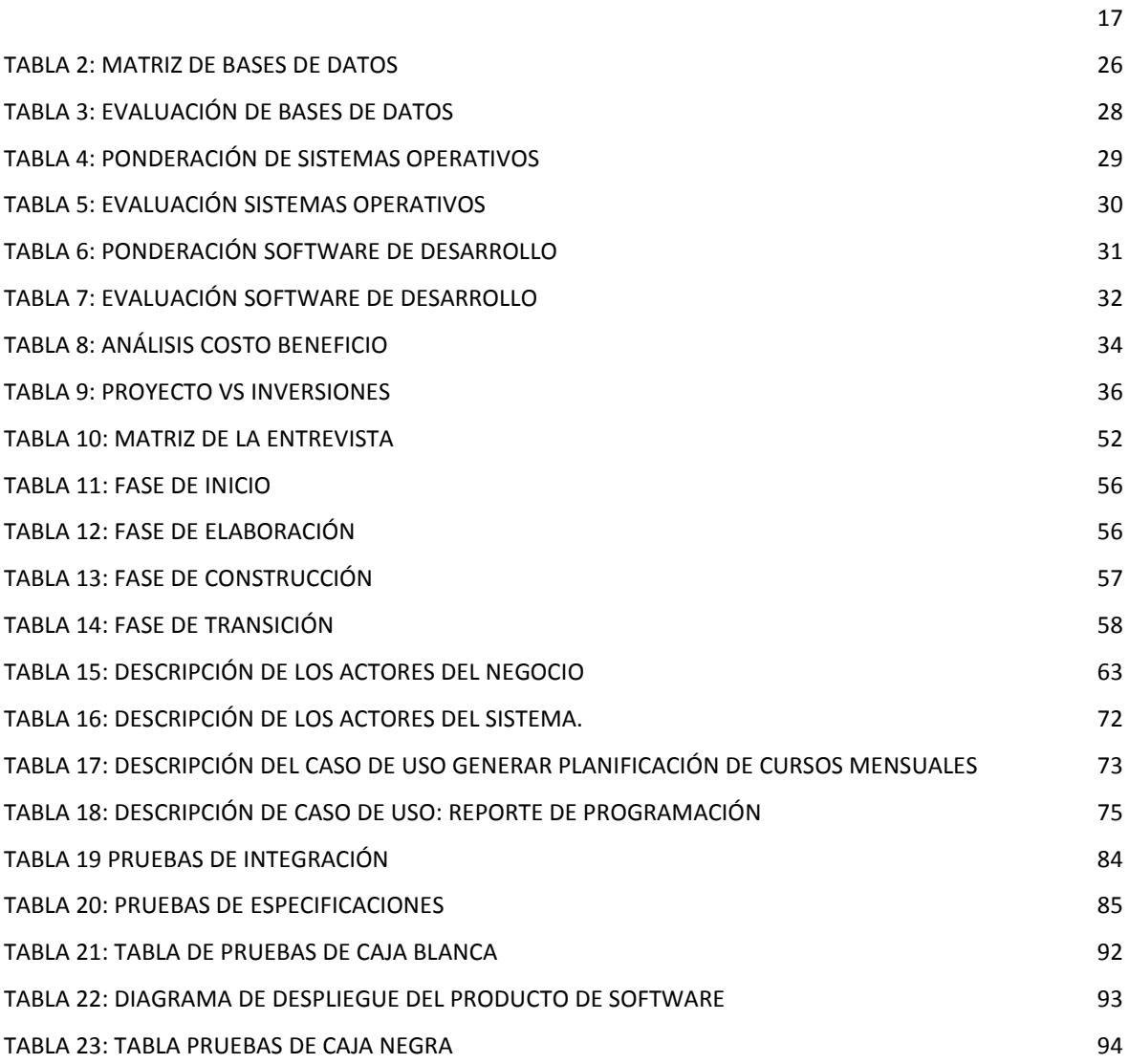

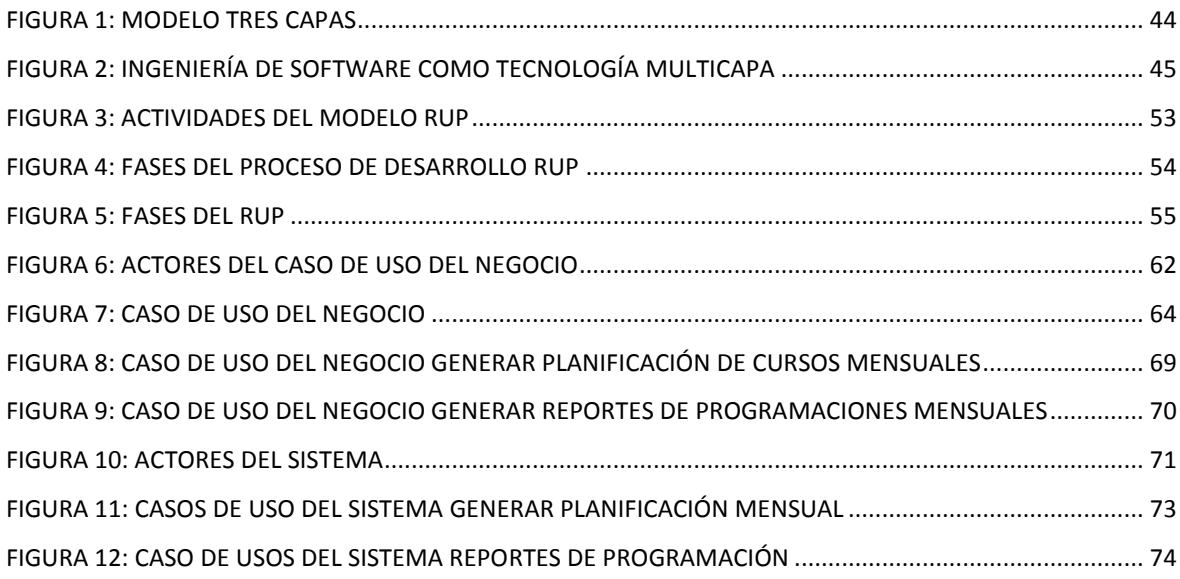

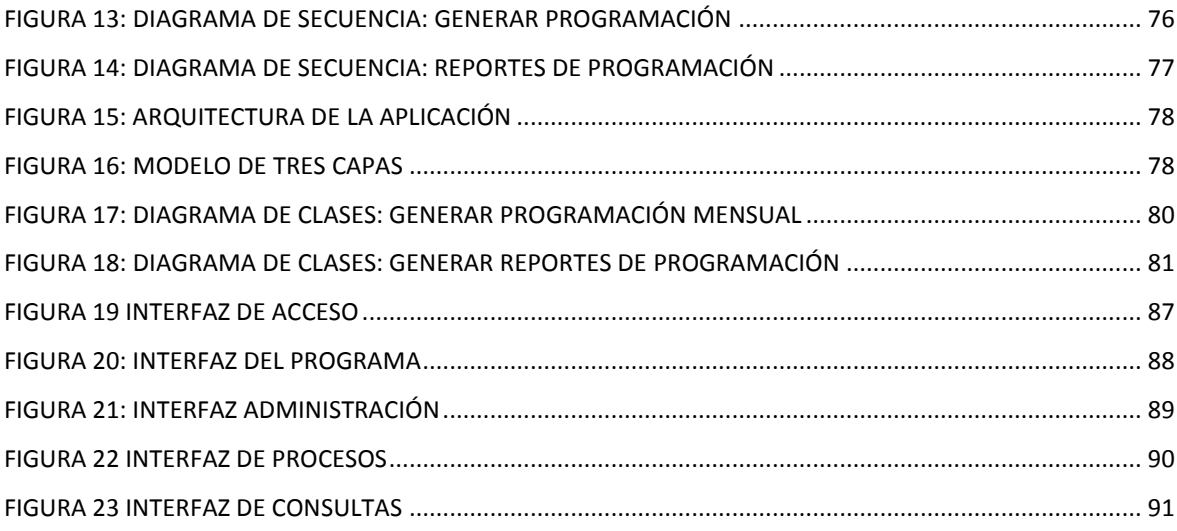